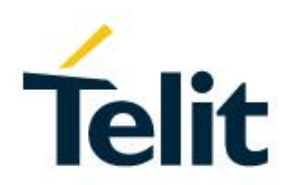

### **NE866B1/NL865B1 AT Commands Reference Guide**

80534ST10817A Rev. 2 – 2017-08-16

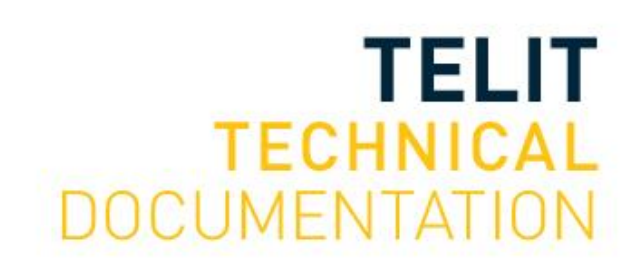

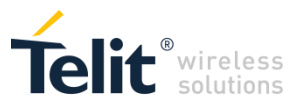

#### SPECIFICATIONS ARE SUBJECT TO CHANGE WITHOUT NOTICE

### **NOTICE**

While reasonable efforts have been made to assure the accuracy of this document, Telit assumes no liability resulting from any inaccuracies or omissions in this document, or from use of the information obtained herein. The information in this document has been carefully checked and is believed to be reliable. However, no responsibility is assumed for inaccuracies or omissions. Telit reserves the right to make changes to any products described herein and reserves the right to revise this document and to make changes from time to time in content hereof with no obligation to notify any person of revisions or changes. Telit does not assume any liability arising out of the application or use of any product, software, or circuit described herein; neither does it convey license under its patent rights or the rights of others. It is possible that this publication may contain references to, or information about Telit products (machines and programs), programming, or services that are not announced in your country. Such references or information must not be construed to mean that Telit intends to announce such Telit products, programming, or services in your country.

### **COPYRIGHTS**

This instruction manual and the Telit products described in this instruction manual may be, include or describe copyrighted Telit material, such as computer programs stored in semiconductor memories or other media. Laws in the Italy and other countries preserve for Telit and its licensors certain exclusive rights for copyrighted material, including the exclusive right to copy, reproduce in any form, distribute and make derivative works of the copyrighted material. Accordingly, any copyrighted material of Telit and its licensors contained herein or in the Telit products described in this instruction manual may not be copied, reproduced, distributed, merged or modified in any manner without the express written permission of Telit. Furthermore, the purchase of Telit products shall not be deemed to grant either directly or by implication, estoppel, or otherwise, any license under the copyrights, patents or patent applications of Telit, as arises by operation of law in the sale of a product.

### **COMPUTER SOFTWARE COPYRIGHTS**

The Telit and 3rd Party supplied Software (SW) products described in this instruction manual may include copyrighted Telit and other 3rd Party supplied computer programs stored in semiconductor memories or other media. Laws in the Italy and other countries preserve for Telit and other 3rd Party supplied SW certain exclusive rights for copyrighted computer programs, including the exclusive right to copy or reproduce in any form the copyrighted computer program. Accordingly, any copyrighted Telit or other 3rd Party supplied SW computer programs contained in the Telit products described in this instruction manual may not be copied (reverse engineered) or reproduced in any manner without the express written permission of Telit or the 3rd Party SW supplier. Furthermore, the purchase of Telit products shall not be deemed to grant either directly or by implication, estoppel, or otherwise, any license under the copyrights, patents or patent applications of Telit or other 3rd Party supplied SW, except for the normal non-exclusive, royalty free license to use that arises by operation of law in the sale of a product.

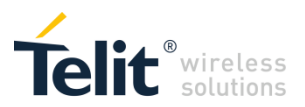

### **USAGE AND DISCLOSURE RESTRICTIONS**

#### I. License Agreements

The software described in this document is the property of Telit and its licensors. It is furnished by express license agreement only and may be used only in accordance with the terms of such an agreement.

#### II. Copyrighted Materials

Software and documentation are copyrighted materials. Making unauthorized copies is prohibited by law. No part of the software or documentation may be reproduced, transmitted, transcribed, stored in a retrieval system, or translated into any language or computer language, in any form or by any means, without prior written permission of Telit

#### III. High Risk Materials

Components, units, or third-party products used in the product described herein are NOT fault-tolerant and are NOT designed, manufactured, or intended for use as on-line control equipment in the following hazardous environments requiring fail-safe controls: the operation of Nuclear Facilities, Aircraft Navigation or Aircraft Communication Systems, Air Traffic Control, Life Support, or Weapons Systems (High Risk Activities"). Telit and its supplier(s) specifically disclaim any expressed or implied warranty of fitness for such High Risk Activities.

#### IV. Trademarks

TELIT and the Stylized T Logo are registered in Trademark Office. All other product or service names are the property of their respective owners.

#### V. Third Party Rights

The software may include Third Party Right software. In this case you agree to comply with all terms and conditions imposed on you in respect of such separate software. In addition to Third Party Terms, the disclaimer of warranty and limitation of liability provisions in this License shall apply to the Third Party Right software.

TELIT HEREBY DISCLAIMS ANY AND ALL WARRANTIES EXPRESS OR IMPLIED FROM ANY THIRD PARTIES REGARDING ANY SEPARATE FILES, ANY THIRD PARTY MATERIALS INCLUDED IN THE SOFTWARE, ANY THIRD PARTY MATERIALS FROM WHICH THE SOFTWARE IS DERIVED (COLLECTIVELY "OTHER CODE"), AND THE USE OF ANY OR ALL THE OTHER CODE IN CONNECTION WITH THE SOFTWARE, INCLUDING (WITHOUT LIMITATION) ANY WARRANTIES OF SATISFACTORY QUALITY OR FITNESS FOR A PARTICULAR PURPOSE.

NO THIRD PARTY LICENSORS OF OTHER CODE SHALL HAVE ANY LIABILITY FOR ANY DIRECT, INDIRECT, INCIDENTAL, SPECIAL, EXEMPLARY, OR CONSEQUENTIAL DAMAGES (INCLUDING WITHOUT LIMITATION LOST PROFITS), HOWEVER CAUSED AND WHETHER MADE UNDER CONTRACT, TORT OR OTHER LEGAL THEORY, ARISING IN ANY WAY OUT OF THE USE OR DISTRIBUTION OF THE OTHER CODE OR THE EXERCISE OF ANY RIGHTS GRANTED UNDER EITHER OR BOTH THIS LICENSE AND THE LEGAL TERMS APPLICABLE TO ANY SEPARATE FILES, EVEN IF ADVISED OF THE POSSIBILITY OF SUCH DAMAGES.

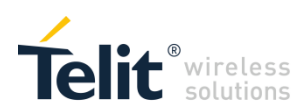

## APPLICABILITY TABLE

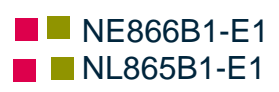

#### **PRODUCTS SW RELEASE**

29.00.010-B024 29.00.020-B024

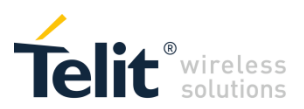

## **CONTENTS**

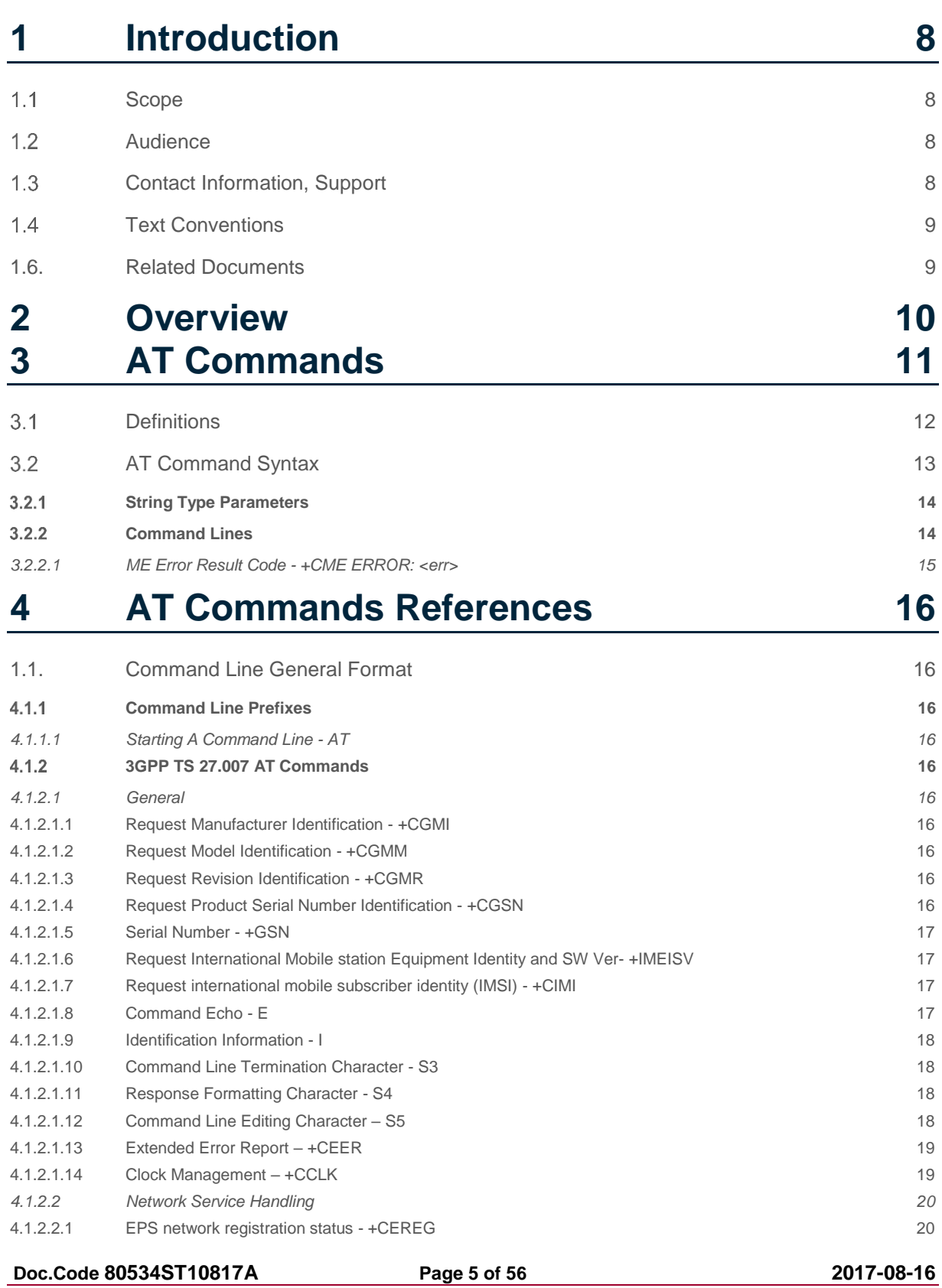

**Reproduction forbidden without Telit Communications PLC written authorization – All Rights Reserved**

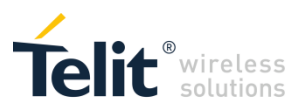

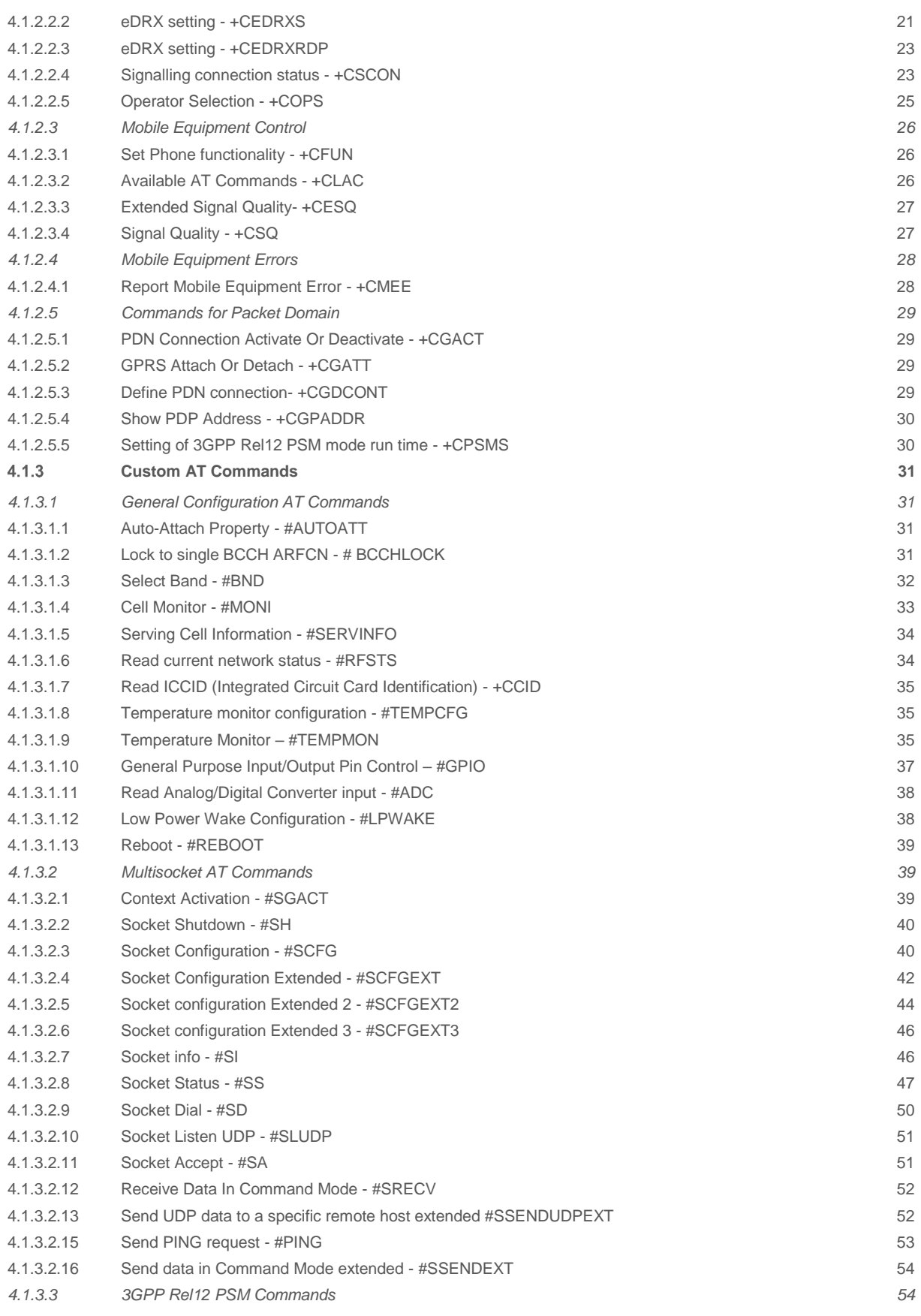

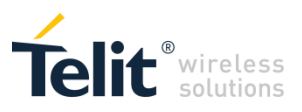

## **5 [Document History](#page-54-0) 55**

 $5.1$ [Revisions](#page-54-1) 55

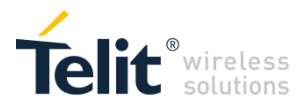

# <span id="page-7-0"></span>1 INTRODUCTION

#### <span id="page-7-1"></span> $1.1$ Scope

Purpose of this document is providing a detailed specification and a comprehensive listing as a reference for the whole set of AT command for the NE866 series (LTE cat.1 modules)

#### <span id="page-7-2"></span> $1.2$ Audience

Readers of this document should be familiar with Telit modules and their ease of controlling by means of AT Commands.

#### <span id="page-7-3"></span> $1.3$ Contact Information, Support

For general contact, technical support services, technical questions and report documentation errors contact Telit Technical Support at:

[TS-EMEA@telit.com](mailto:TS-EMEA@telit.com)

[TS-AMERICAS@telit.com](mailto:TS-AMERICAS@telit.com)

[TS-APAC@telit.com](mailto:TS-APAC@telit.com)

Alternatively, use: <http://www.telit.com/support>

For detailed information about where you can buy the Telit modules or for recommendations on accessories and components visit:

[http://www.telit.com](http://www.telit.com/)

Our aim is to make this guide as helpful as possible. Keep us informed of your comments and suggestions for improvements.

Telit appreciates feedback from the users of our information.

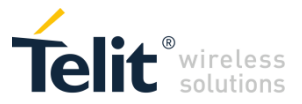

#### <span id="page-8-0"></span> $14$ Text Conventions

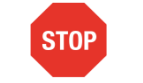

Danger – This information MUST be followed or catastrophic equipment failure or bodily injury may occur.

Caution or Warning – Alerts the user to important points about integrating the module, if these points are not followed, the module and end user equipment may fail or malfunction.

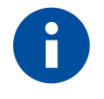

Tip or Information – Provides advice and suggestions that may be useful when integrating the module.

All dates are in ISO 8601 format, i.e. YYYY-MM-DD.

## <span id="page-8-1"></span>1.6. Related Documents

- 3GPP TS 27.007 specification and rules [http://www.3gpp.org/ftp/Specs/archive/27\\_series/27.007/](http://www.3gpp.org/ftp/Specs/archive/27_series/27.007/)
- 3GPP TS 27.005 specification and rules [http://www.3gpp.org/ftp/Specs/archive/27\\_series/27.005/](http://www.3gpp.org/ftp/Specs/archive/27_series/27.005/)
- Hayes standard AT command set

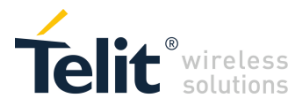

## <span id="page-9-0"></span>2 OVERVIEW

This document is to describe all AT commands implemented on the Telit wireless modules listed on the Applicability Table.

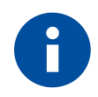

#### **NOTICE:**

(EN) The integration of the LTE **NE866B1/NL865B1** cellular module within user application shall be done according to the design rules described in this manual.

(IT) L'integrazione del modulo cellulare LTE **NE866B1/NL865B1** all'interno dell'applicazione dell'utente dovrà rispettare le indicazioni progettuali descritte in questo manuale.

(DE) Die Integration des **NE866B1/NL865B1** LTE Mobilfunk-Moduls in ein Gerät muß gemäß der in diesem Dokument beschriebenen Kunstruktionsregeln erfolgen.

(SL) Integracija LTE **NE866B1/NL865B1** modula v uporabniški aplikaciji bo morala upoštevati projektna navodila, opisana v tem priročniku.

(SP) La utilización del modulo LTE **NE866B1/NL865B1** debe ser conforme a los usos para los cuales ha sido deseñado descritos en este manual del usuario.

(FR) L'intégration du module cellulaire LTE **NE866B1/NL865B1** dans l'application de l'utilisateur sera faite selon les règles de conception décrites dans ce manuel.

האינטגרטור מתבקש ליישם את ההנחיות המפורטות במסמך זה בתהליך האינטגרציה של המודם הסלולרי (HE) NE866B1/NL865B1

The information presented in this document is believed to be accurate and reliable. However, no responsibility is assumed by Telit Communications S.p.A. for its use, nor any infringement of patents or other rights of third parties which may result from its use. No license is granted by implication or otherwise under any patent rights of Telit Communications S.p.A. other than for circuitry embodied in Telit products. This document is subject to change without notice.

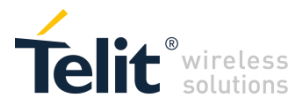

# <span id="page-10-0"></span>3 AT COMMANDS

The Telit wireless module family can be controlled via the serial interface using the standard AT commands. The Telit wireless module family is compliant with:

- Hayes standard AT command set, in order to maintain the compatibility with existing SW programs.
- 3GPP TS 27.007 specific AT command and LTE specific commands.

Moreover Telit wireless module family supports also Telit proprietary AT commands for special purposes.

The following is a description of how to use the AT commands with the Telit wireless module family.

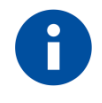

The AT is an ATTENTION command and is used as a prefix to other parameters in a string. The AT command combined with other parameters can be set up in the communications package or typed in manually as a command line instruction. Combined with other parameters can be set up in the communications package or typed in manually as a command line instruction.

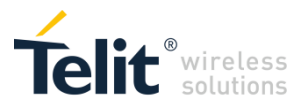

#### <span id="page-11-0"></span> $3.1$ **Definitions**

The following syntactical definitions apply:

**<CR> Carriage return character**, is the command line and result code terminator character, which value, in decimal ASCII between 0 and 255,is specified within parameter **S3**. The default value is 13.

**<LF> Linefeed character**, is the character recognised as line feed character. Its value, in decimal ASCII between 0 and 255, is specified within parameter **S4**. The default value is 10. The line feed character is output after carriage return character if verbose result codes are used (**V1** option used ) otherwise, if numeric format result codes are used (**V0** option used) it will not appear in the result codes.

**<...>** Name enclosed in angle brackets is a syntactical element. They do not appear in the command line.

**[...]** Optional sub parameter of a command or an optional part of TA information response is enclosed in square brackets. Brackets themselves do not appear in the command line. When sub parameter is not given in AT commands which have a Read command, new value equals to its previous value. In AT commands which do not store the values of any of their sub parameters, and so have not a Read command, which are called *action type* commands, action should be done on the basis of the recommended default setting of the sub parameter.

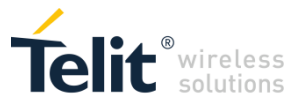

#### <span id="page-12-0"></span> $3.2$ AT Command Syntax

The syntax rules followed by Telit implementation of either Hayes AT commands, Modem commands are very similar to those of standard basic and extended AT commands There are two types of extended command:

**Parameter type commands**. This type of commands may be "set" (to store a value or values for later use), "read" (to determine the current value or values stored), or "tested" (to determine ranges of values supported). Each of them has a test command (trailing **=?**) to give information about the type of its sub parameters; they also have a Read command (trailing **?**) to check the current values of sub parameters.

Action type commands. This type of command may be "executed" or "tested".

"executed" to invoke a particular function of the equipment, which generally involves more than the simple storage of a value for later use

"tested" to determine:

if sub parameters are associated with the action, the ranges of sub parameters values that are supported; if the command has no sub parameters, issuing the correspondent Test command (trailing **=?**) raises the result code "**ERROR**".

Note: issuing the Read command (trailing **?**) causes the command to be executed.

whether or not the equipment implements the Action Command (in this case issuing the correspondent Test command - trailing **=?** - returns the **OK** result code), and, if sub parameters are associated with the action, the ranges of sub parameters values that are supported.

Action commands don't store the values of any of their possible sub parameters.

#### Moreover:

The response to the Test Command (trailing **=?**) may be changed in the future by Telit to allow the description of new values/functionalities.

If all the sub parameters of a parameter type command **+CMD** are optional, issuing **AT+CMD=<CR>** causes the **OK** result code to be returned and the previous values of the omitted sub parameters to be retained.

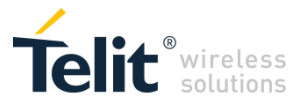

#### <span id="page-13-0"></span>String Type Parameters  $3.2.1$

A string, either enclosed between quotes or not, is considered to be a valid string type parameter input. According to V25.ter space characters are ignored on the command line and may be used freely for formatting purposes, unless they are embedded in numeric or quoted string constants; therefore a string containing a space character has to be enclosed between quotes to be considered a valid string type parameter (e.g. typing **AT+COPS=1,0,"A1"** is the same as typing **AT+COPS=1,0,A1**; typing **AT+COPS=1,0,"A BB"** is different from typing **AT+COPS=1,0,A BB**).

A string is always case sensitive.

A small set of commands requires always to write the input string parameters within quotes: this is explicitly reported in the specific descriptions.

#### <span id="page-13-1"></span> $3.2.2$ Command Lines

A command line is made up of three elements: the **prefix**, the **body** and the **termination character**. The **command line prefix** consists of the characters "**AT**" or "**at**", or, to repeat the execution of the previous command line, the characters "**A/**" or "**a/**" or **AT#/** or **at#/**.

The **termination character** may be selected by a user option (parameter S3), the default being **<CR>**. The basic structures of the command line are:

- **ATCMD1<CR>** where **AT** is the command line prefix, **CMD1** is the body of a **basic command** (nb: the name of the command never begins with the character "**+**") and **<CR>** is the command line terminator character **ATCMD2=10<CR>** where 10 is a sub parameter
- **+CMD1?<CR>** This is a Read command for checking current sub parameter values
- **+CMD1=?<CR>** This is a test command for checking possible sub parameter values

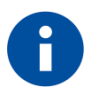

The set of proprietary AT commands differentiates from the standard one because the name of each of them begins with either "@", "#", "\$" or "\*". Proprietary AT commands follow the same syntax rules as extended commands.

In case of errors depending on ME operation, **ERROR** (or **4**) response may be replaced by **+CME ERROR: <err> or +CMS ERROR: <err>**.

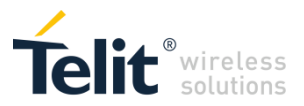

#### <span id="page-14-0"></span>*3.2.2.1 ME Error Result Code - +CME ERROR: <err>*

This is NOT a command, it is the error response to +Cxxx 3GPP TS 27.007 commands. Syntax: +CME ERROR: <err>

Parameter: <err> - error code can be either numeric or verbose (see +CMEE). The possible values of <err> are reported in the table:

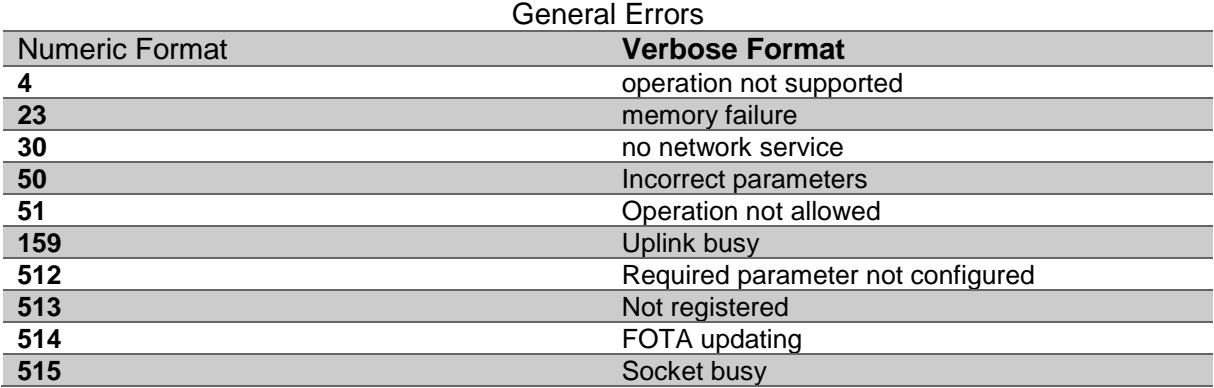

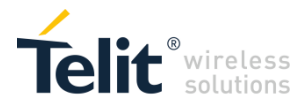

# <span id="page-15-0"></span>4 AT COMMANDS REFERENCES

#### <span id="page-15-1"></span>**1.1. Command Line General Format**

#### <span id="page-15-2"></span> $4.1.1$ Command Line Prefixes

#### <span id="page-15-3"></span>*4.1.1.1 Starting A Command Line - AT*

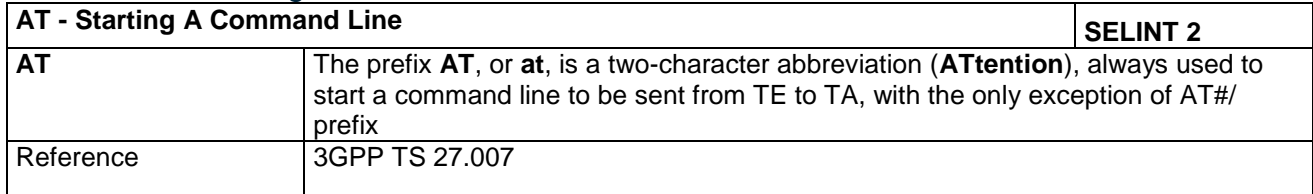

#### <span id="page-15-4"></span> $4.1.2$ 3GPP TS 27.007 AT Commands

#### <span id="page-15-6"></span><span id="page-15-5"></span>*4.1.2.1 General*

#### **4.1.2.1.1 Request Manufacturer Identification - +CGMI**

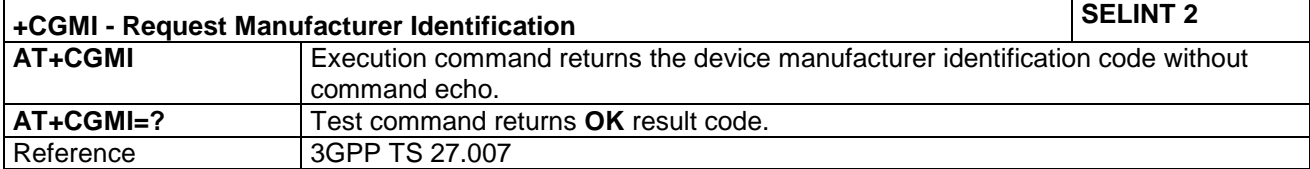

#### **4.1.2.1.2 Request Model Identification - +CGMM**

<span id="page-15-7"></span>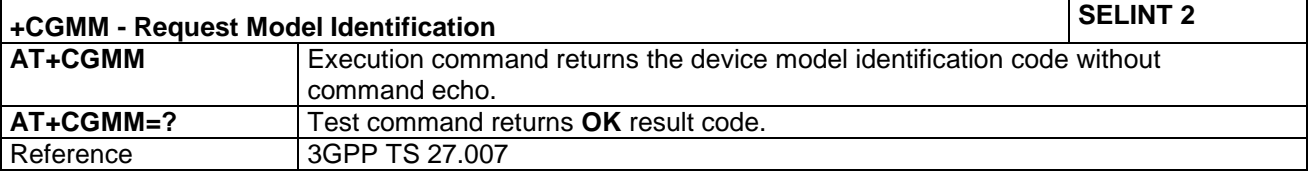

#### **4.1.2.1.3 Request Revision Identification - +CGMR**

<span id="page-15-8"></span>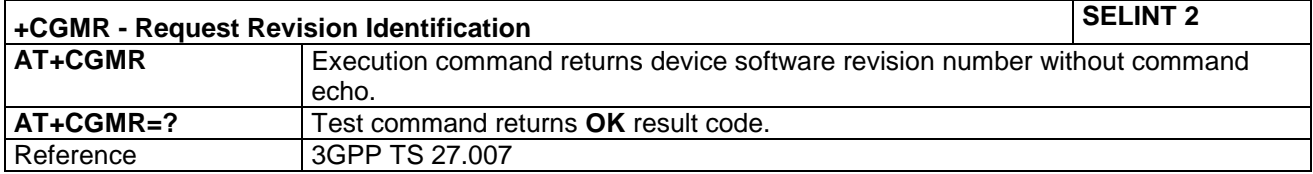

#### <span id="page-15-9"></span>**4.1.2.1.4 Request Product Serial Number Identification - +CGSN**

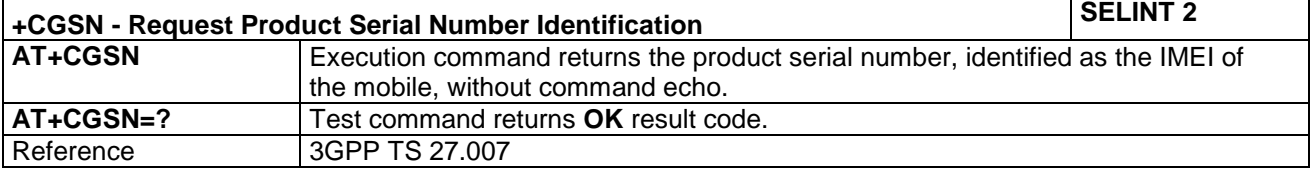

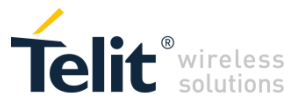

#### **4.1.2.1.5 Serial Number - +GSN**

<span id="page-16-0"></span>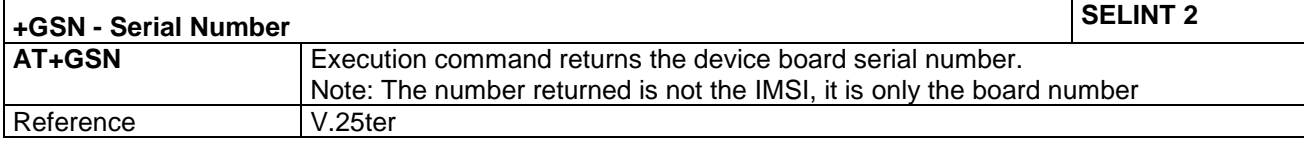

#### <span id="page-16-1"></span>**4.1.2.1.6 Request International Mobile station Equipment Identity and SW Ver- +IMEISV**

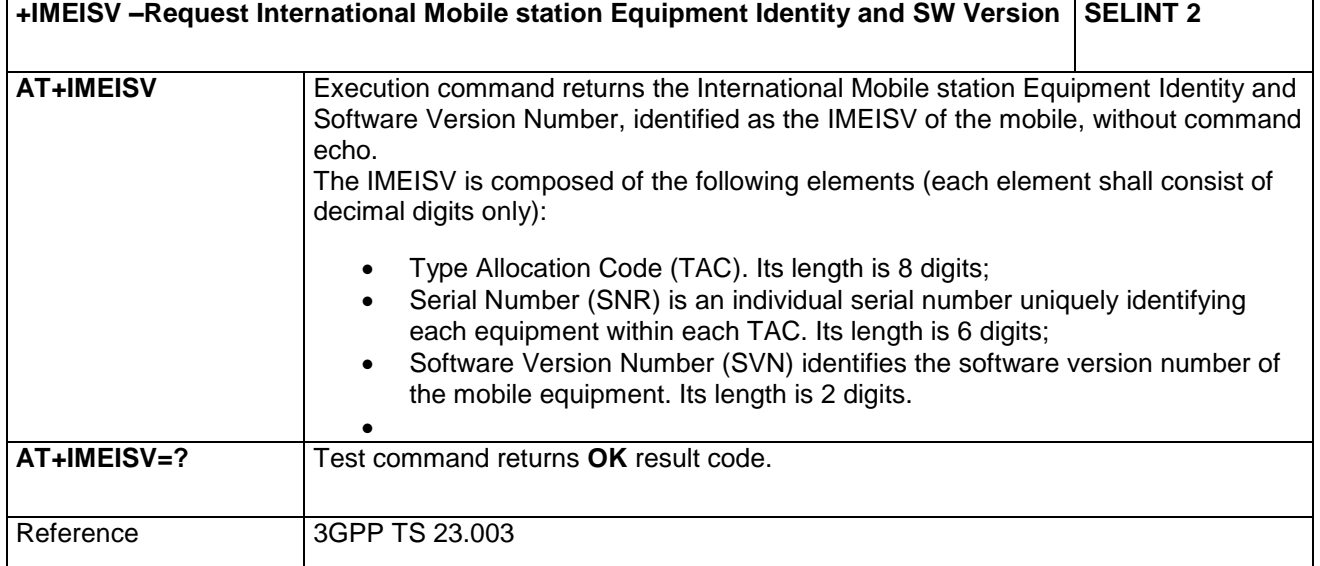

#### **4.1.2.1.7 Request international mobile subscriber identity (IMSI) - +CIMI**

<span id="page-16-2"></span>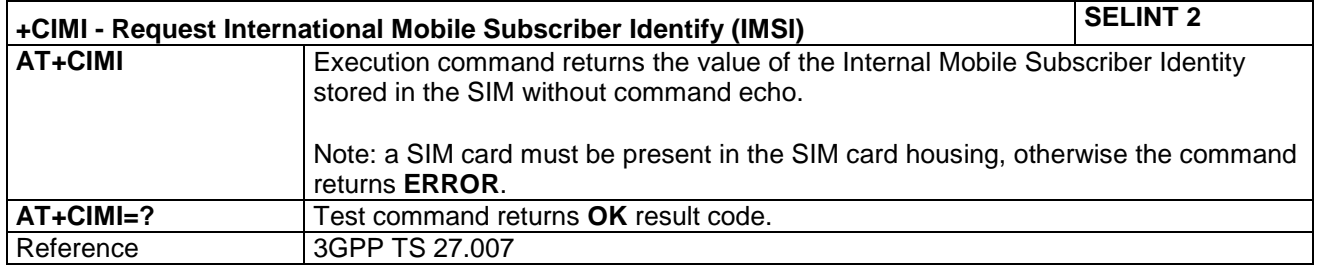

#### **4.1.2.1.8 Command Echo - E**

<span id="page-16-3"></span>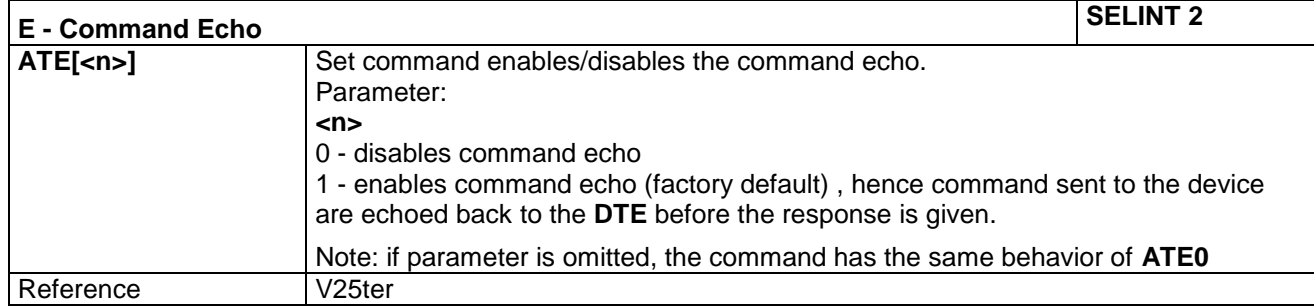

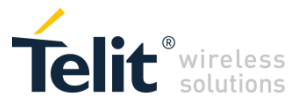

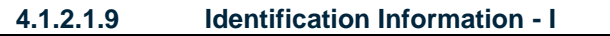

<span id="page-17-0"></span>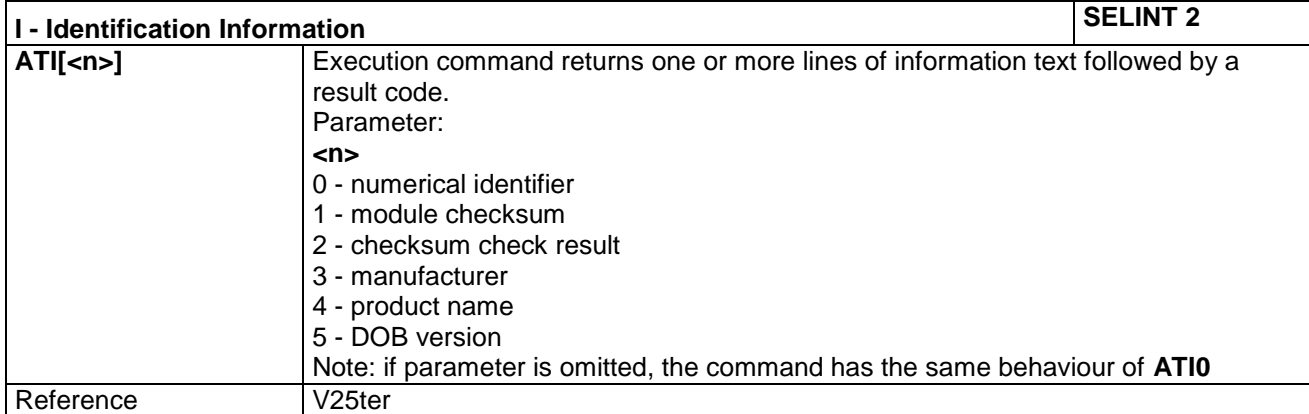

#### **4.1.2.1.10 Command Line Termination Character - S3**

<span id="page-17-1"></span>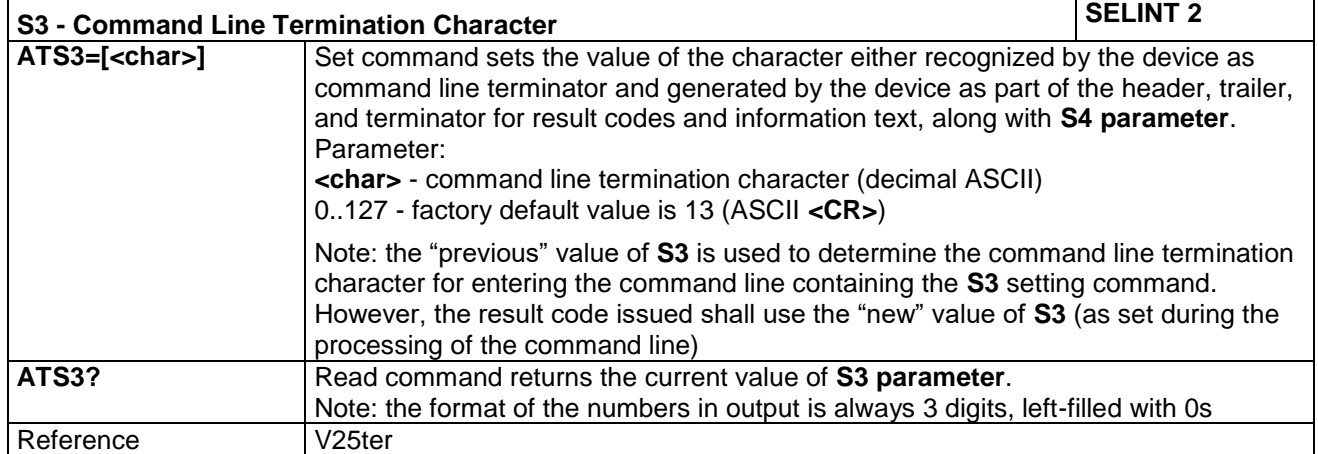

#### **4.1.2.1.11 Response Formatting Character - S4**

<span id="page-17-2"></span>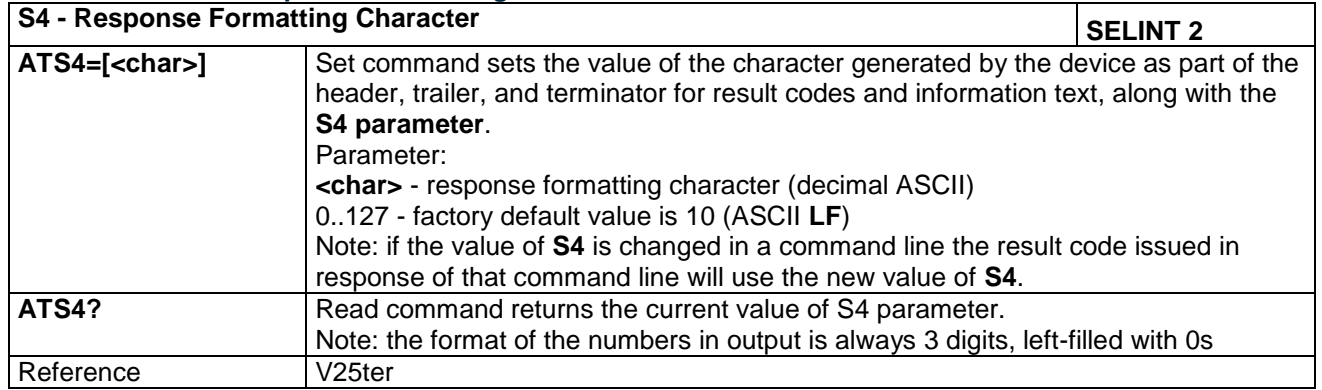

#### <span id="page-17-3"></span>**4.1.2.1.12 Command Line Editing Character – S5**

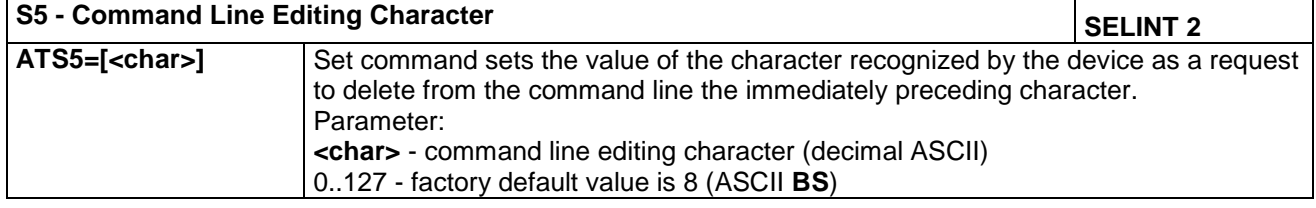

**Doc.Code 80534ST10817A Page 18 of 56 2017-08-16 Reproduction forbidden without Telit Communications PLC written authorization – All Rights Reserved**

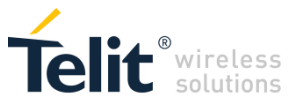

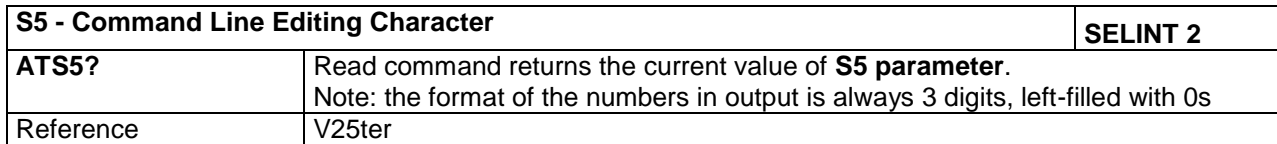

#### **4.1.2.1.13 Extended Error Report – +CEER**

<span id="page-18-0"></span>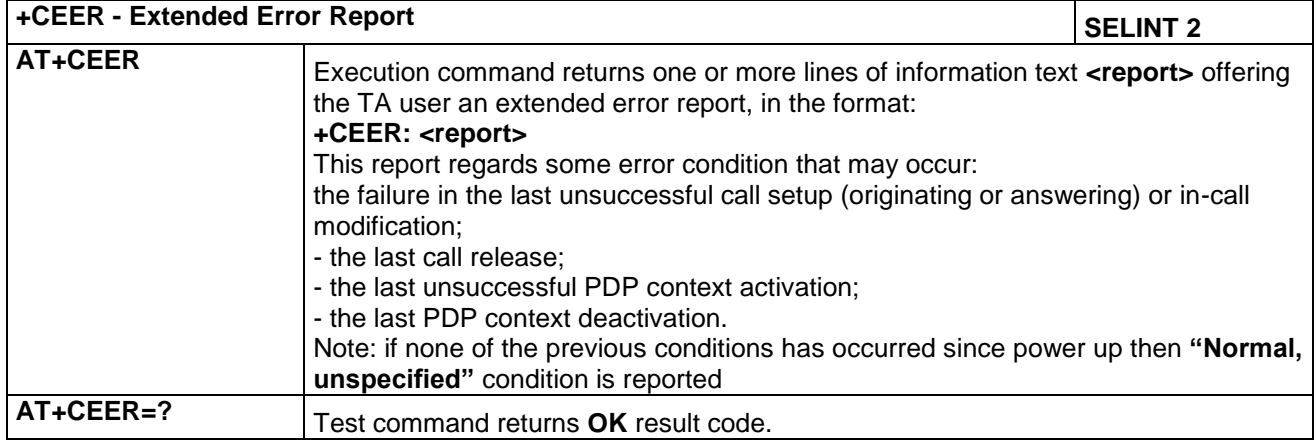

#### <span id="page-18-1"></span>**4.1.2.1.14 Clock Management – +CCLK**

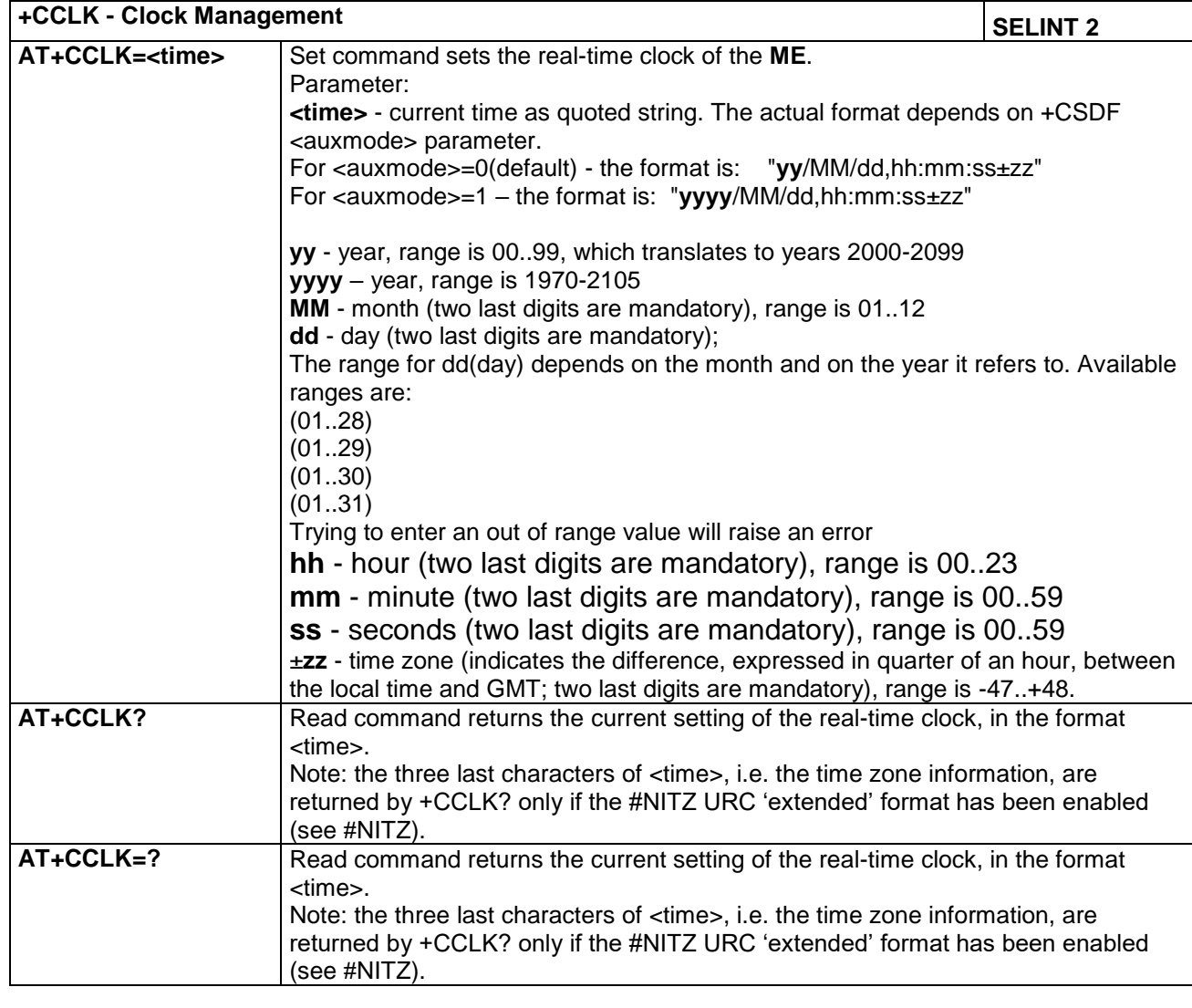

**Doc.Code 80534ST10817A Page 19 of 56 2017-08-16 Reproduction forbidden without Telit Communications PLC written authorization – All Rights Reserved**

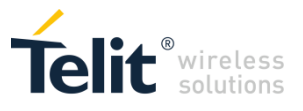

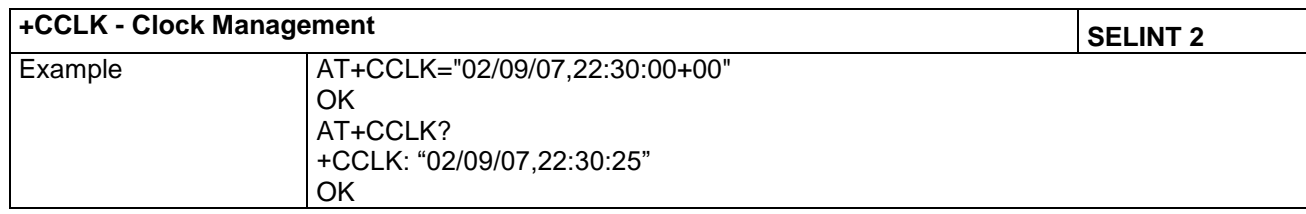

#### <span id="page-19-0"></span>*4.1.2.2 Network Service Handling*

<span id="page-19-1"></span>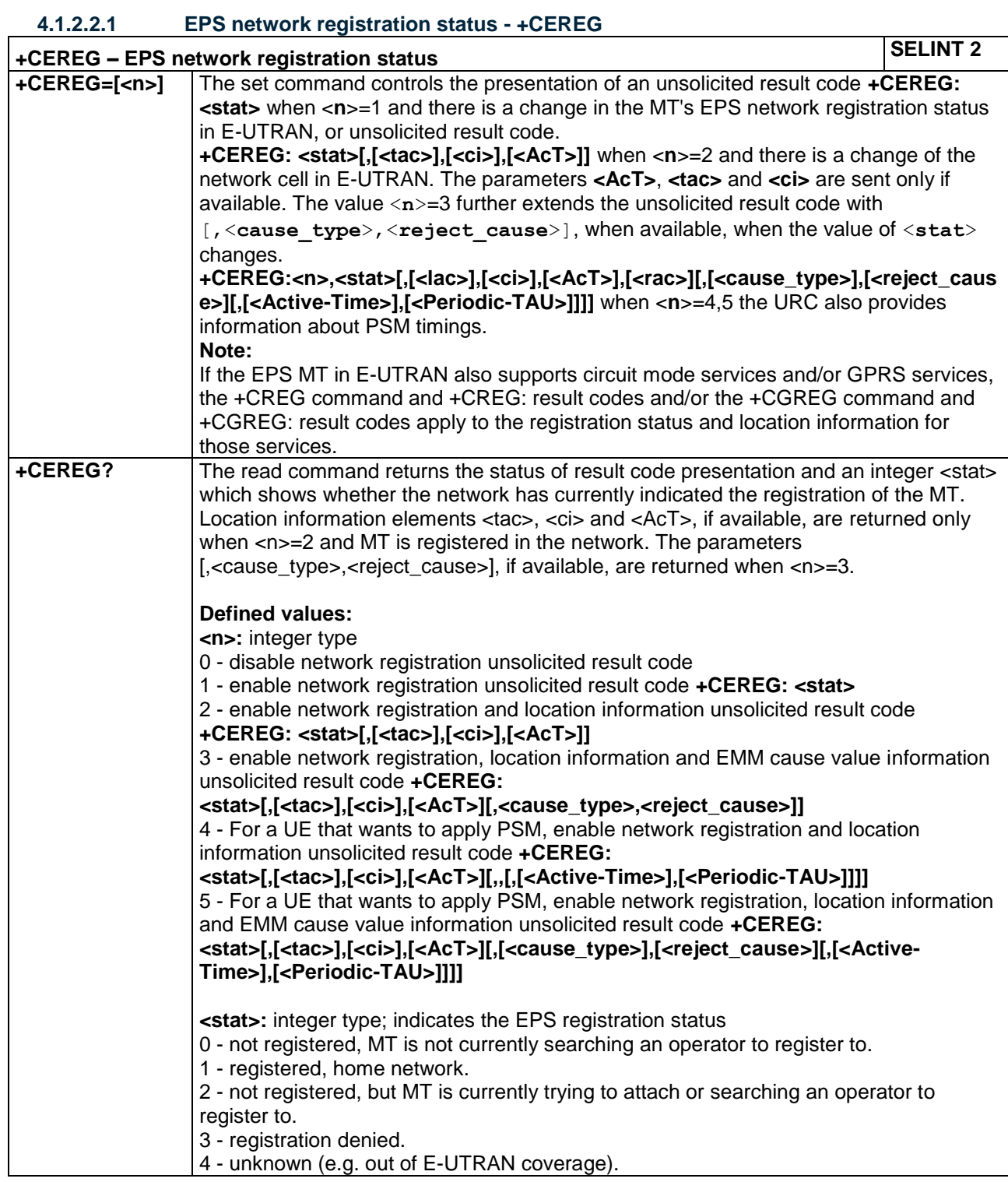

**Doc.Code 80534ST10817A Page 20 of 56 2017-08-16 Reproduction forbidden without Telit Communications PLC written authorization – All Rights Reserved**

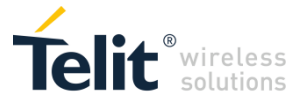

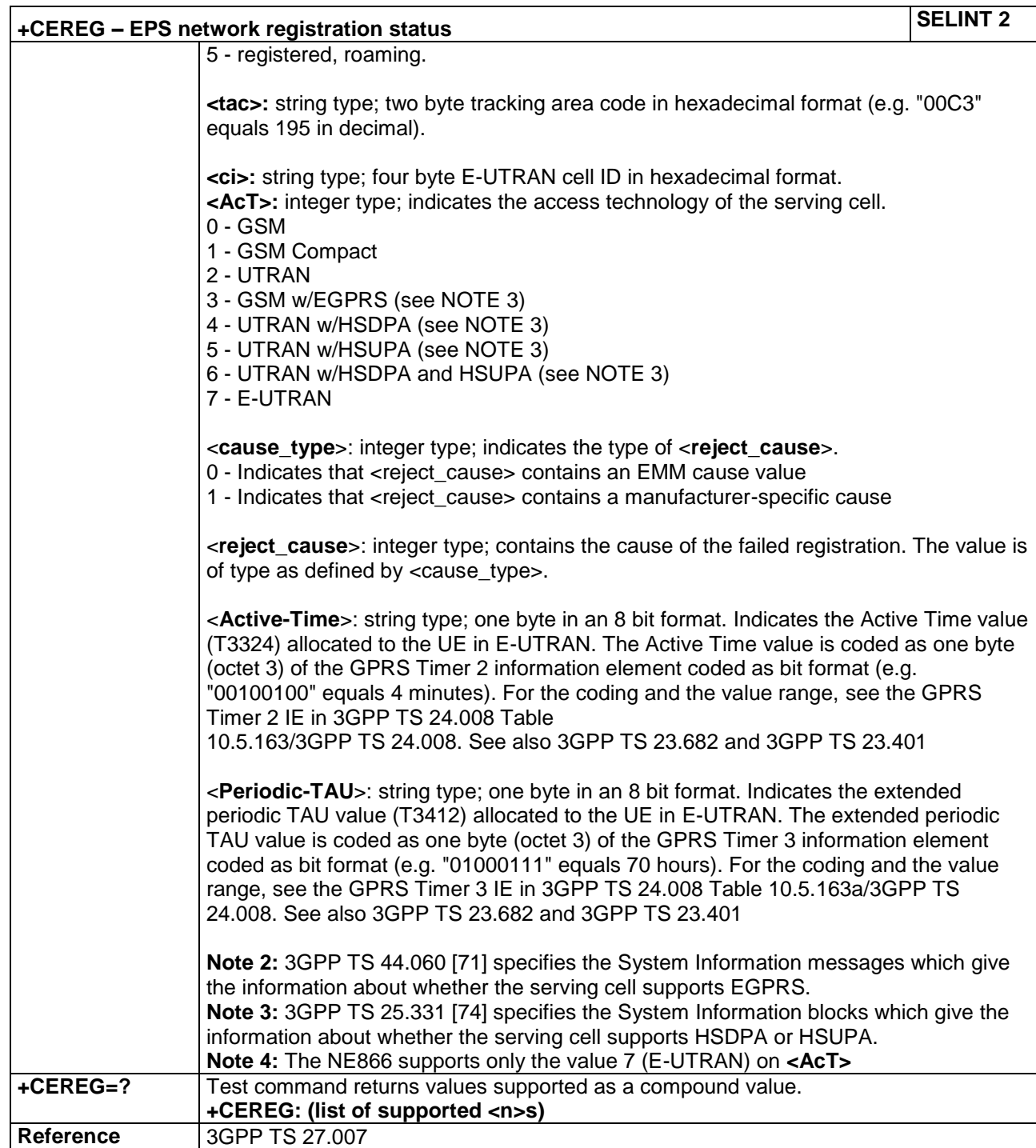

#### <span id="page-20-0"></span>**4.1.2.2.2 eDRX setting - +CEDRXS**

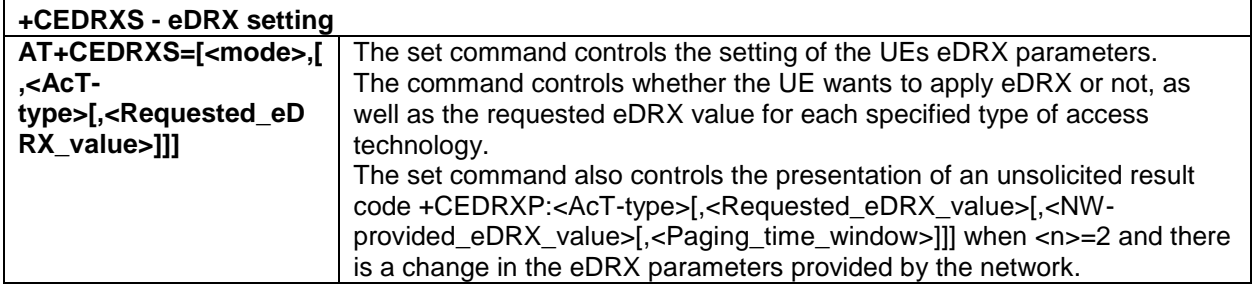

**Doc.Code 80534ST10817A Page 21 of 56 2017-08-16 Reproduction forbidden without Telit Communications PLC written authorization – All Rights Reserved**

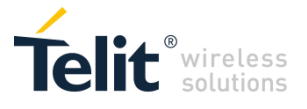

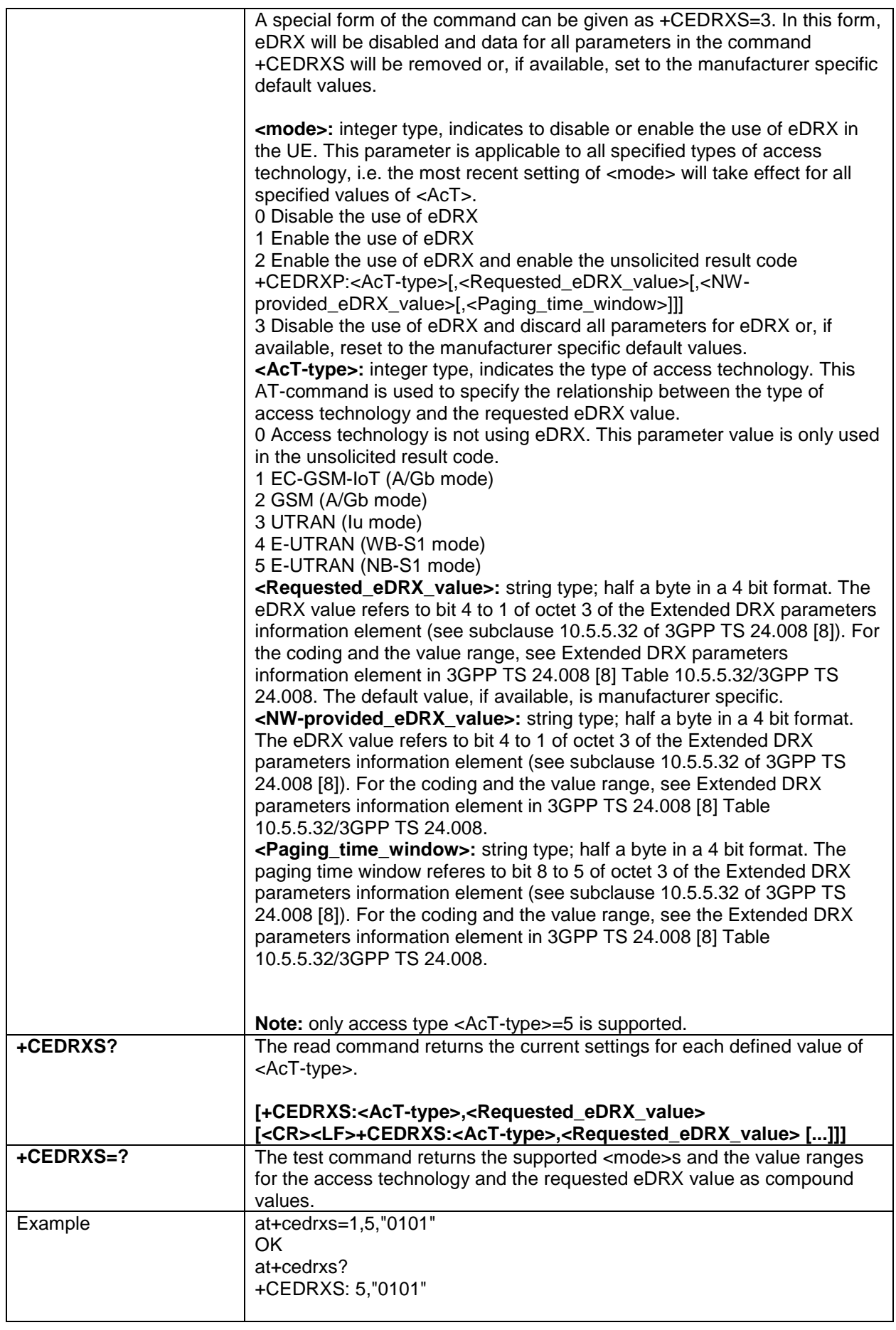

**Doc.Code 80534ST10817A Page 22 of 56 2017-08-16 Reproduction forbidden without Telit Communications PLC written authorization – All Rights Reserved**

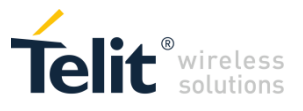

OK

#### <span id="page-22-0"></span>**4.1.2.2.3 eDRX setting - +CEDRXRDP**

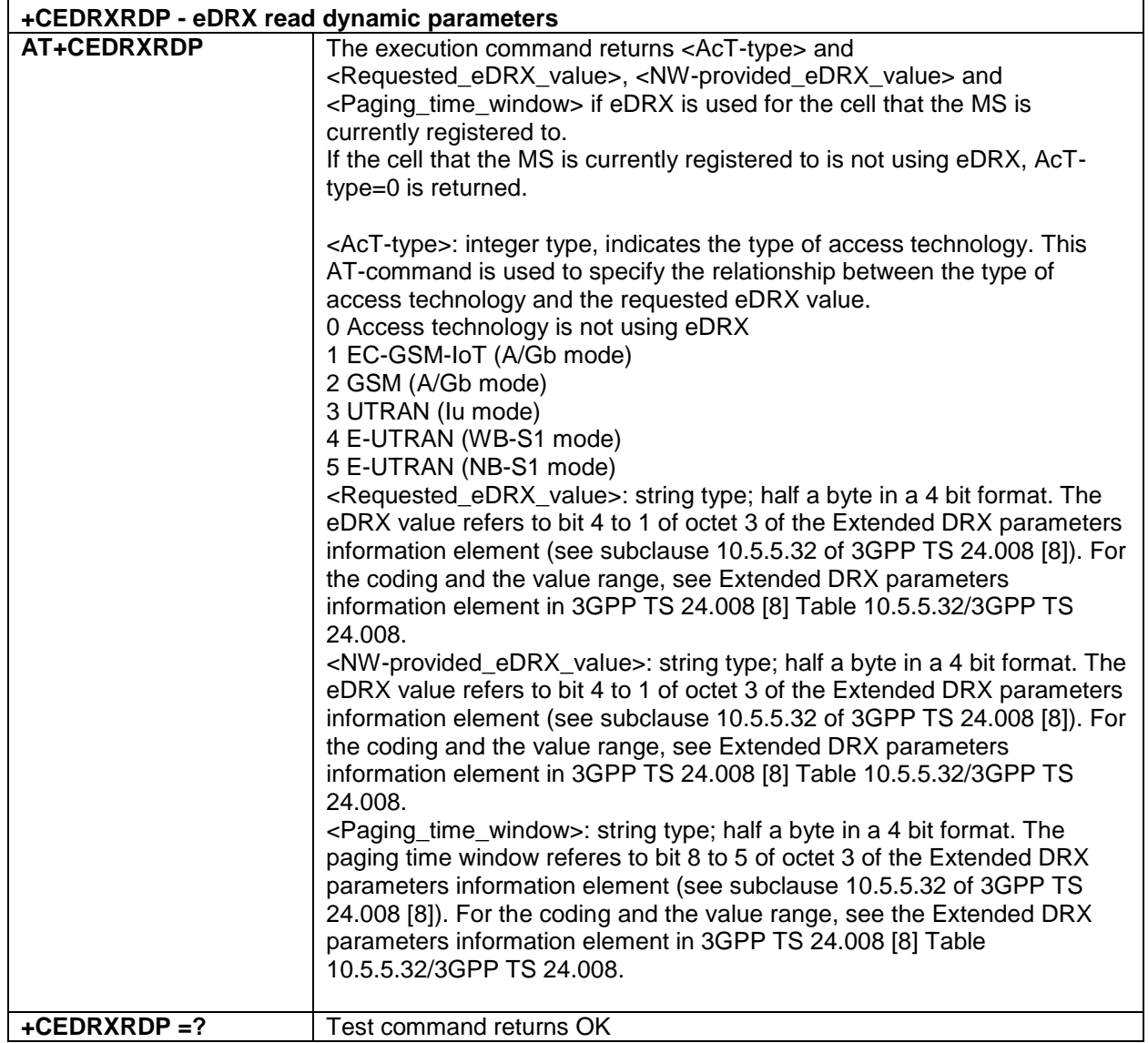

#### **4.1.2.2.4 Signalling connection status - +CSCON**

<span id="page-22-1"></span>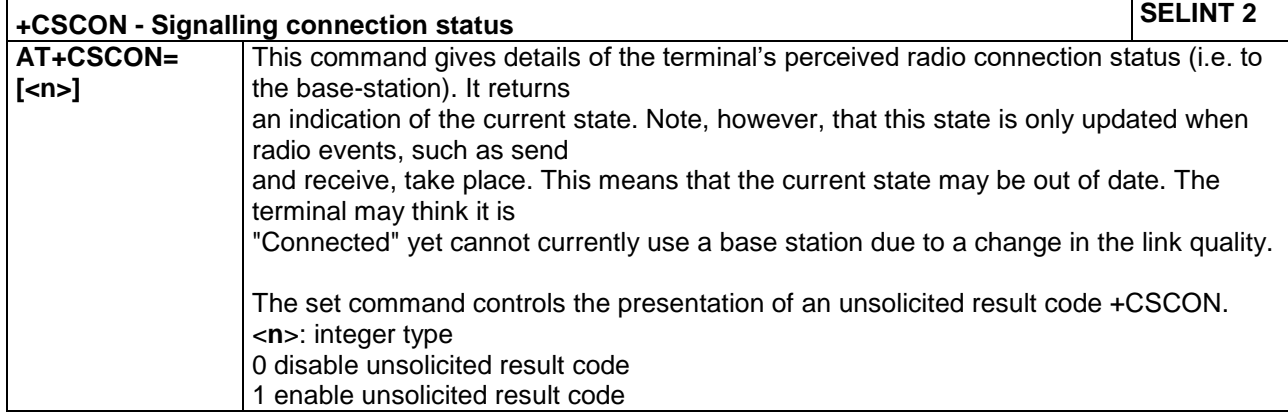

**Doc.Code 80534ST10817A Page 23 of 56 2017-08-16 Reproduction forbidden without Telit Communications PLC written authorization – All Rights Reserved**

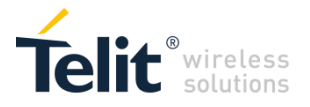

and the control of the control of the control of the control of the control of

÷.

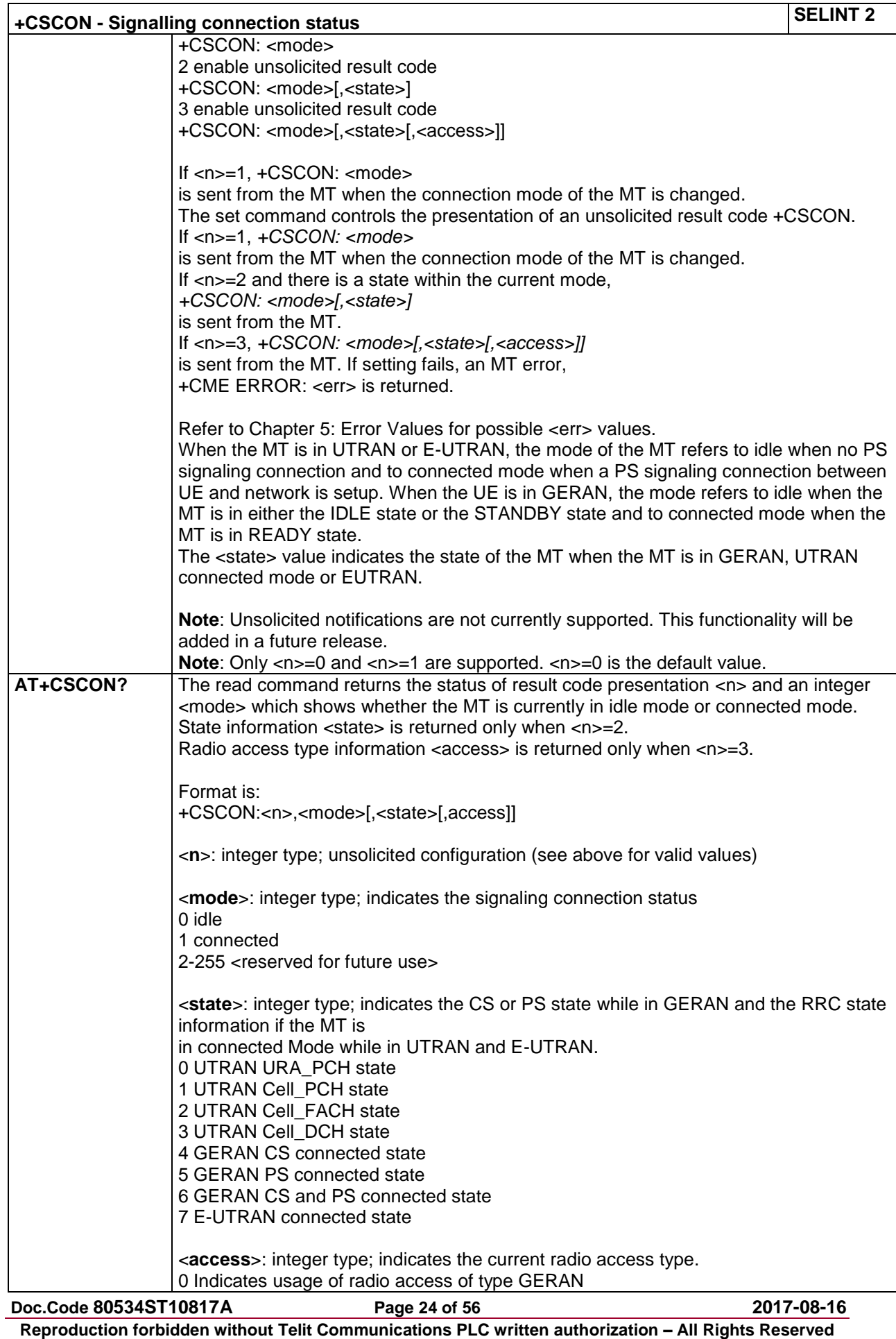

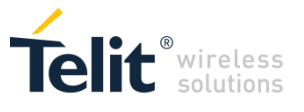

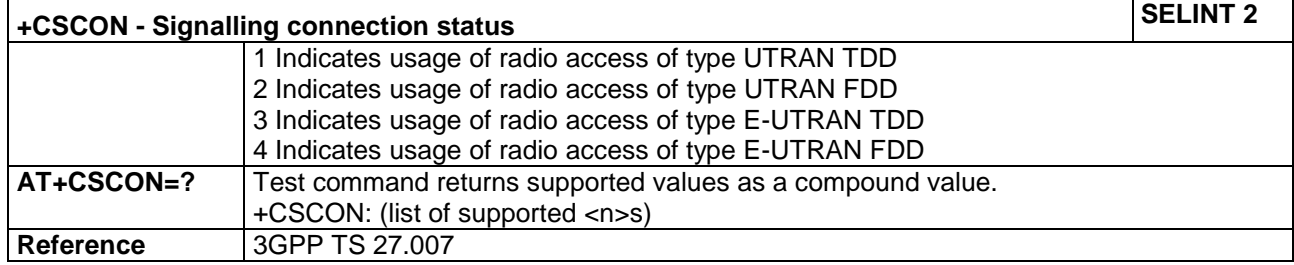

#### <span id="page-24-0"></span>**4.1.2.2.5 Operator Selection - +COPS**

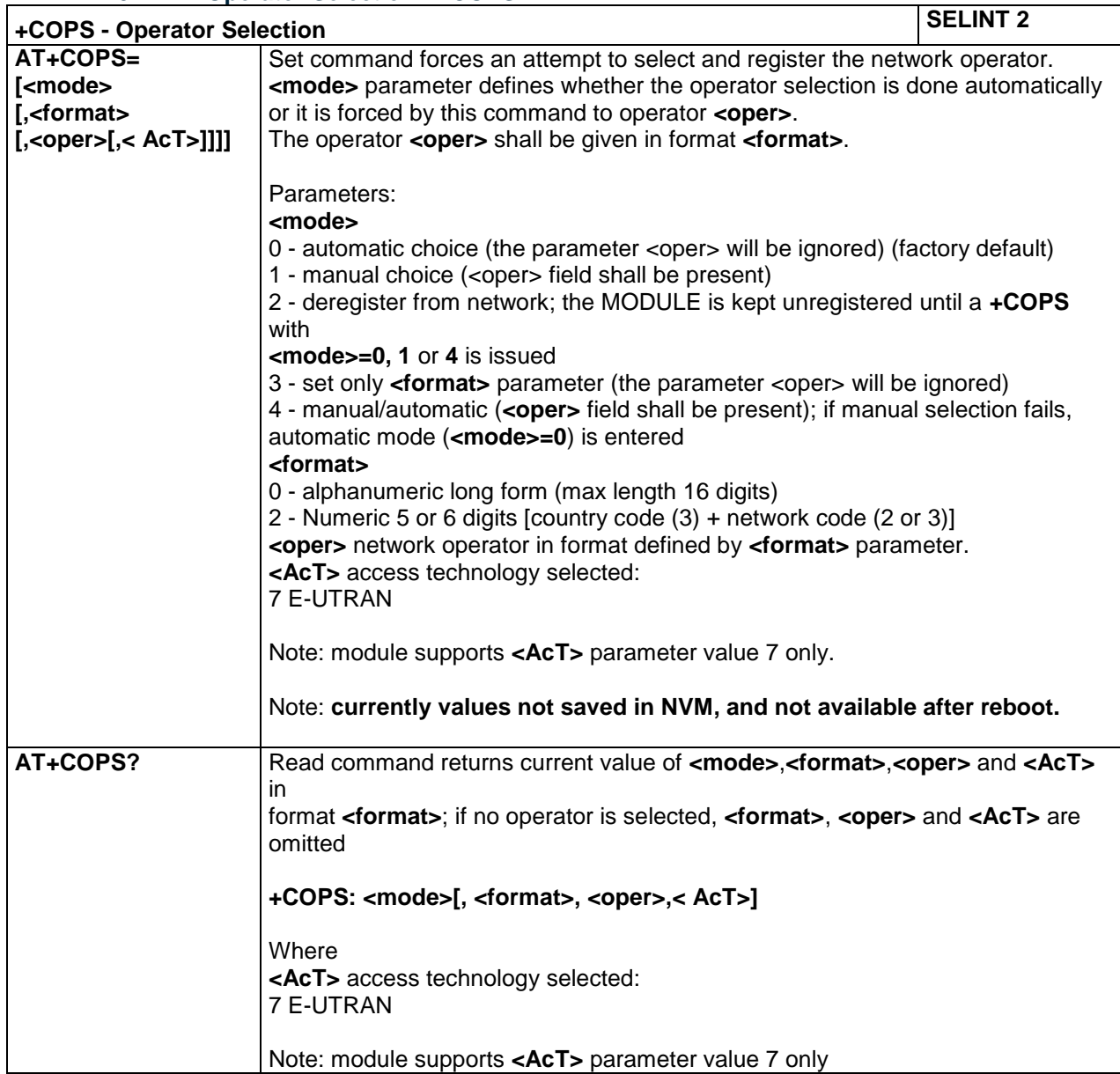

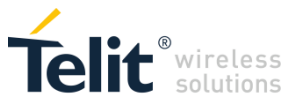

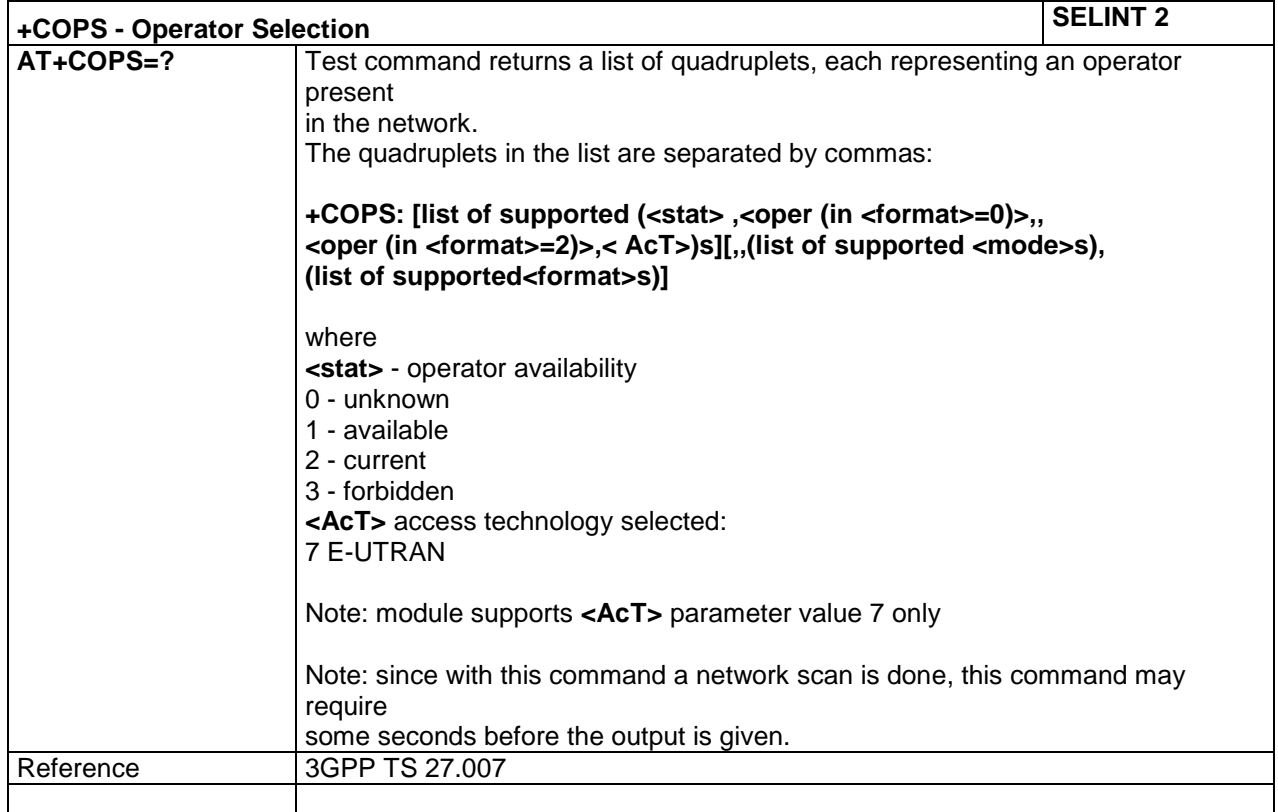

### <span id="page-25-1"></span><span id="page-25-0"></span>*4.1.2.3 Mobile Equipment Control*

#### **4.1.2.3.1 Set Phone functionality - +CFUN**

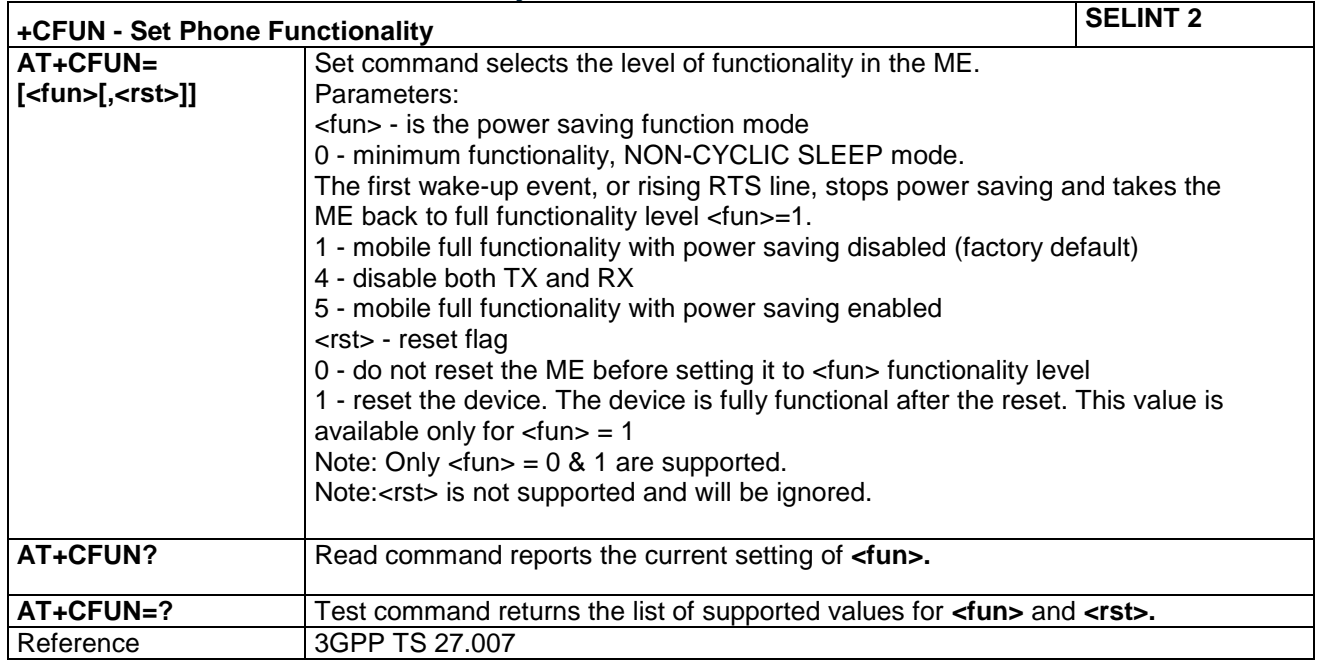

<span id="page-25-2"></span>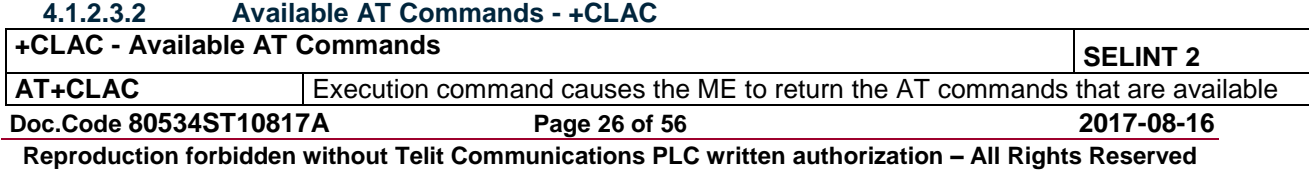

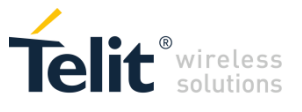

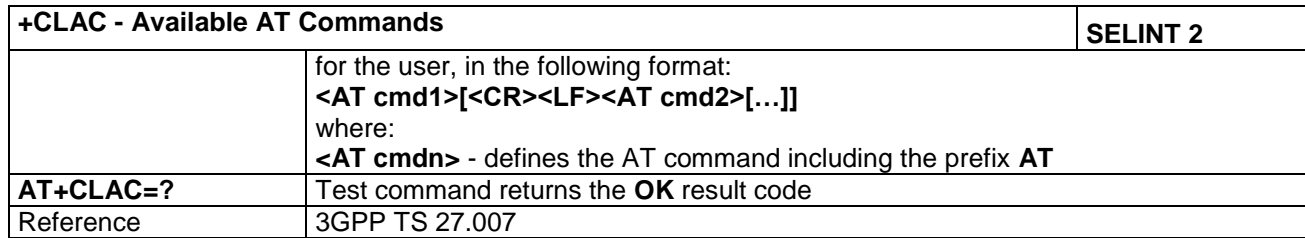

#### <span id="page-26-0"></span>**4.1.2.3.3 Extended Signal Quality- +CESQ**

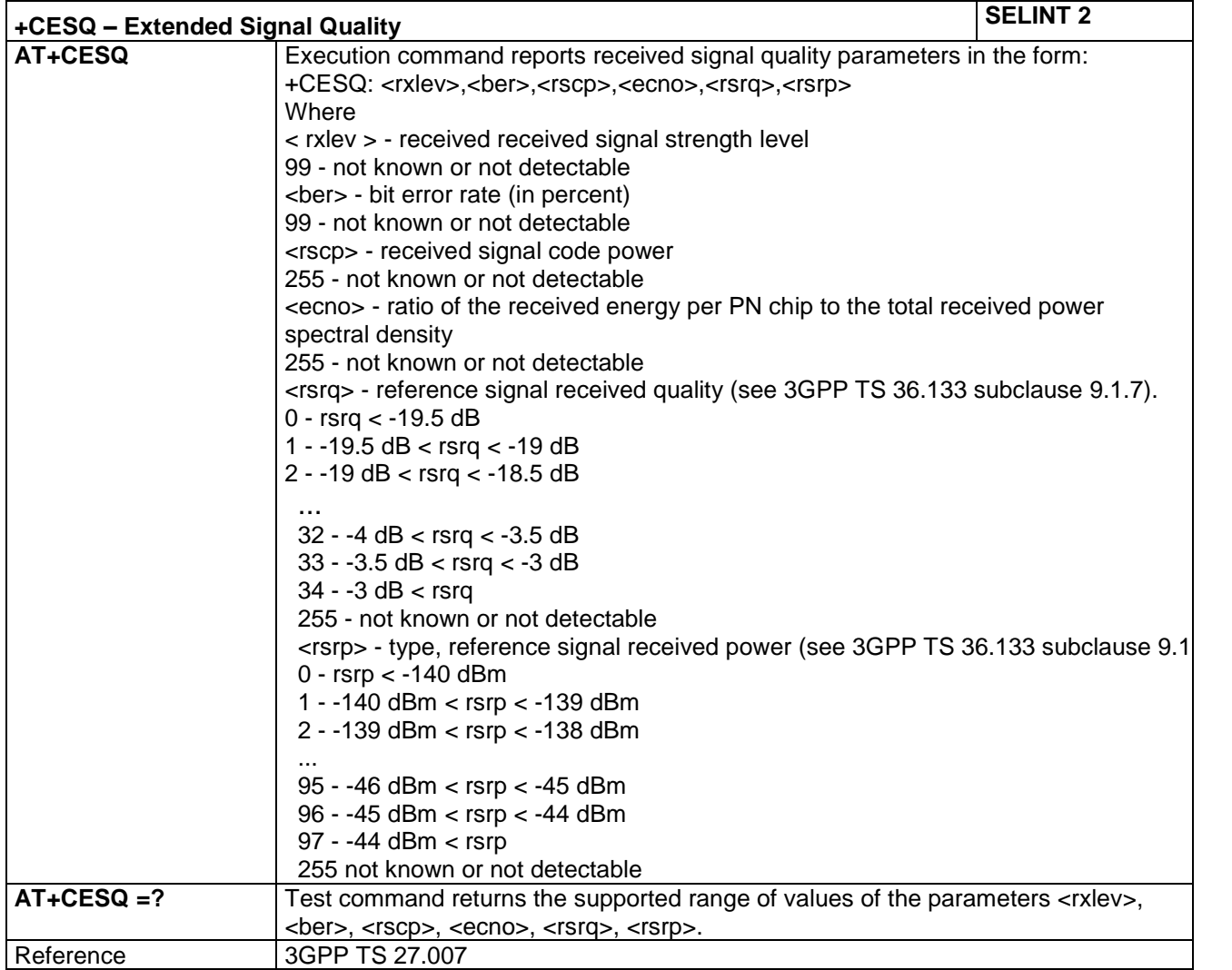

#### **4.1.2.3.4 Signal Quality - +CSQ**

<span id="page-26-1"></span>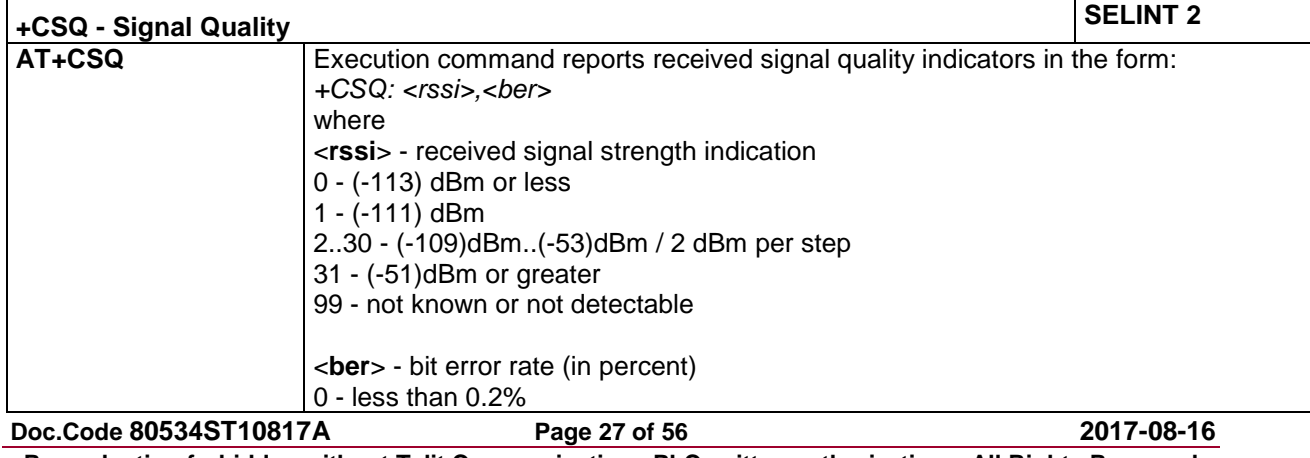

**Reproduction forbidden without Telit Communications PLC written authorization – All Rights Reserved**

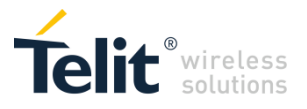

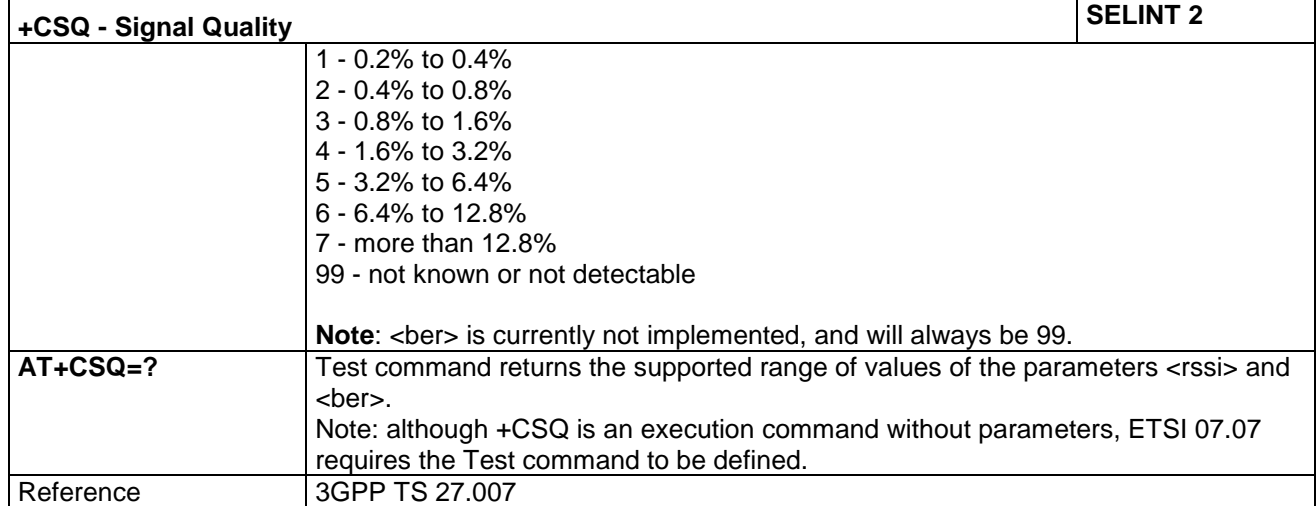

#### <span id="page-27-0"></span>*4.1.2.4 Mobile Equipment Errors*

#### <span id="page-27-1"></span>**4.1.2.4.1 Report Mobile Equipment Error - +CMEE**

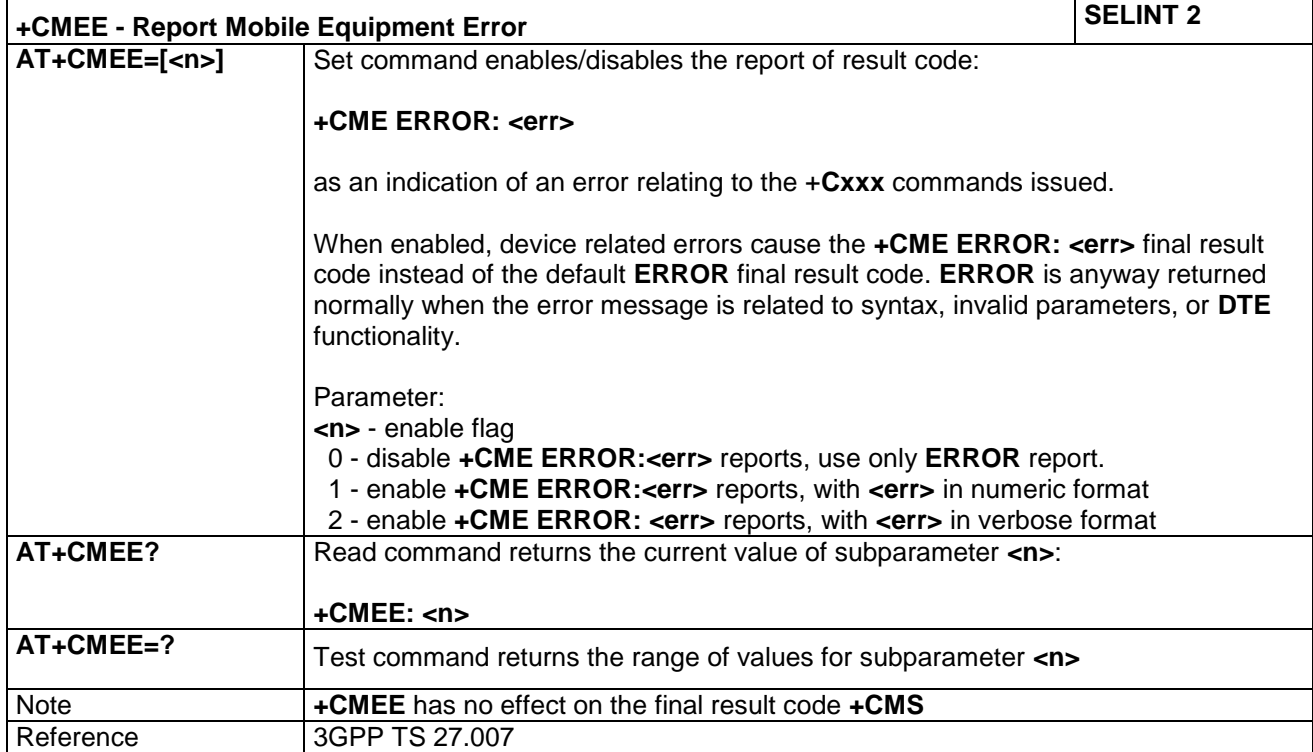

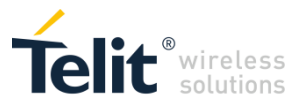

#### <span id="page-28-0"></span>*4.1.2.5 Commands for Packet Domain*

<span id="page-28-1"></span>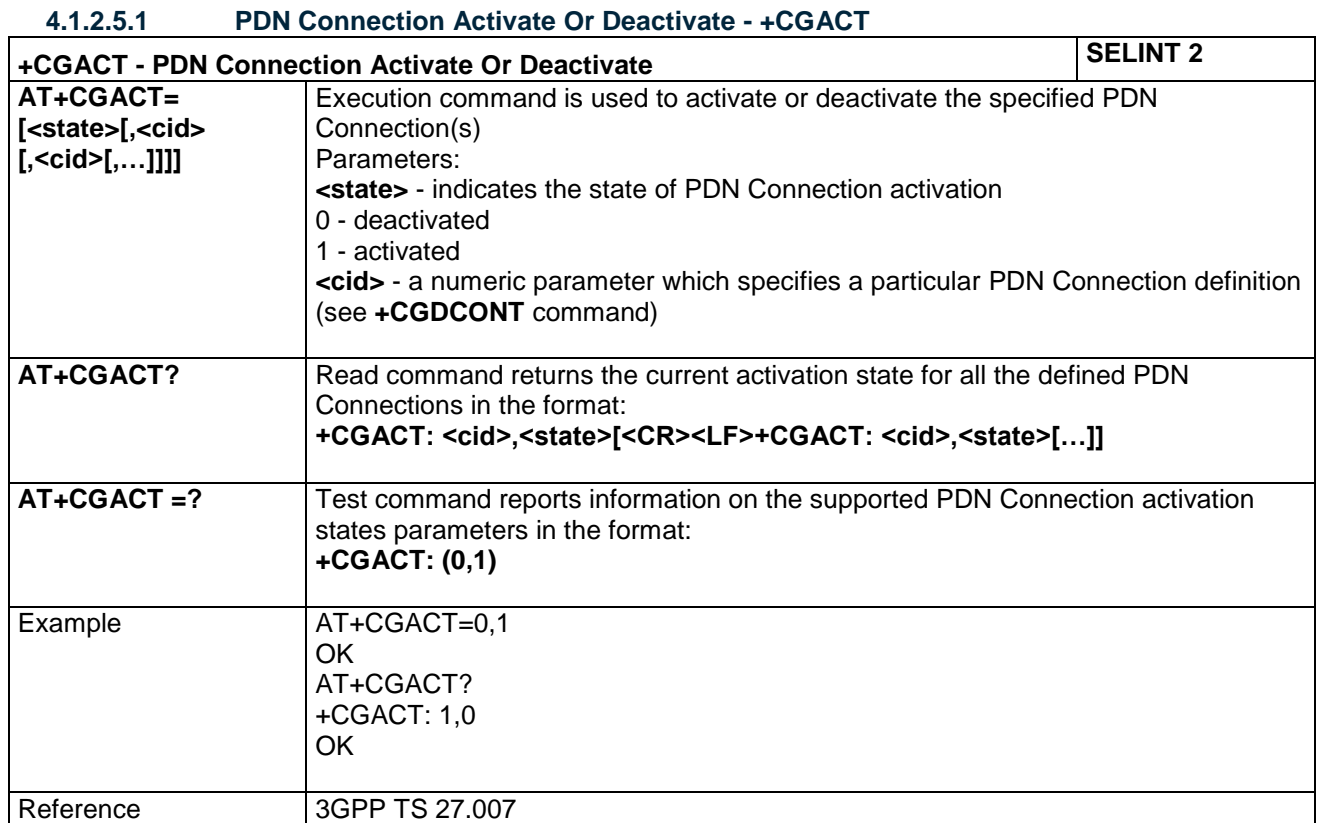

#### <span id="page-28-2"></span>**4.1.2.5.2 GPRS Attach Or Detach - +CGATT**

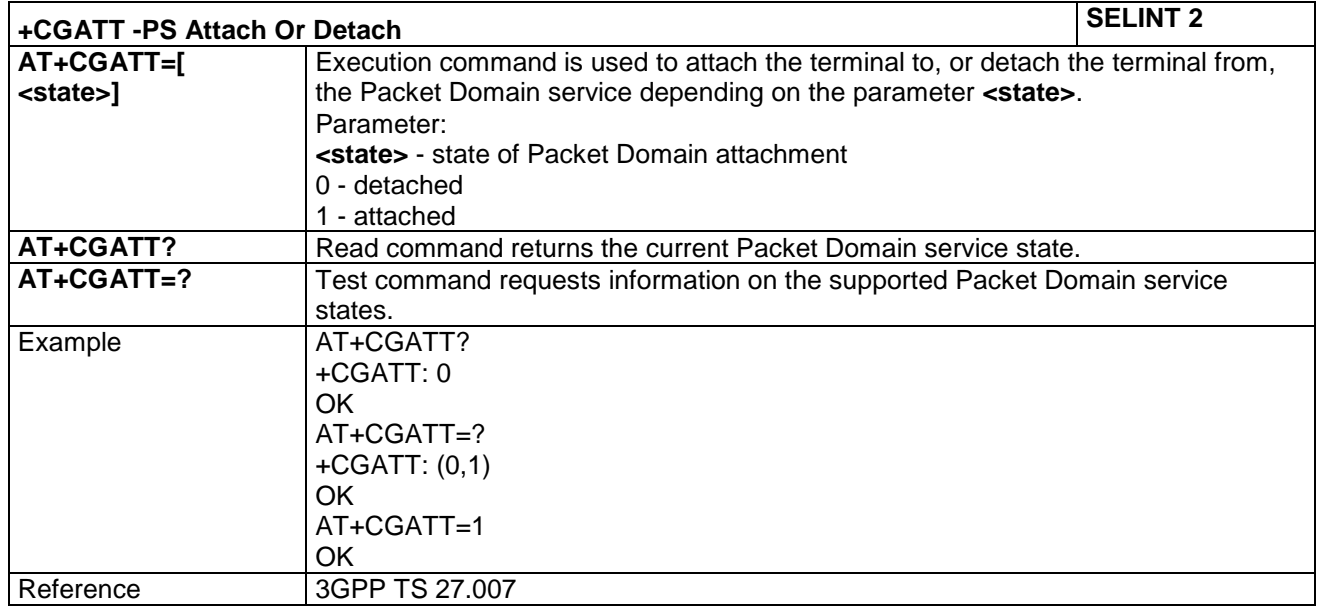

#### <span id="page-28-3"></span>**4.1.2.5.3 Define PDN connection- +CGDCONT**

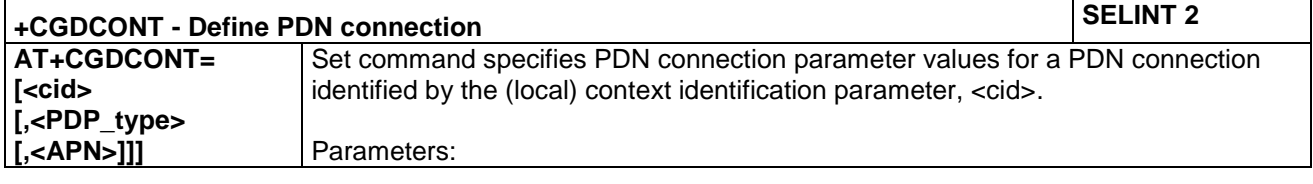

#### **Doc.Code 80534ST10817A Page 29 of 56 2017-08-16 Reproduction forbidden without Telit Communications PLC written authorization – All Rights Reserved**

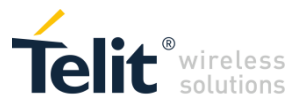

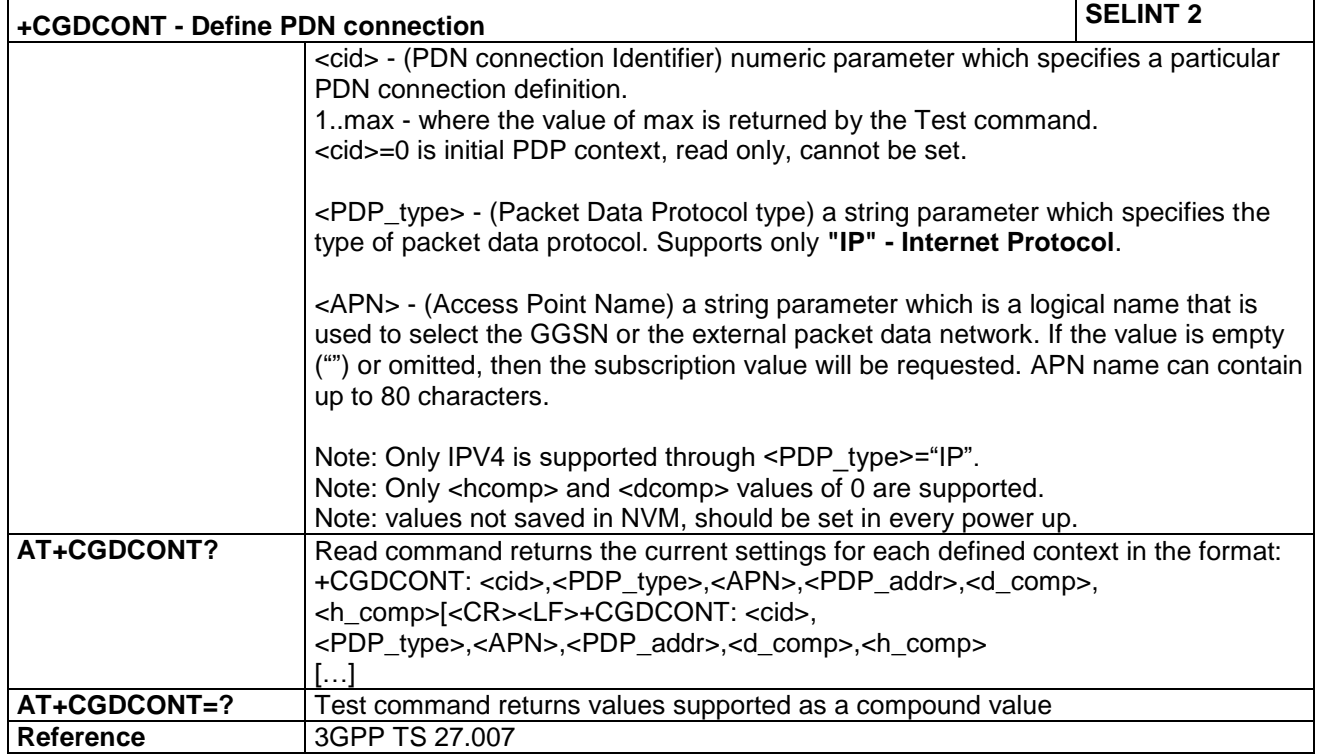

#### **4.1.2.5.4 Show PDP Address - +CGPADDR**

<span id="page-29-0"></span>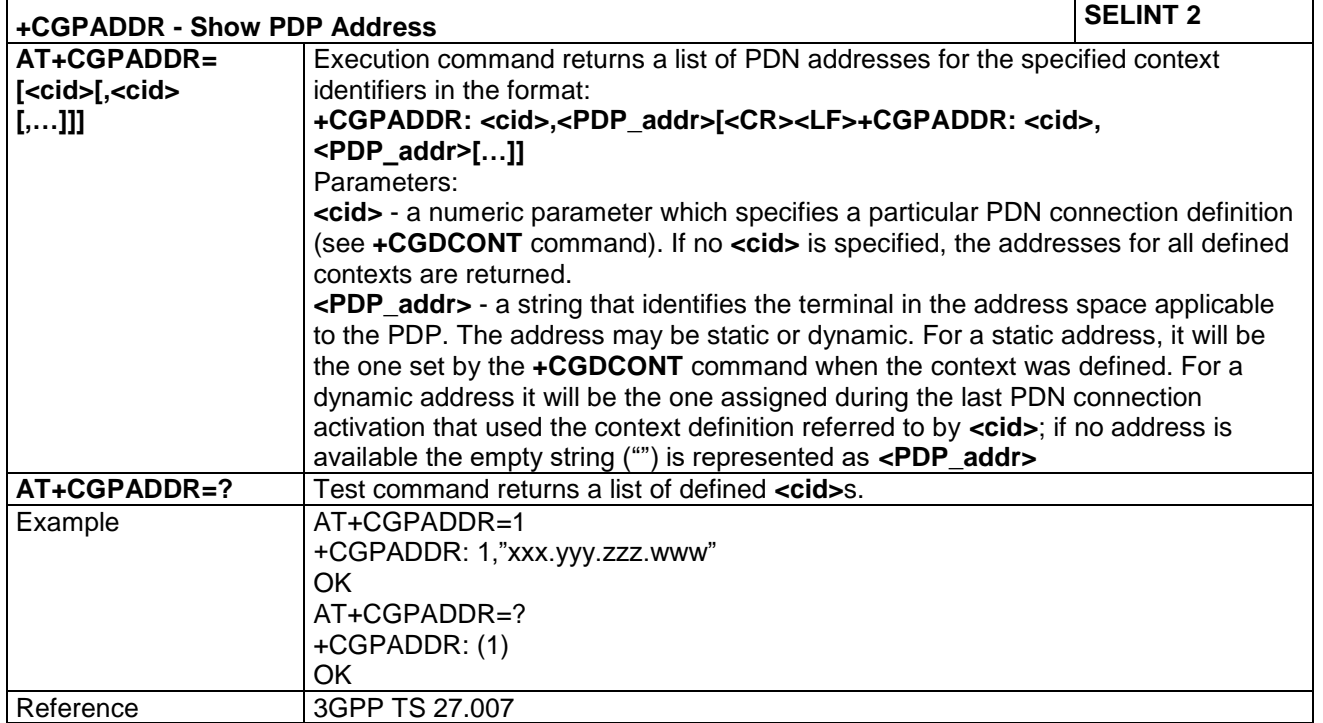

#### <span id="page-29-1"></span>**4.1.2.5.5 Setting of 3GPP Rel12 PSM mode run time - +CPSMS**

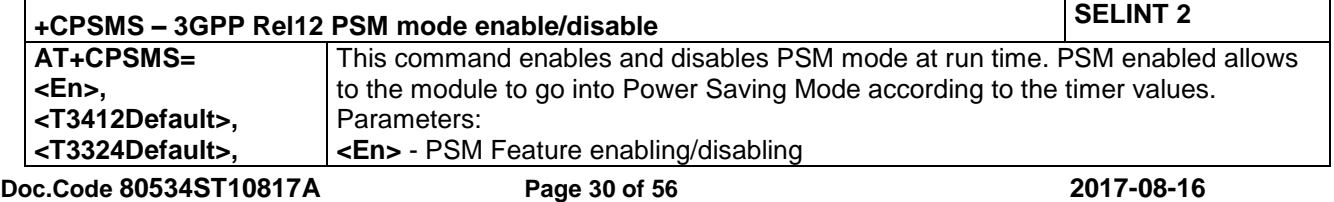

**Reproduction forbidden without Telit Communications PLC written authorization – All Rights Reserved**

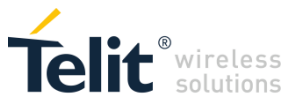

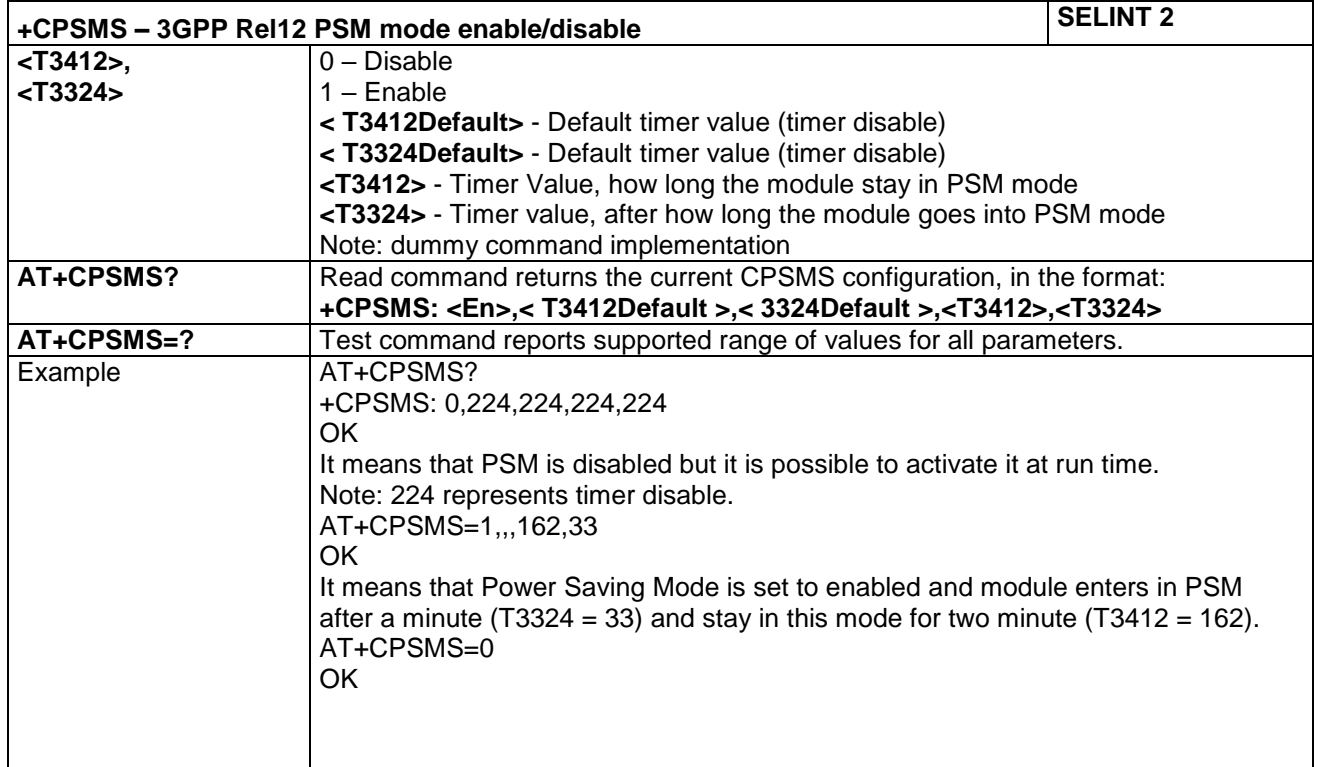

#### <span id="page-30-0"></span> $4.1.3$ Custom AT Commands

### <span id="page-30-2"></span><span id="page-30-1"></span>*4.1.3.1 General Configuration AT Commands*

#### **4.1.3.1.1 Auto-Attach Property - #AUTOATT**

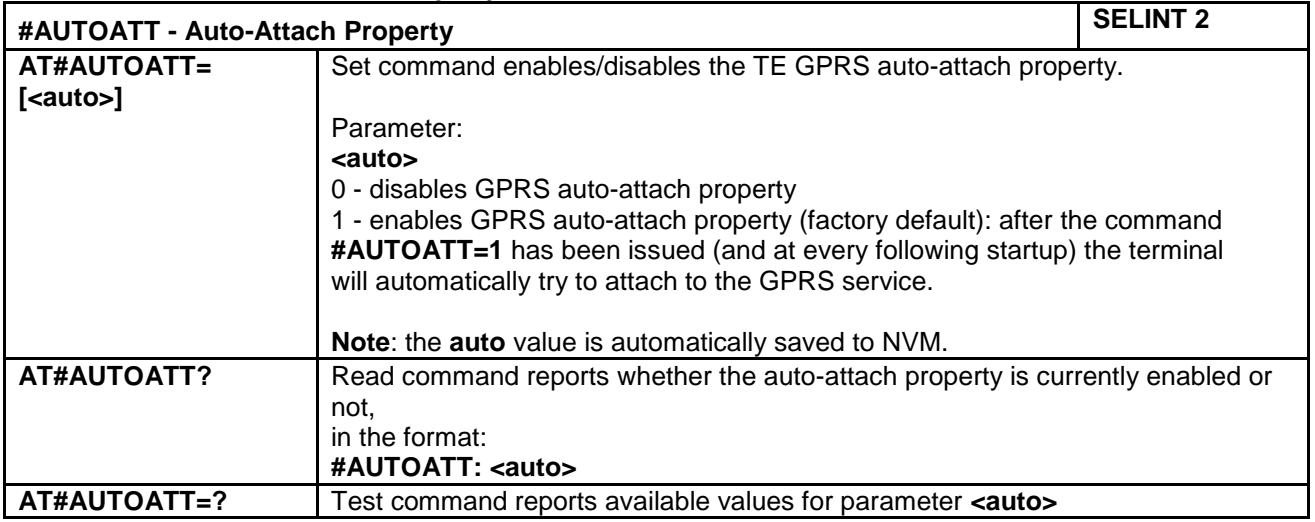

#### <span id="page-30-3"></span>**4.1.3.1.2 Lock to single BCCH ARFCN - # BCCHLOCK**

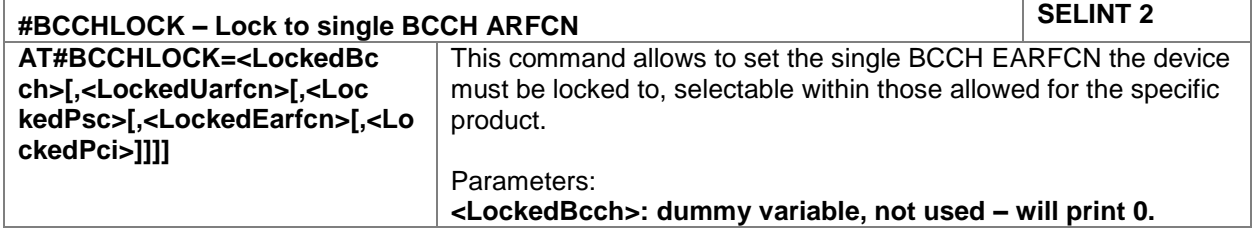

**Doc.Code 80534ST10817A Page 31 of 56 2017-08-16 Reproduction forbidden without Telit Communications PLC written authorization – All Rights Reserved**

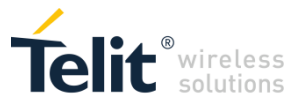

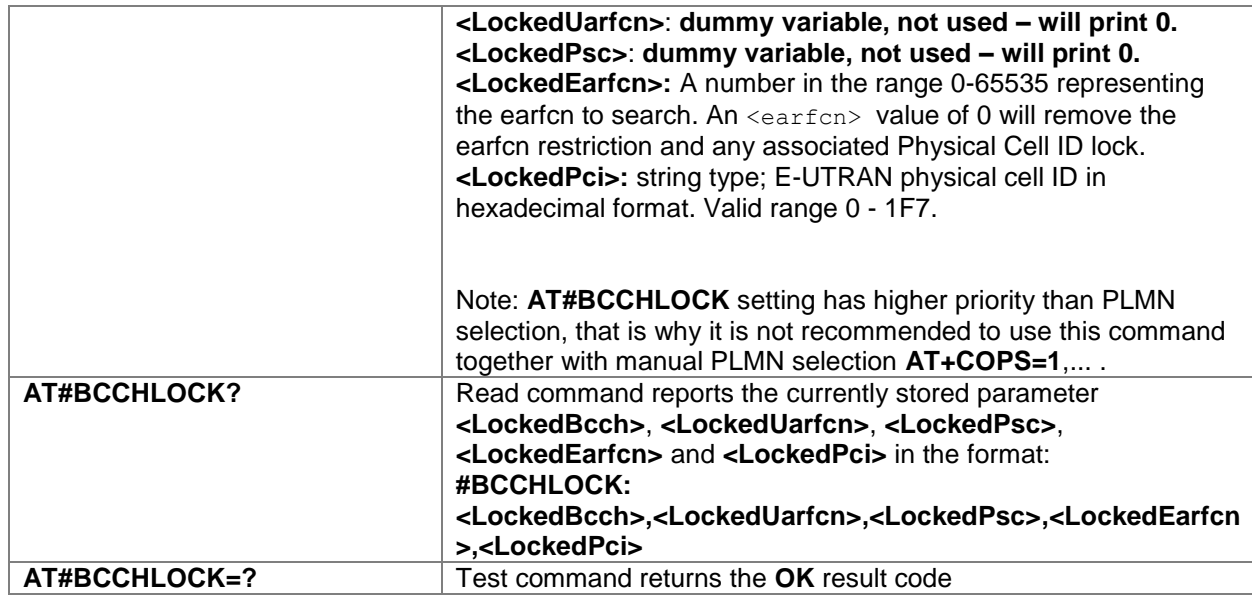

#### <span id="page-31-0"></span>**4.1.3.1.3 Select Band - #BND**

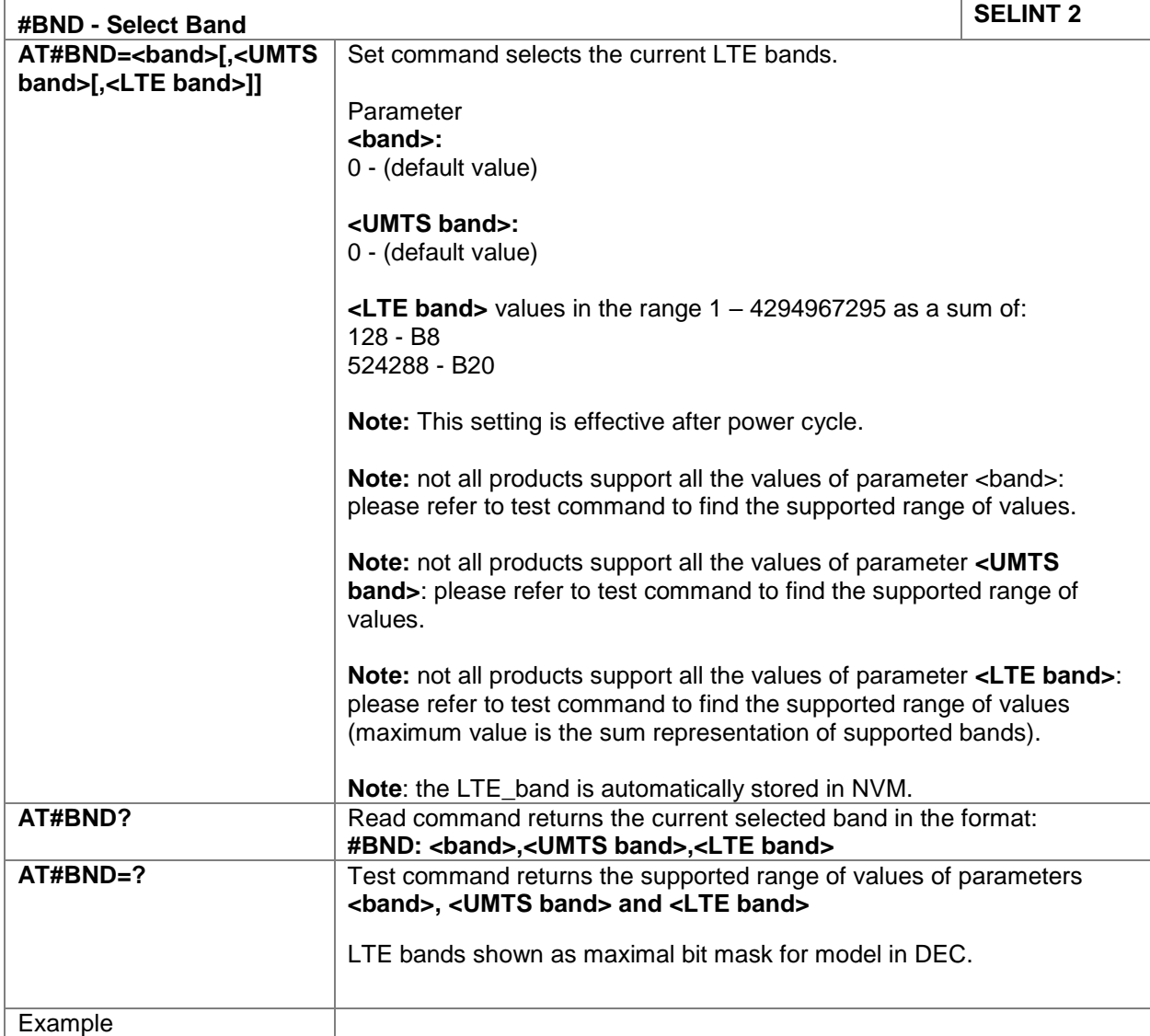

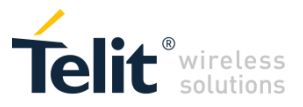

#### **4.1.3.1.4 Cell Monitor - #MONI**

<span id="page-32-0"></span>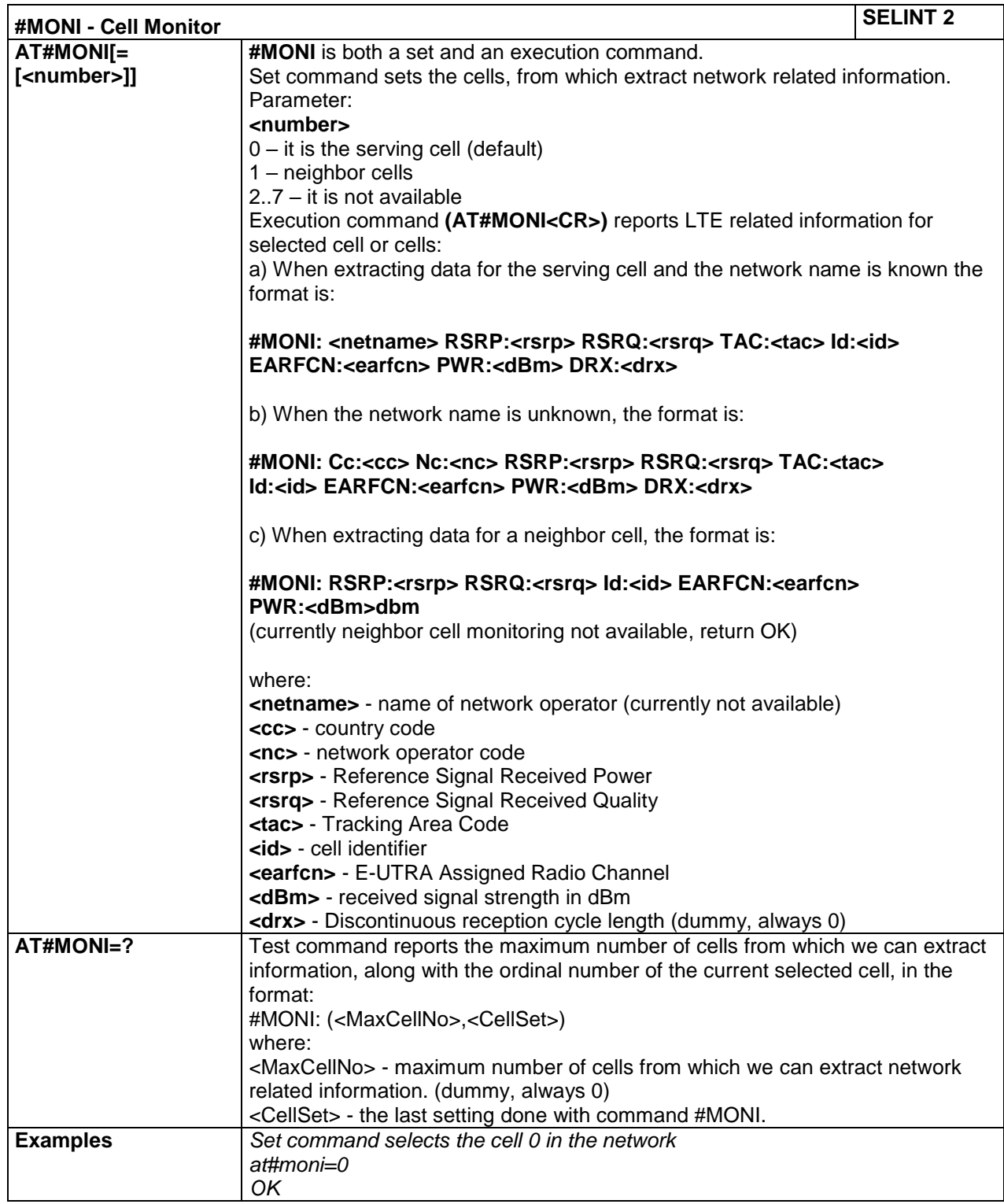

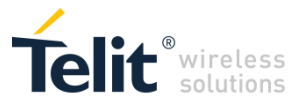

#### **4.1.3.1.5 Serving Cell Information - #SERVINFO**

<span id="page-33-0"></span>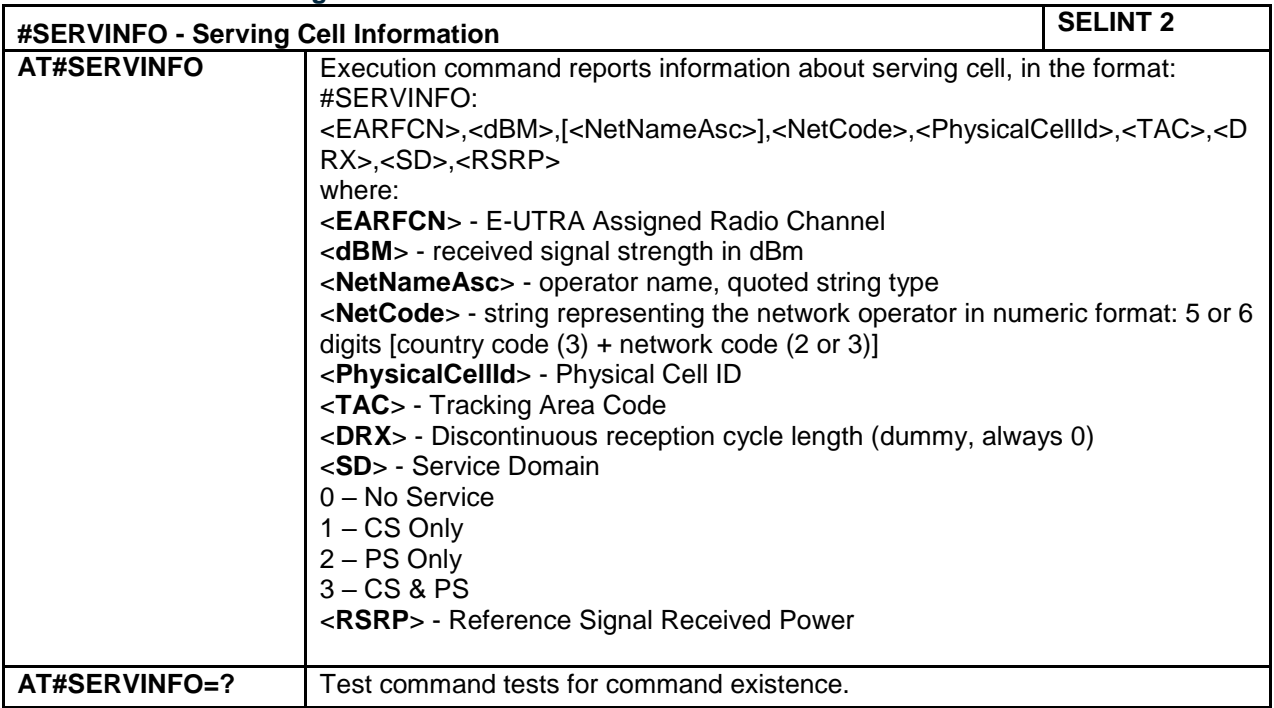

#### <span id="page-33-1"></span>**4.1.3.1.6 Read current network status - #RFSTS**

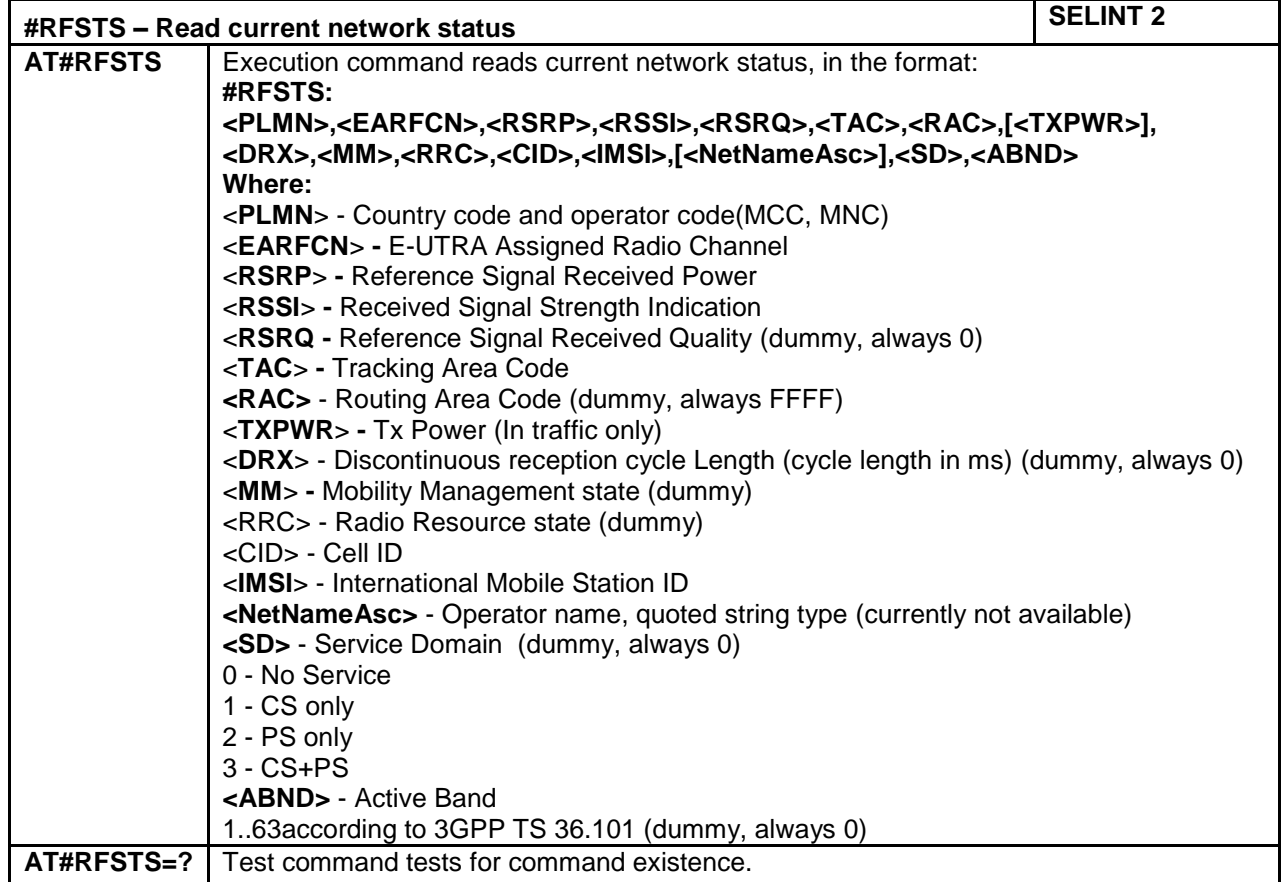

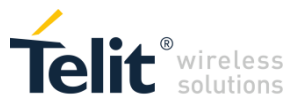

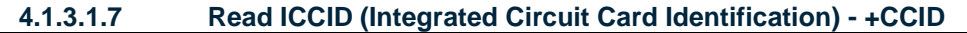

<span id="page-34-0"></span>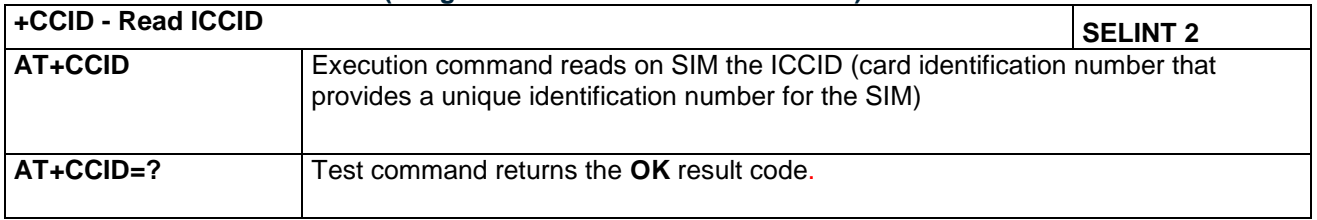

#### <span id="page-34-1"></span>**4.1.3.1.8 Temperature monitor configuration - #TEMPCFG**

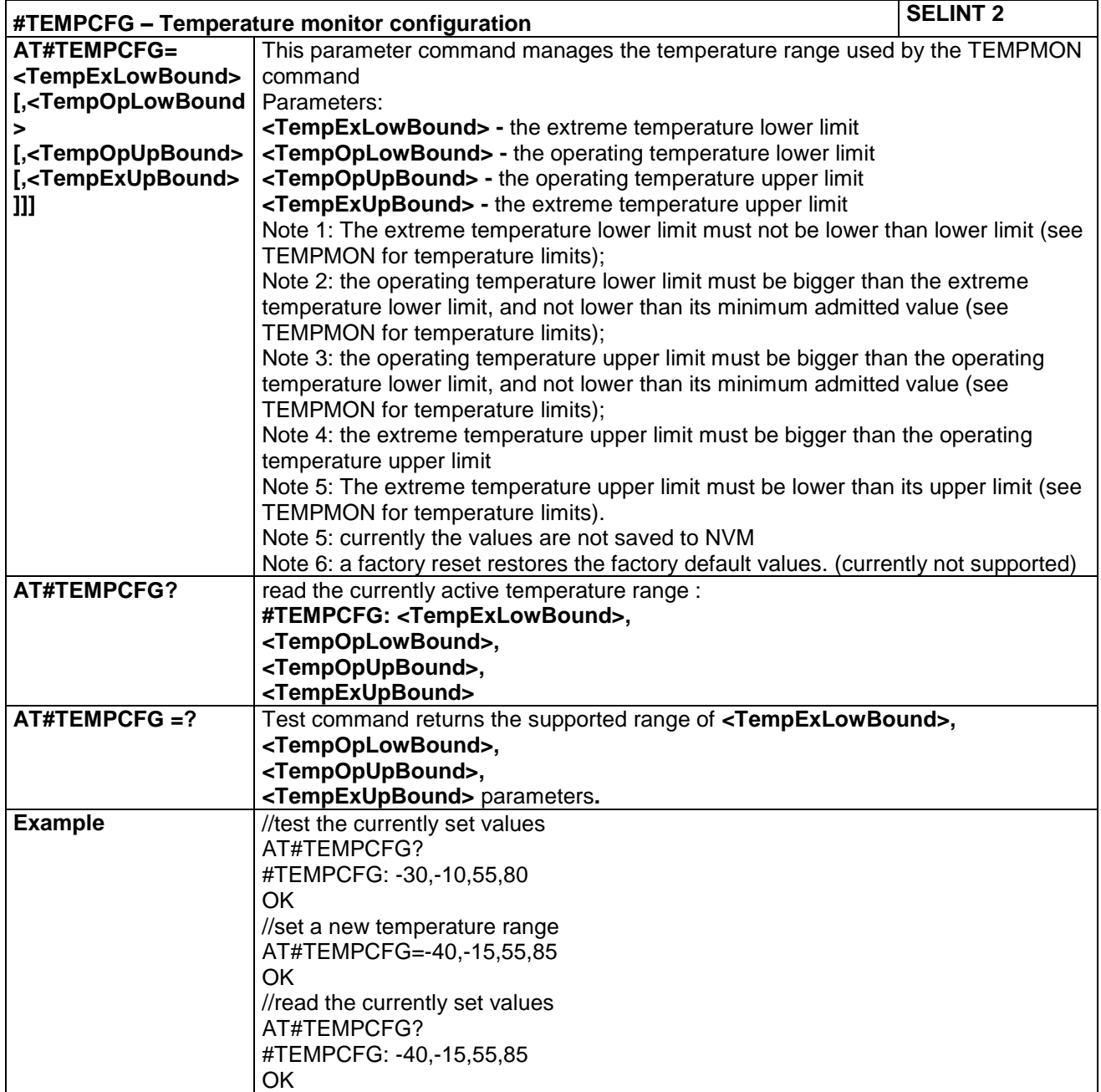

<span id="page-34-2"></span>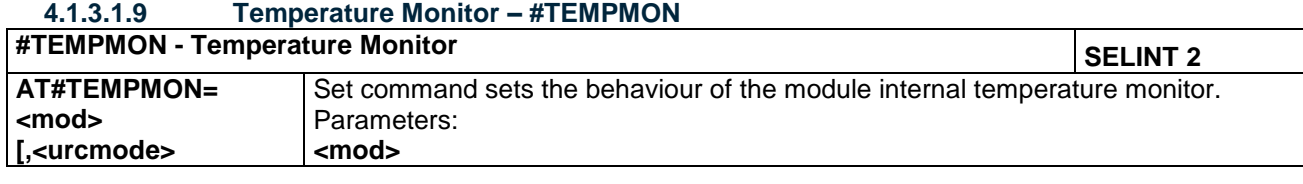

**Doc.Code 80534ST10817A Page 35 of 56 2017-08-16 Reproduction forbidden without Telit Communications PLC written authorization – All Rights Reserved**

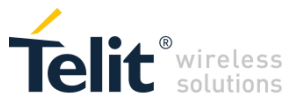

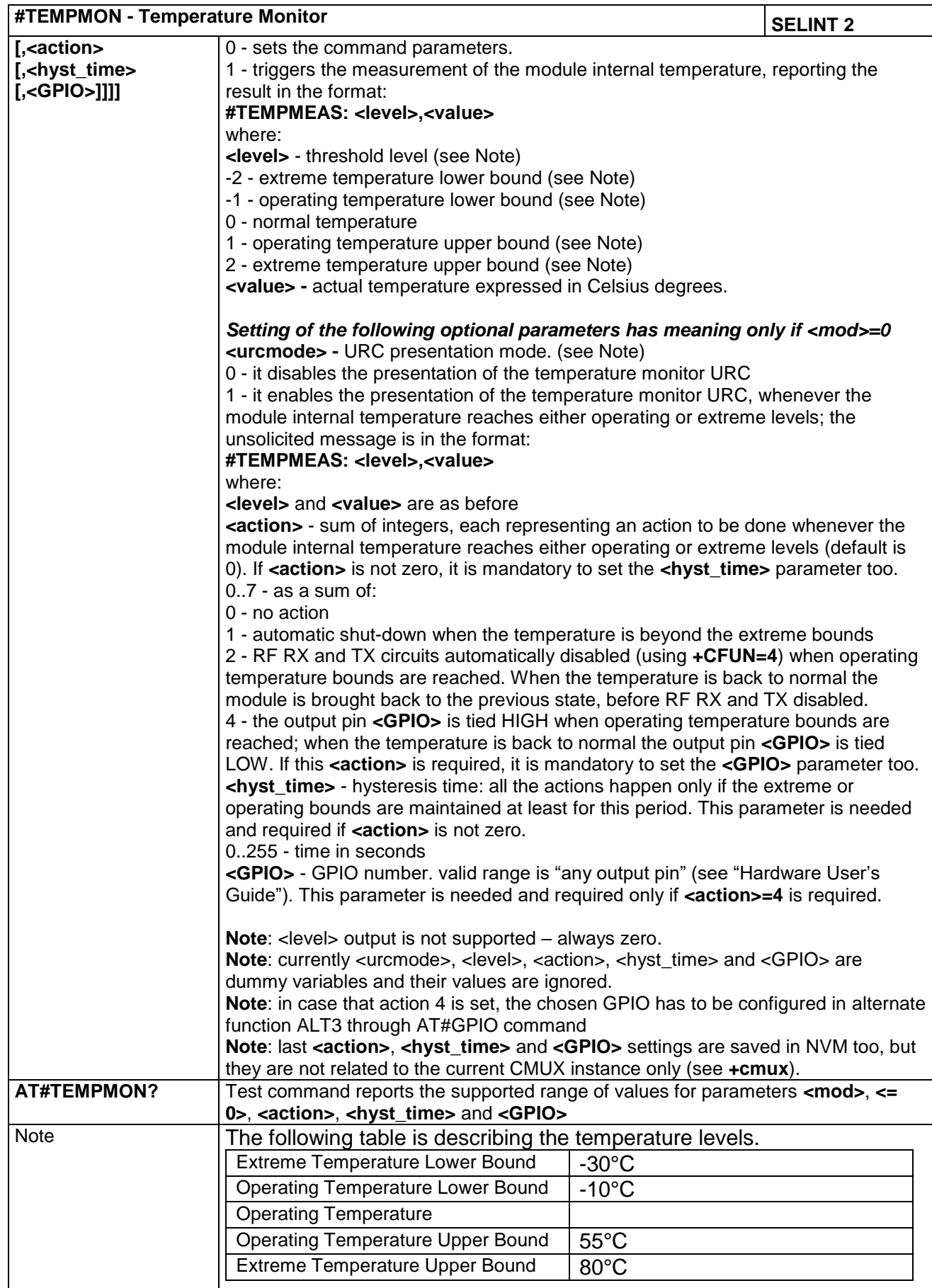

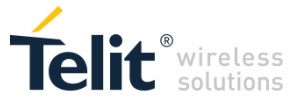

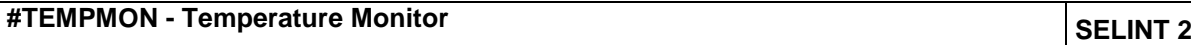

<span id="page-36-0"></span>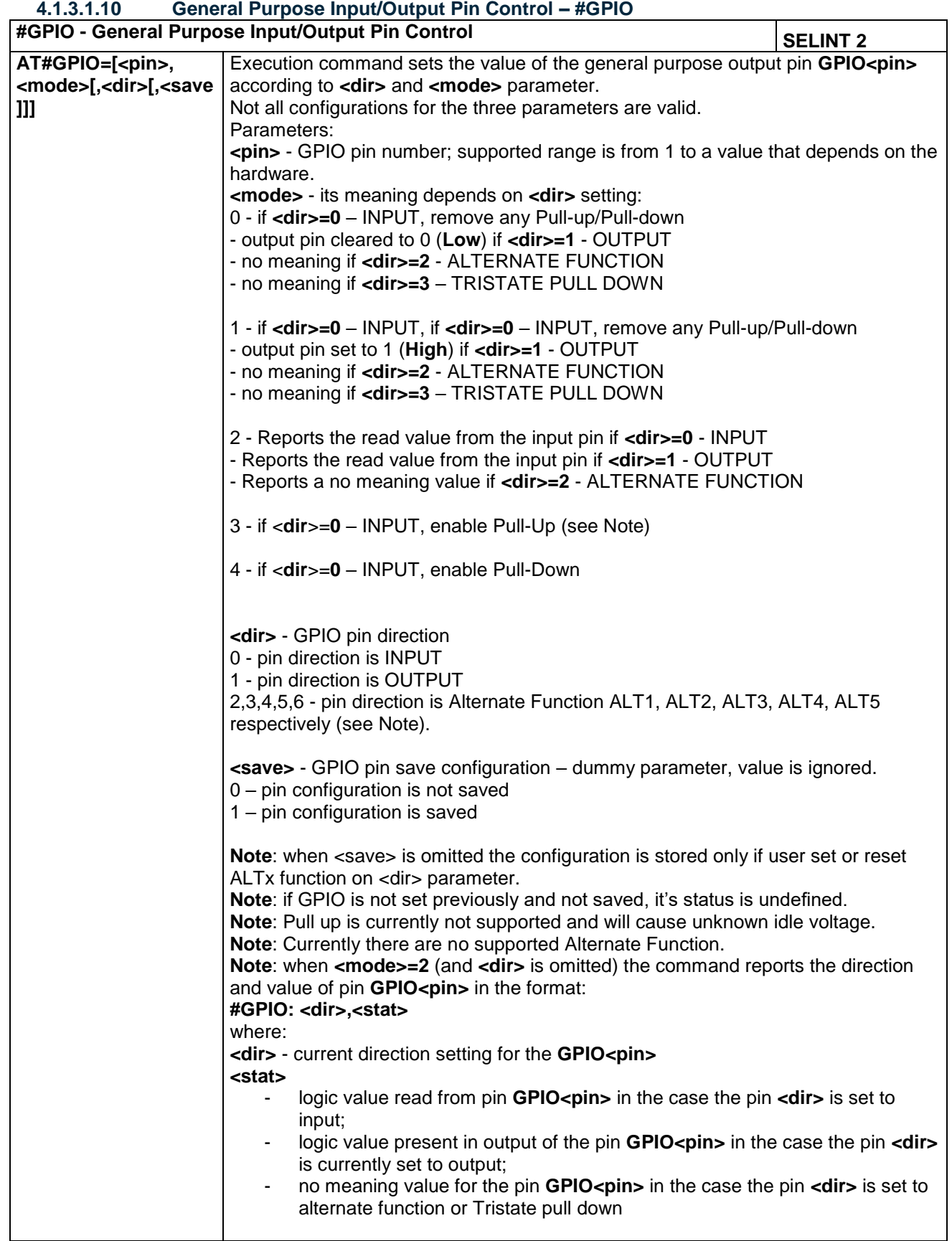

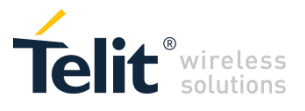

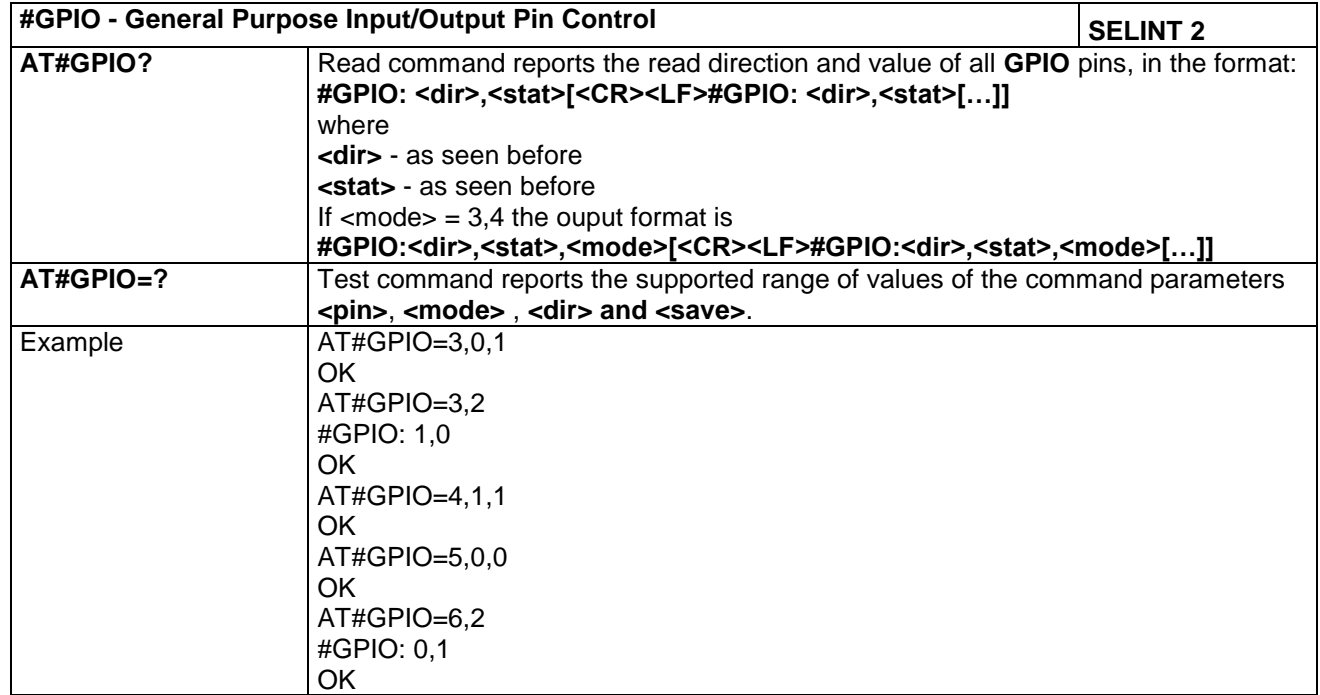

<span id="page-37-0"></span>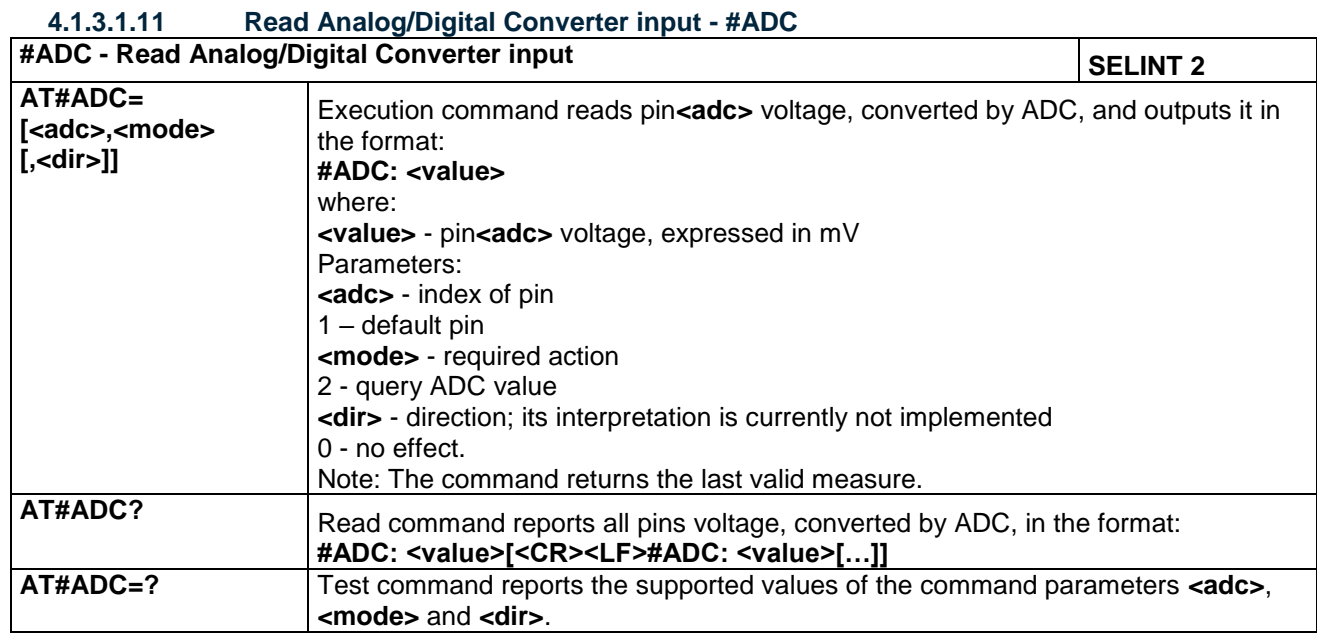

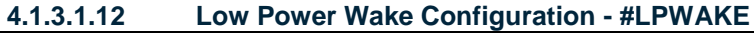

<span id="page-37-1"></span>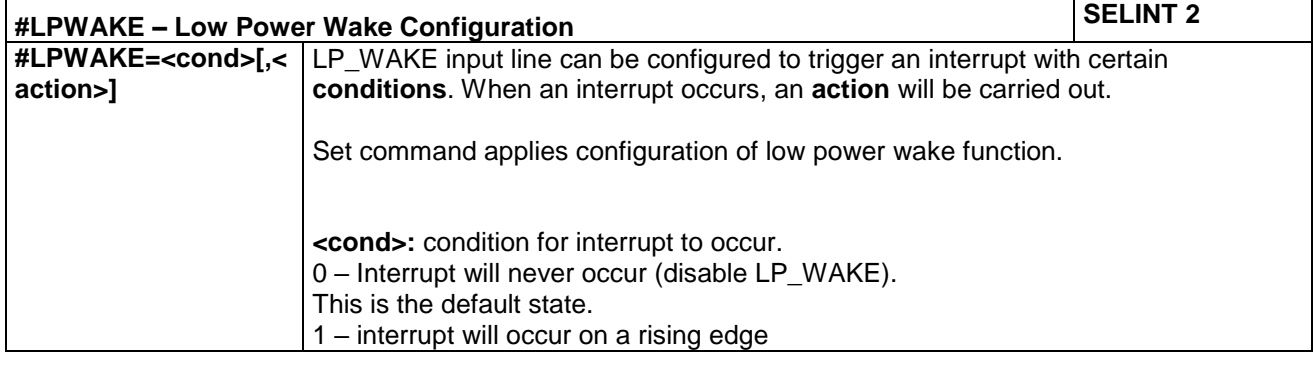

**Doc.Code 80534ST10817A Page 38 of 56 2017-08-16 Reproduction forbidden without Telit Communications PLC written authorization – All Rights Reserved**

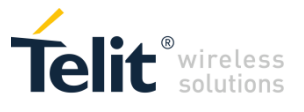

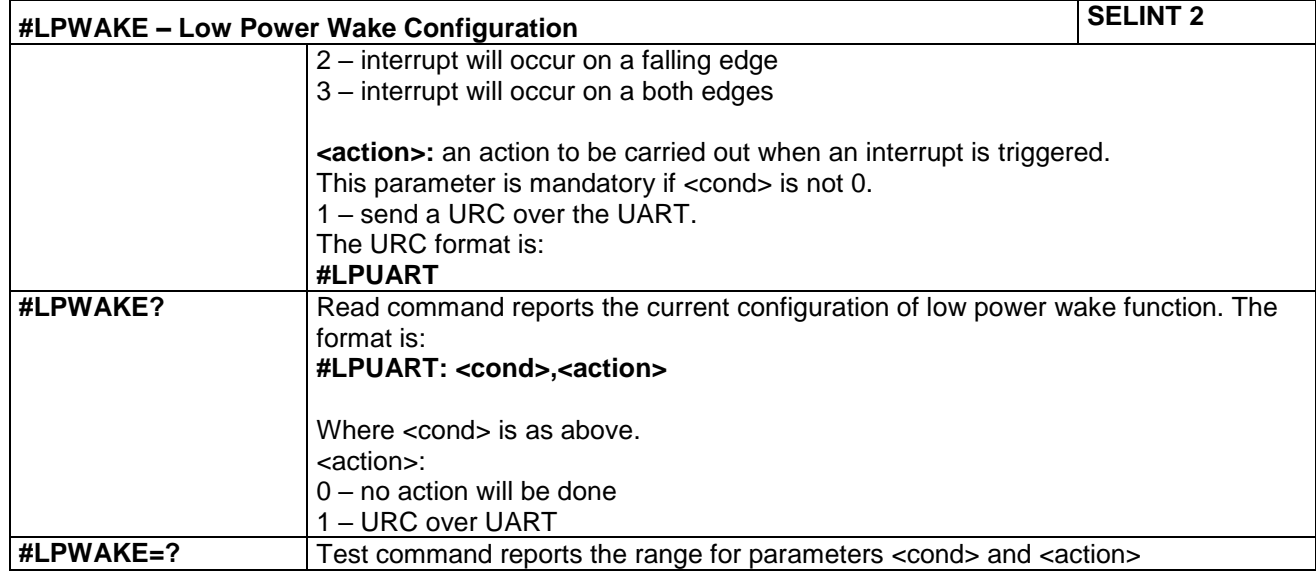

#### **4.1.3.1.13 Reboot - #REBOOT**

<span id="page-38-0"></span>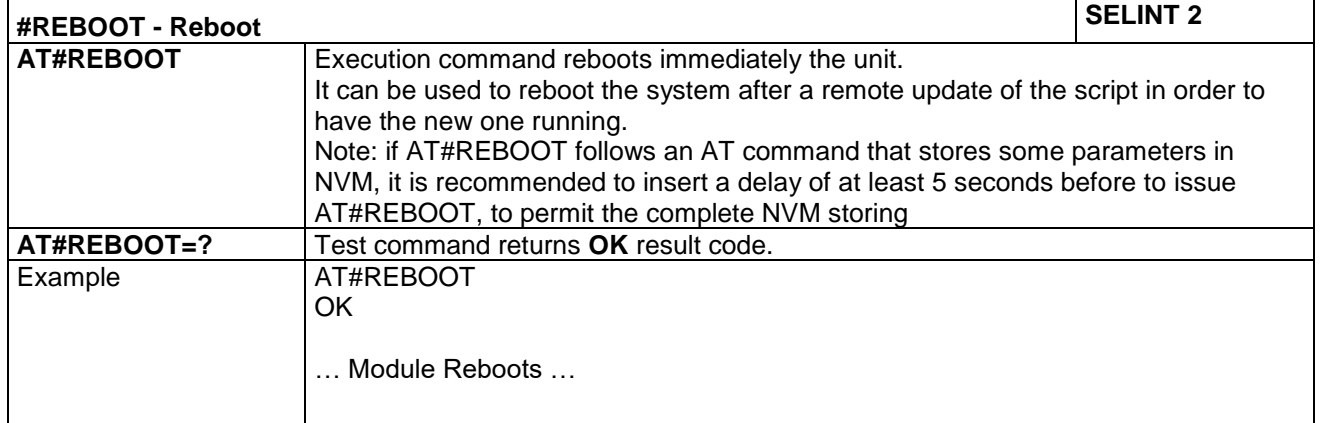

#### <span id="page-38-1"></span>*4.1.3.2 Multisocket AT Commands*

<span id="page-38-2"></span>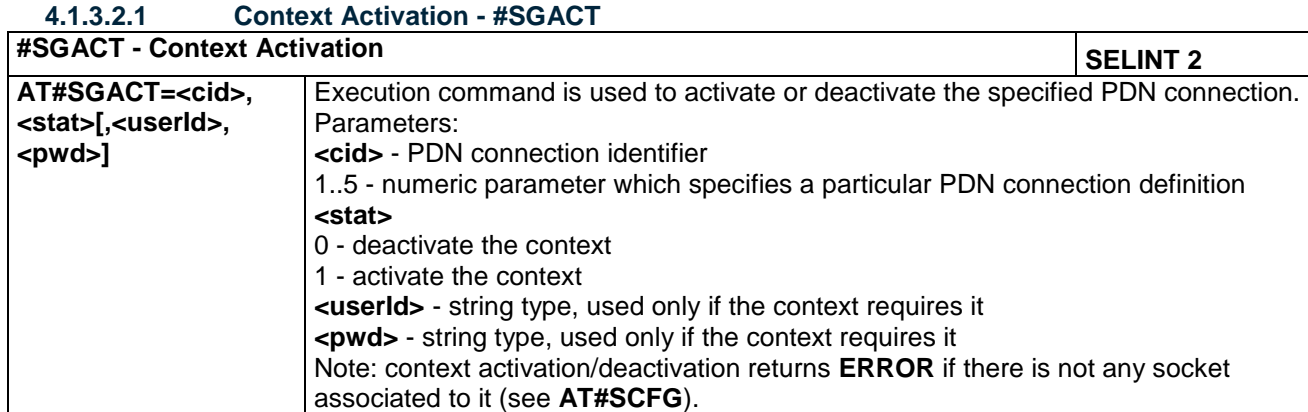

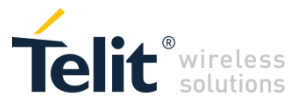

÷

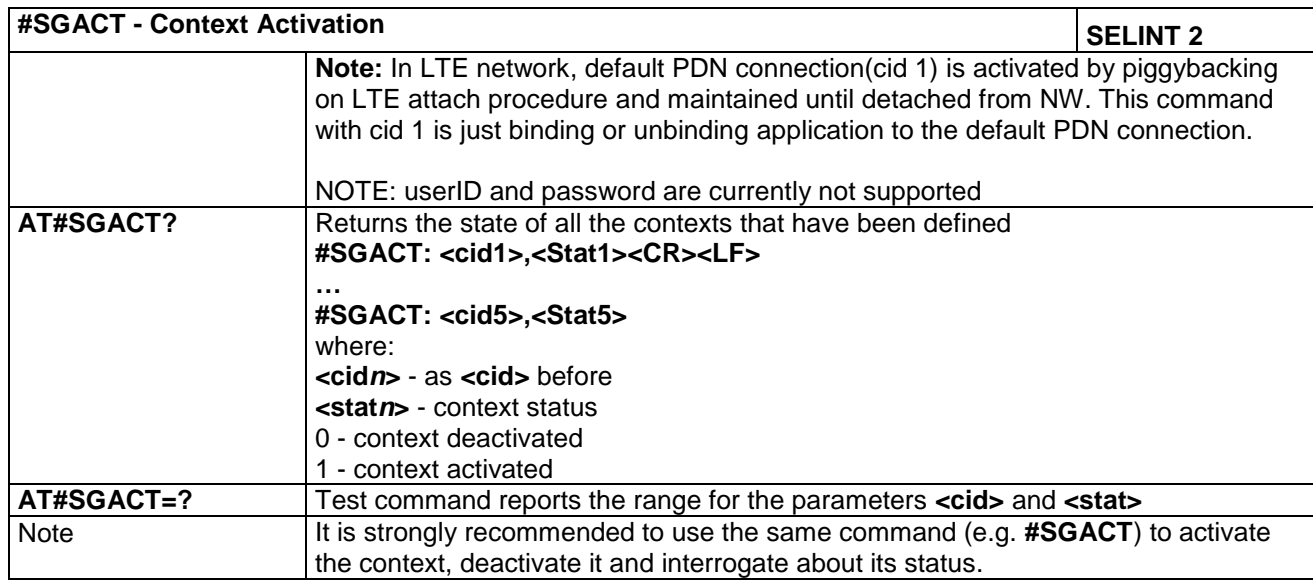

#### **4.1.3.2.2 Socket Shutdown - #SH**

<span id="page-39-0"></span>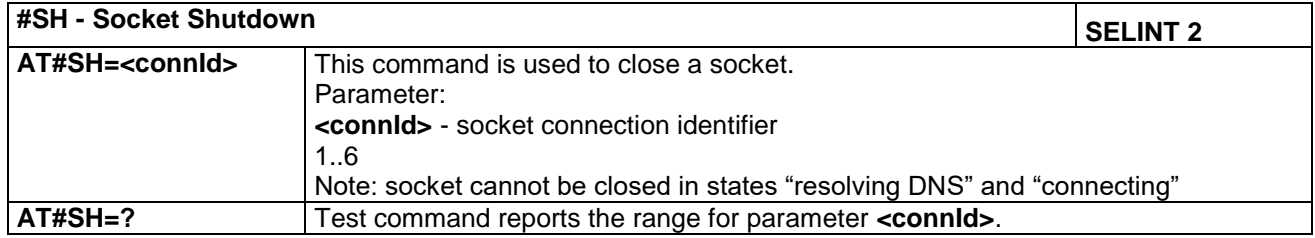

#### **4.1.3.2.3 Socket Configuration - #SCFG**

<span id="page-39-1"></span>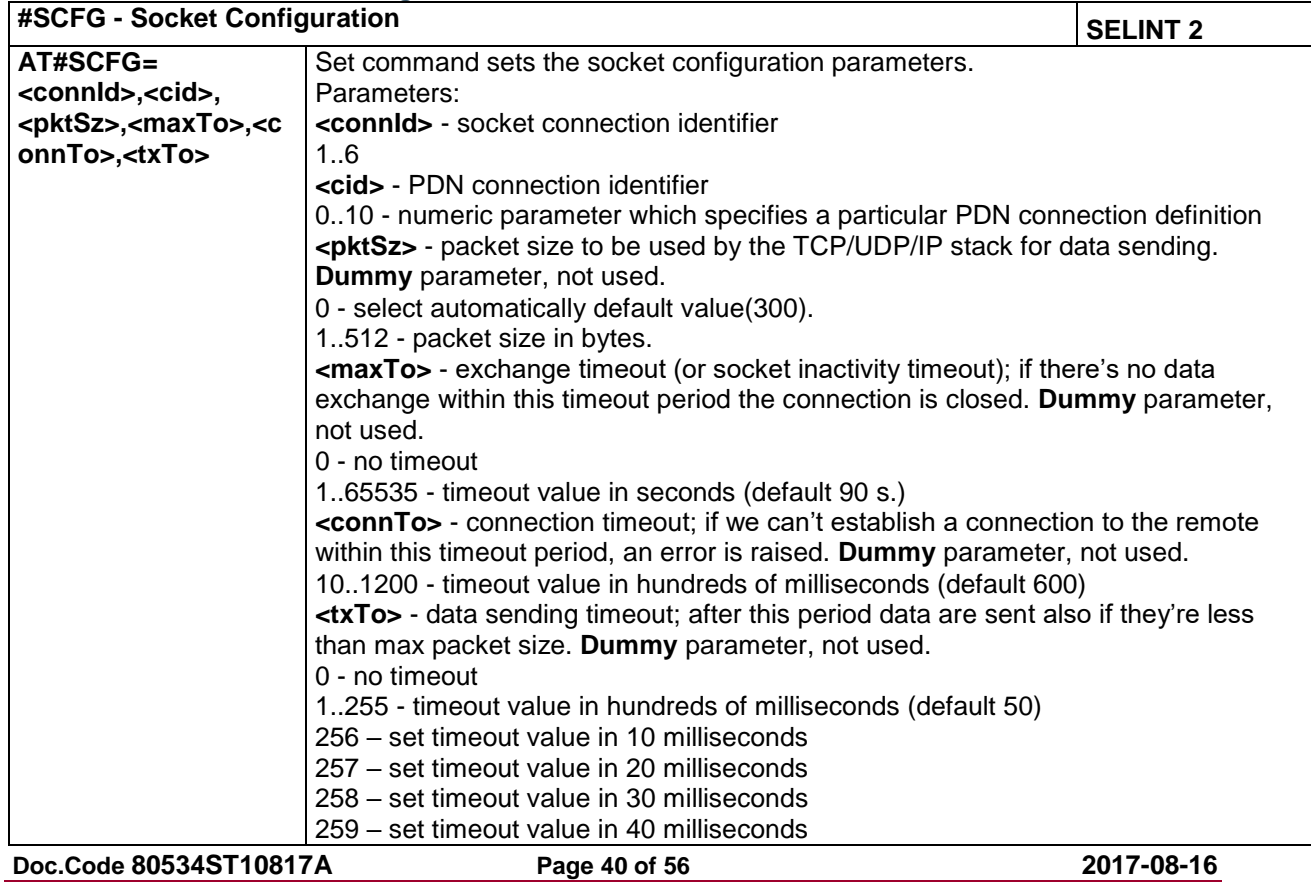

**Reproduction forbidden without Telit Communications PLC written authorization – All Rights Reserved**

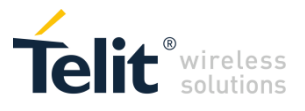

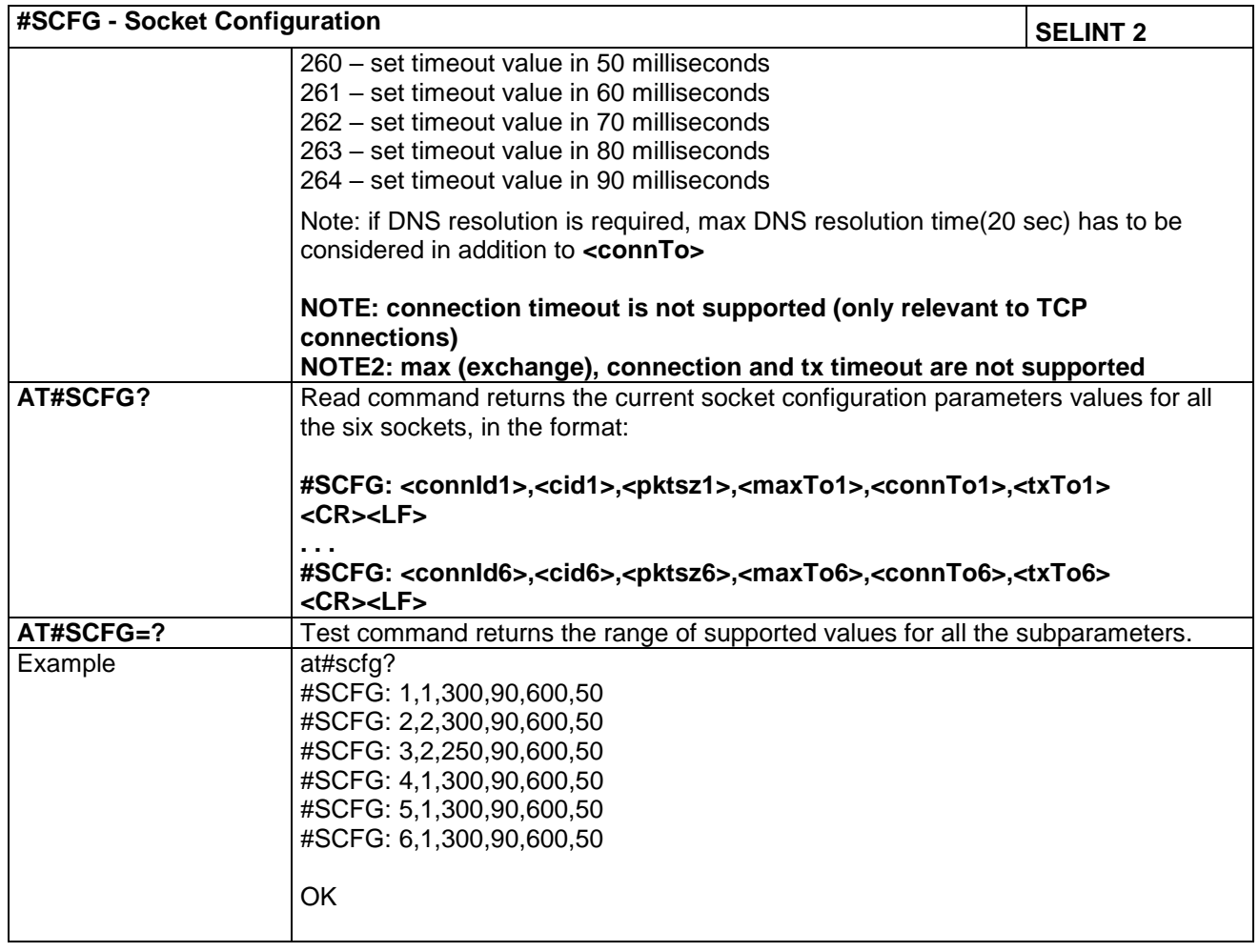

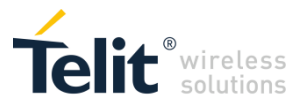

**STATISTICS** 

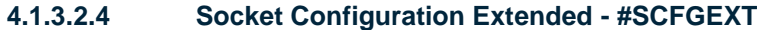

<span id="page-41-0"></span>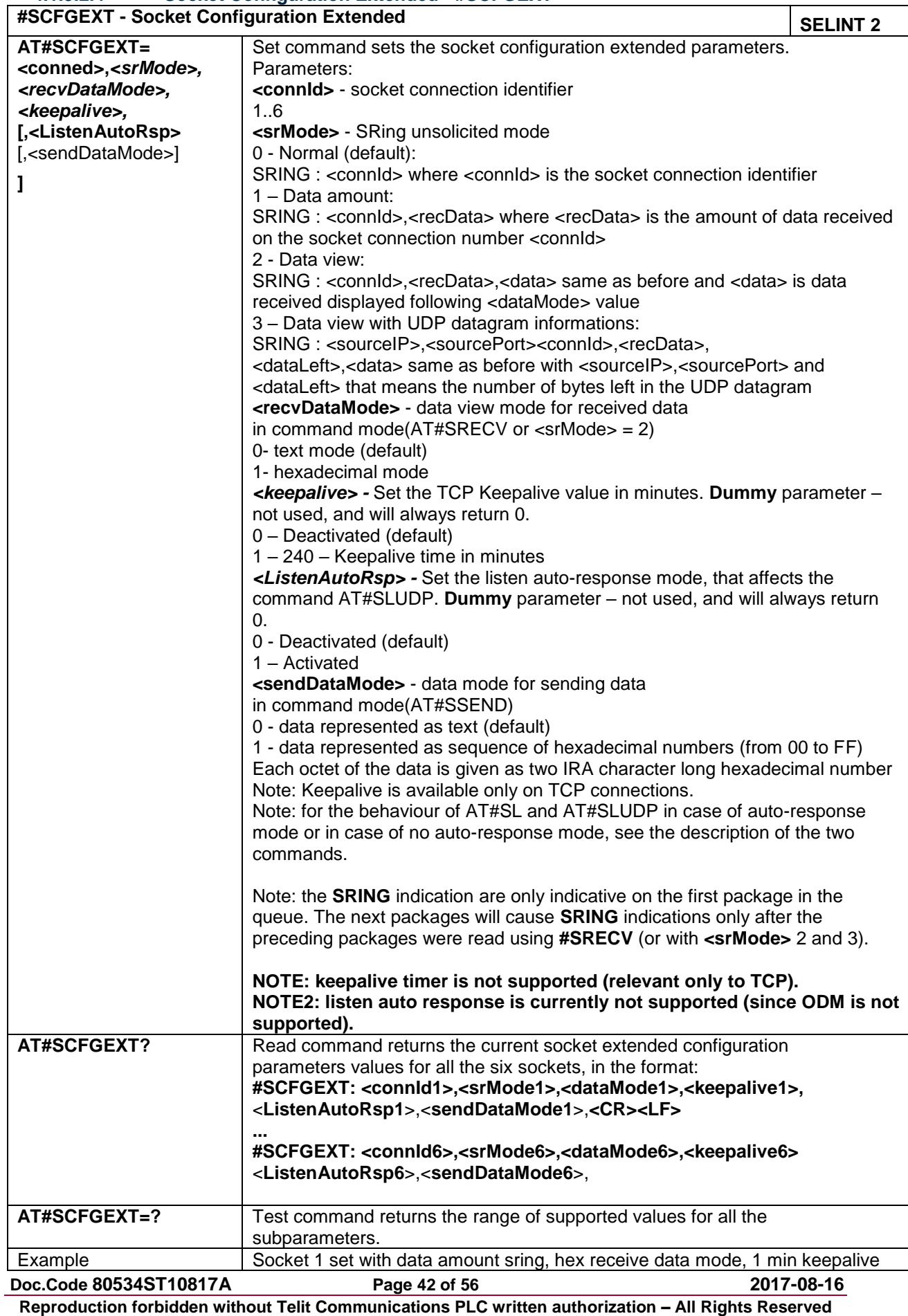

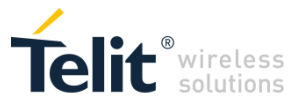

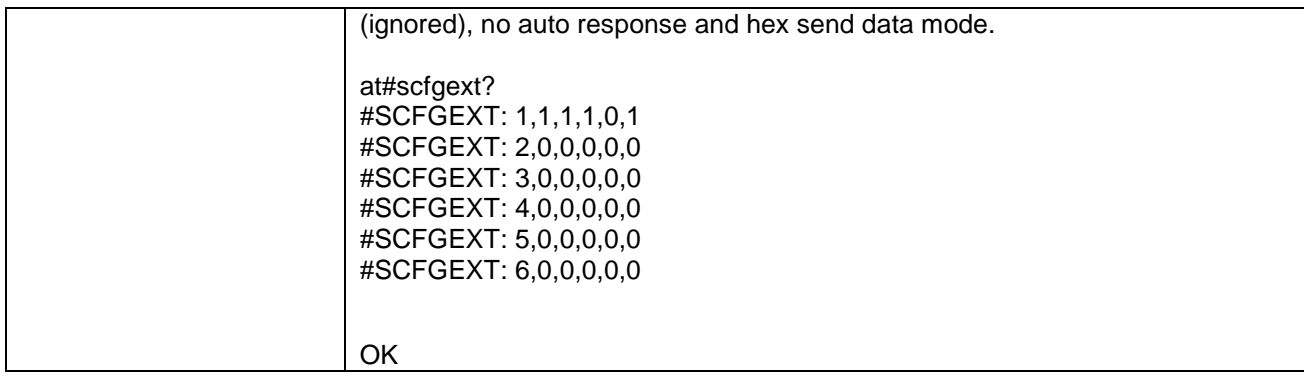

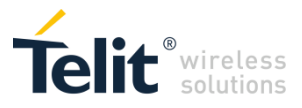

<span id="page-43-0"></span>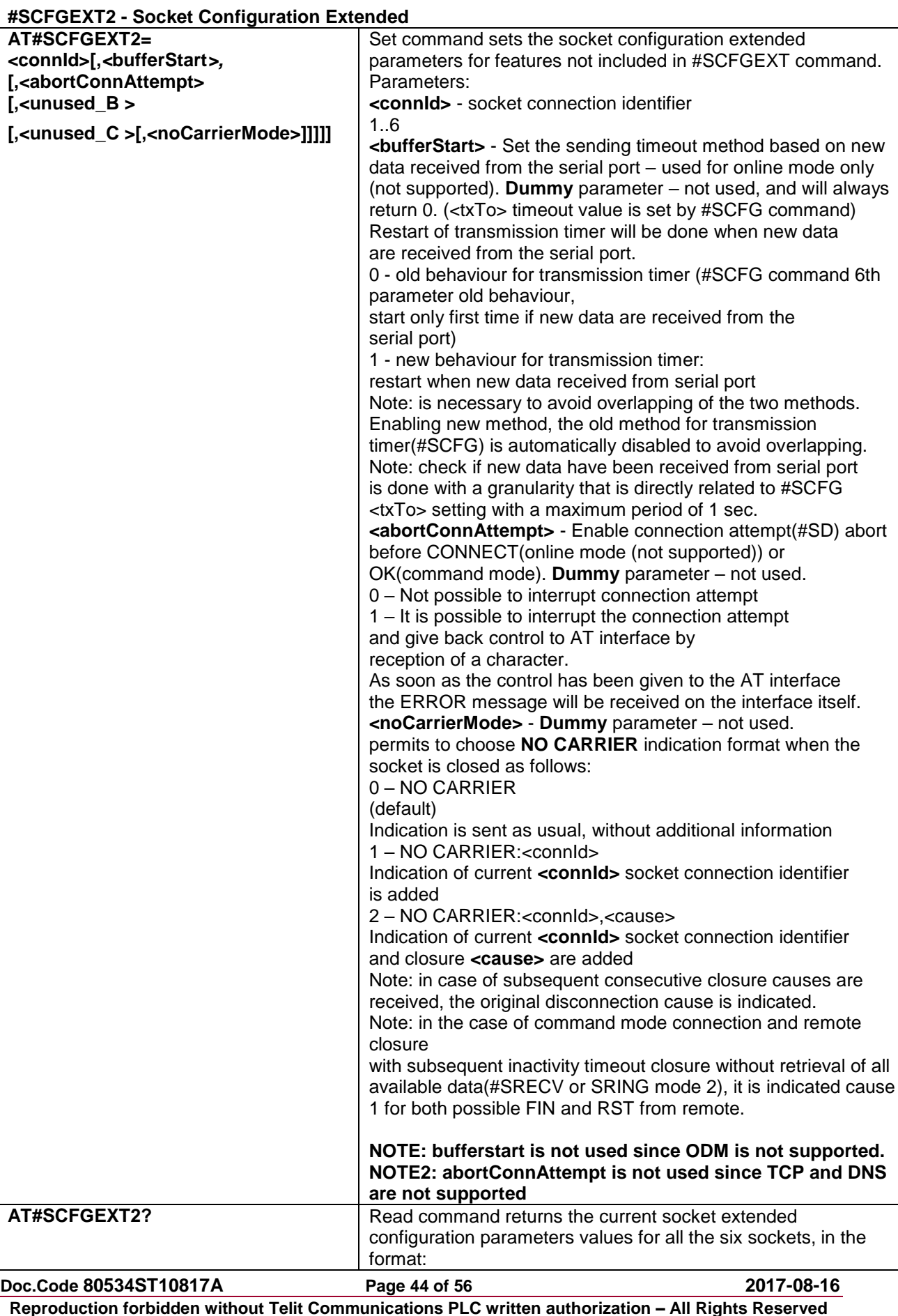

**4.1.3.2.5 Socket configuration Extended 2 - #SCFGEXT2**

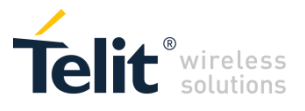

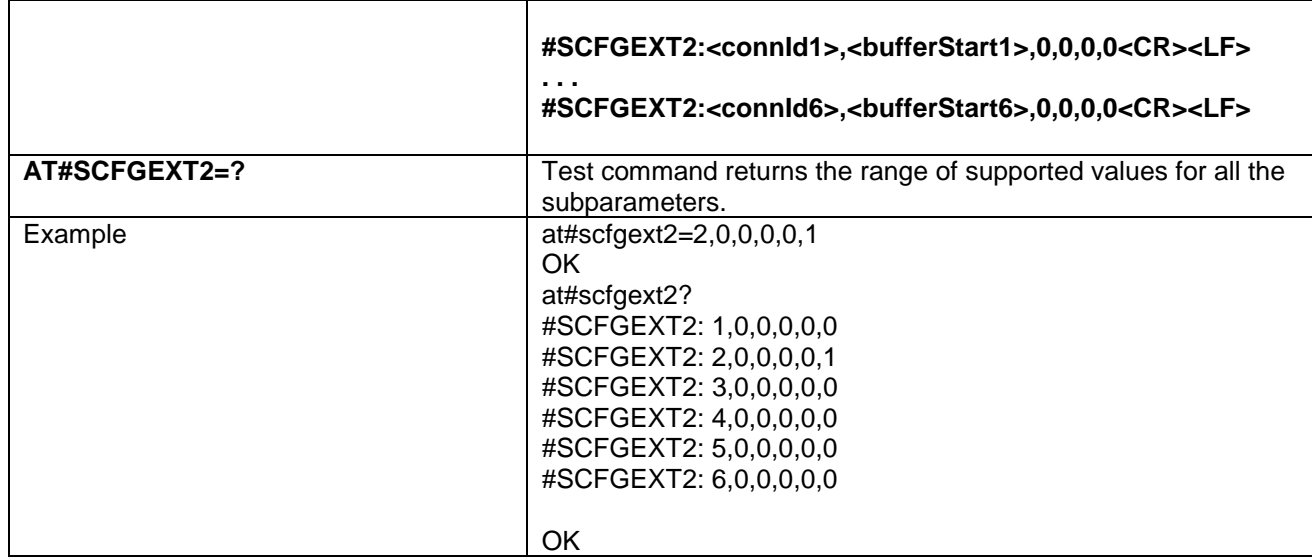

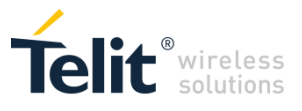

<span id="page-45-0"></span>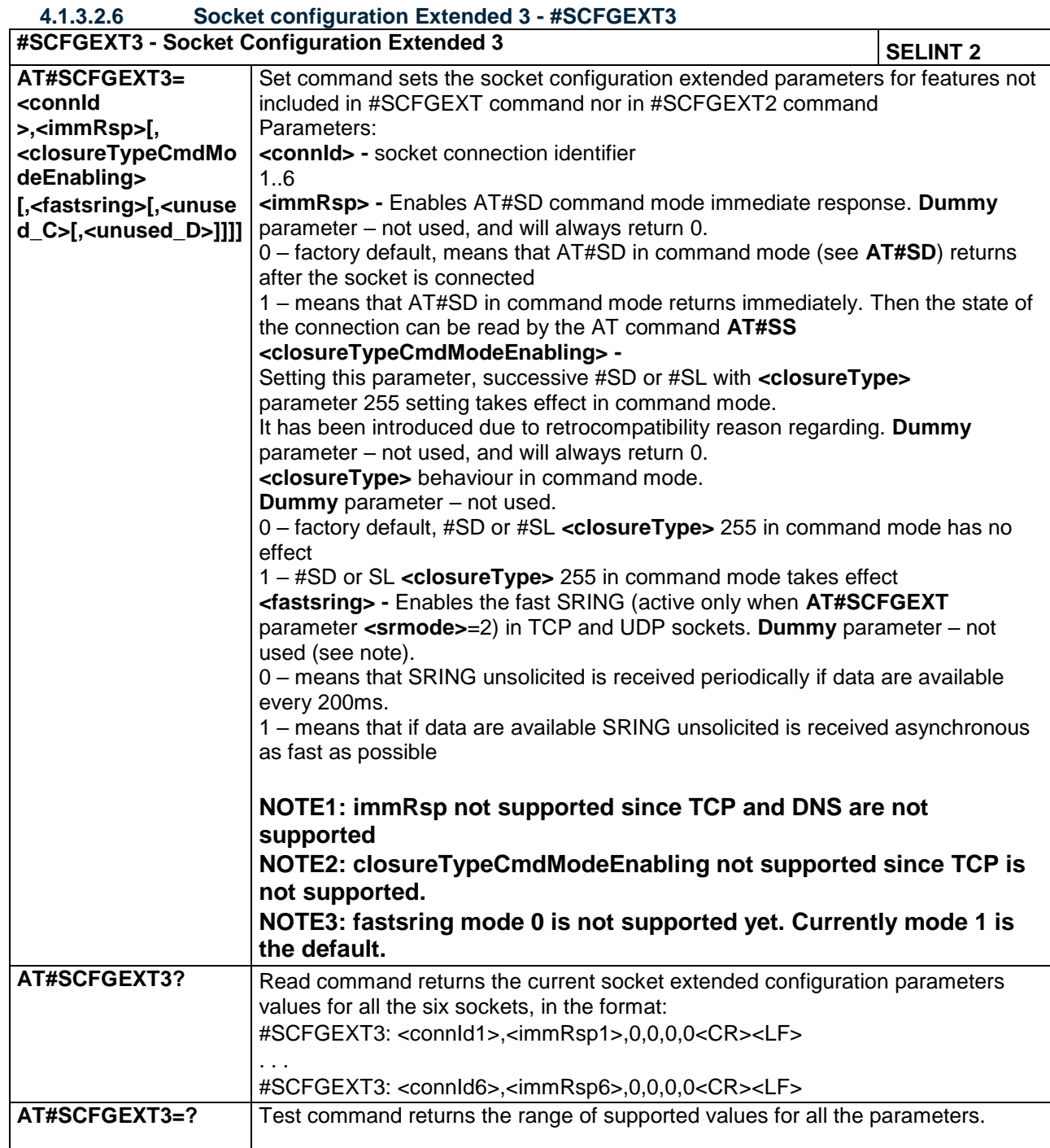

#### <span id="page-45-1"></span>**4.1.3.2.7 Socket info - #SI**

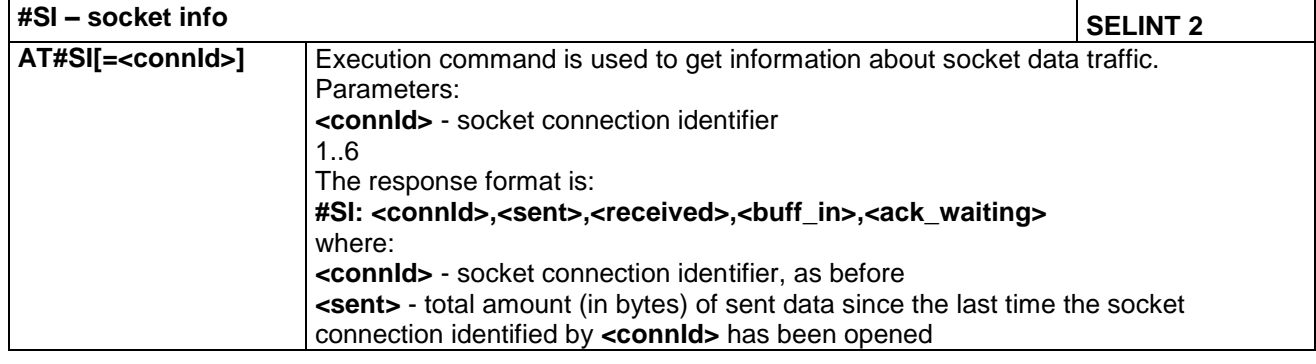

**Doc.Code 80534ST10817A Page 46 of 56 2017-08-16 Reproduction forbidden without Telit Communications PLC written authorization – All Rights Reserved**

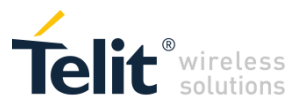

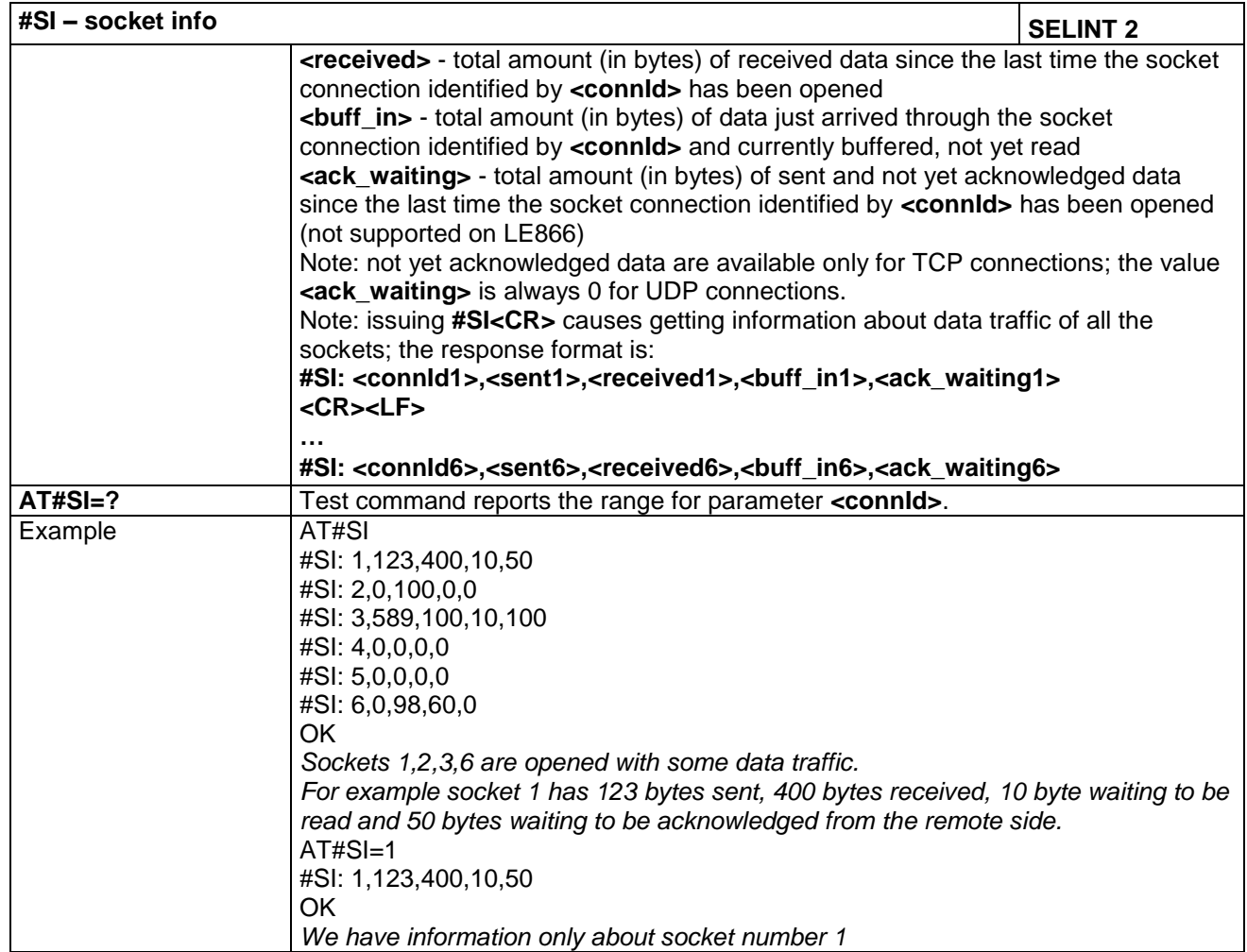

<span id="page-46-0"></span>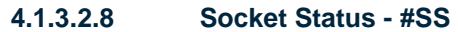

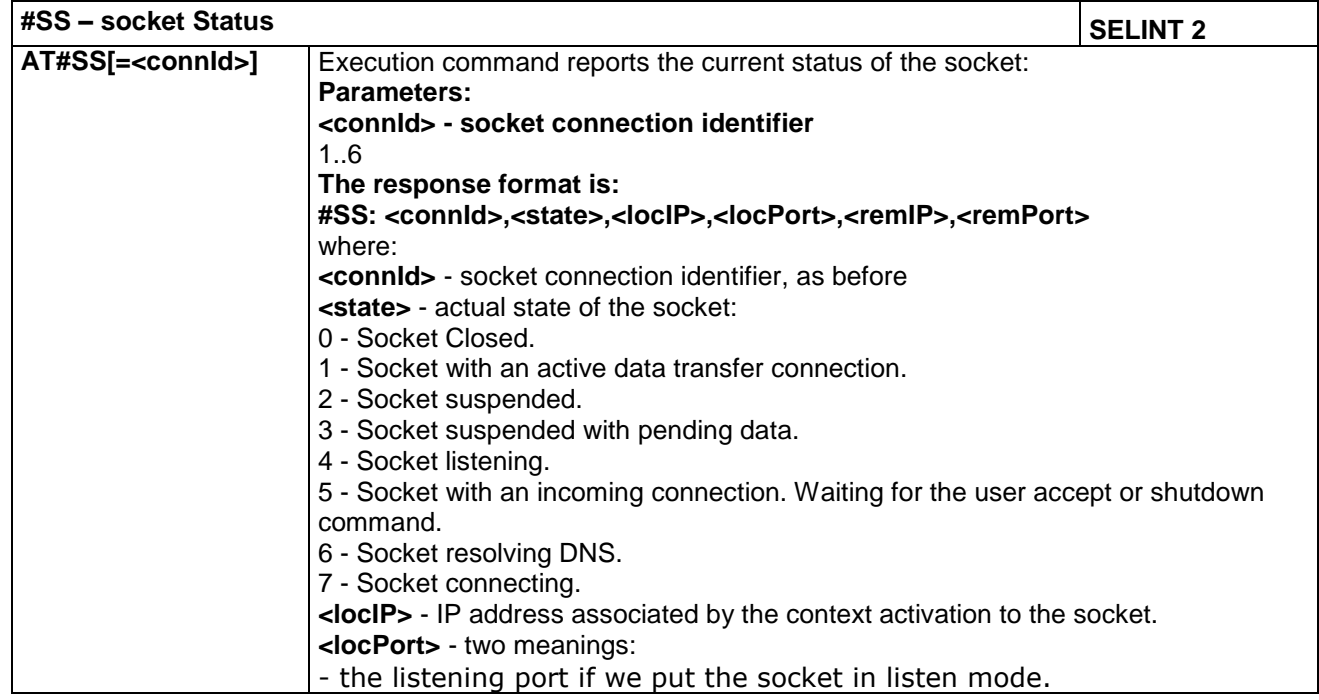

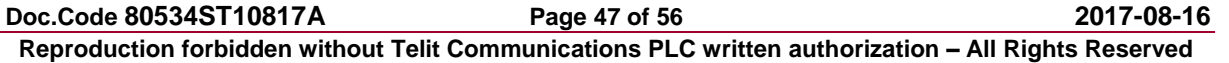

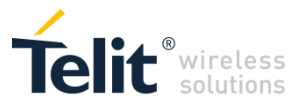

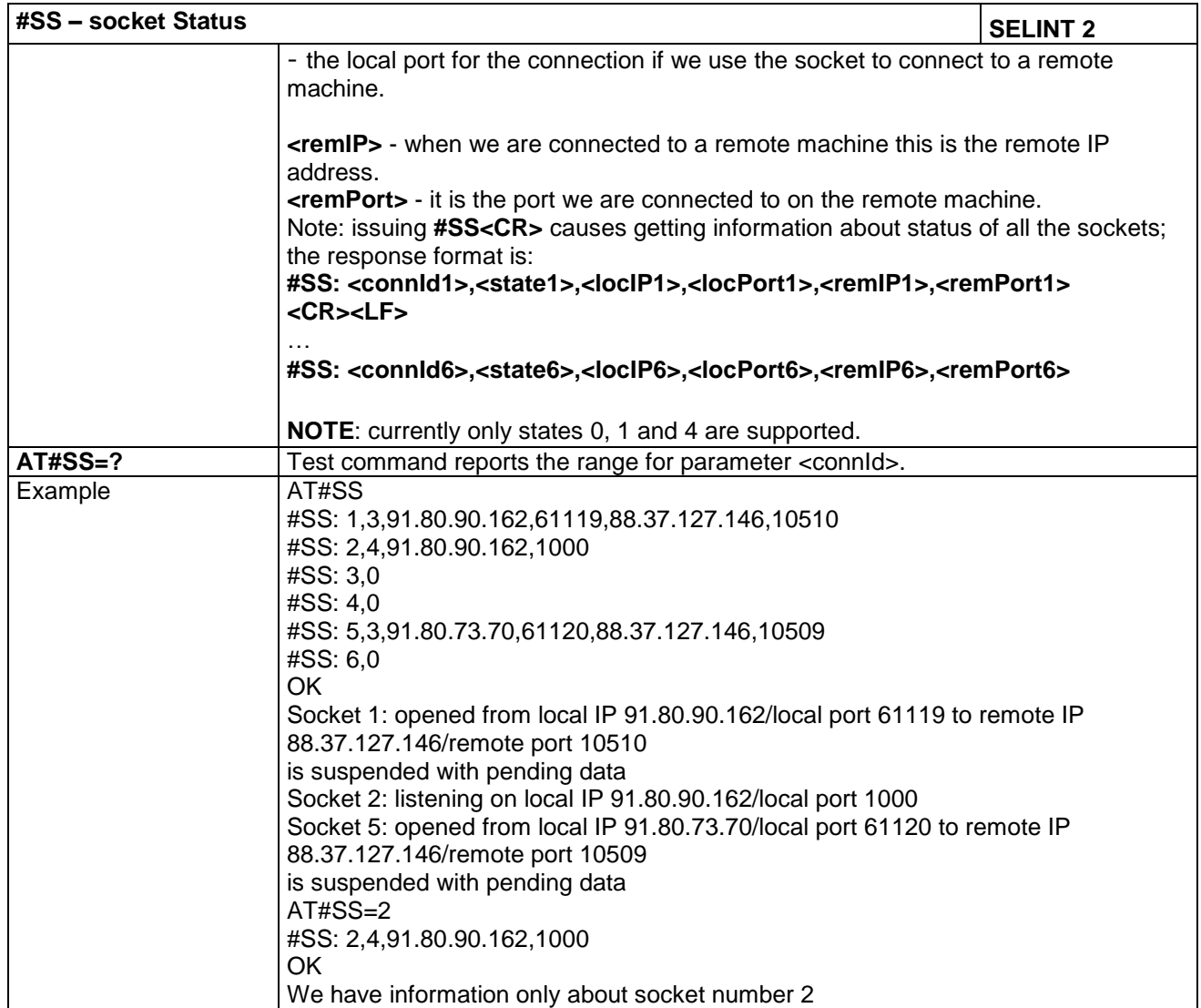

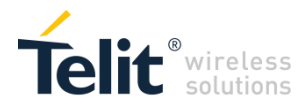

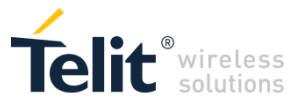

#### **4.1.3.2.9 Socket Dial - #SD**

<span id="page-49-0"></span>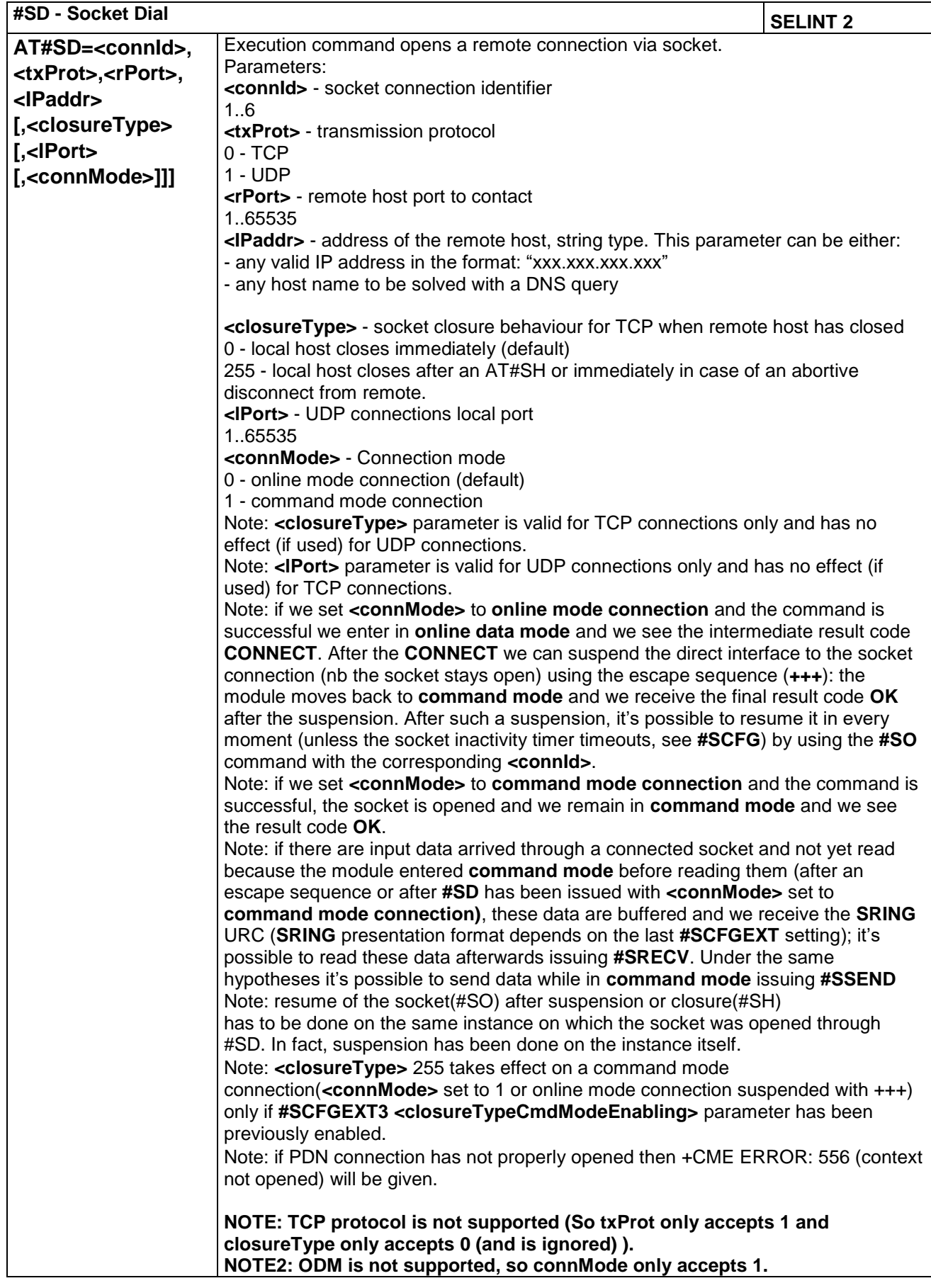

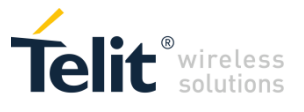

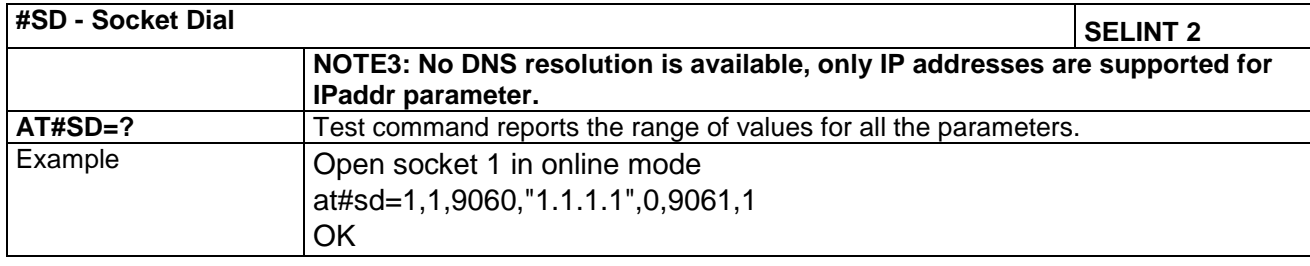

<span id="page-50-0"></span>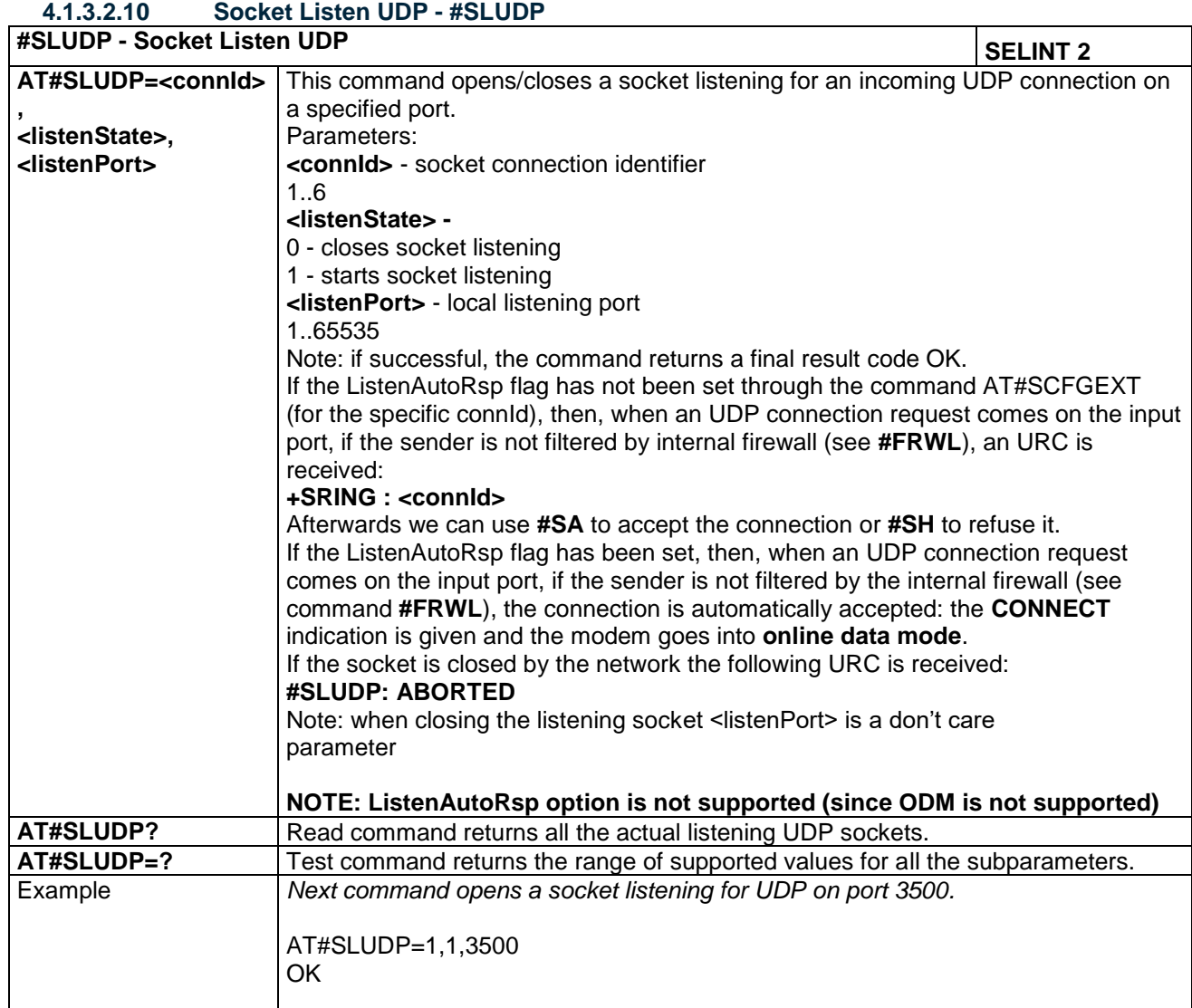

<span id="page-50-1"></span>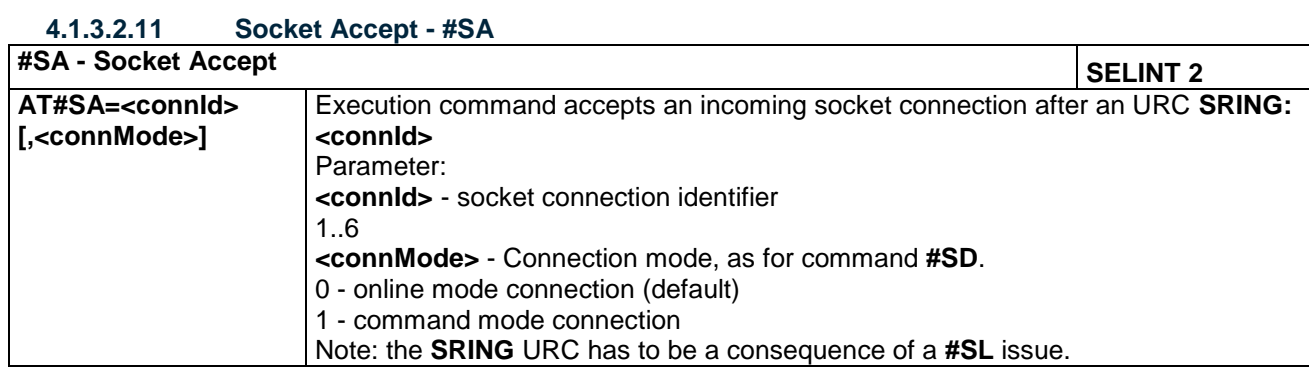

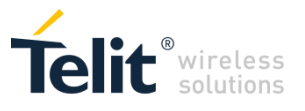

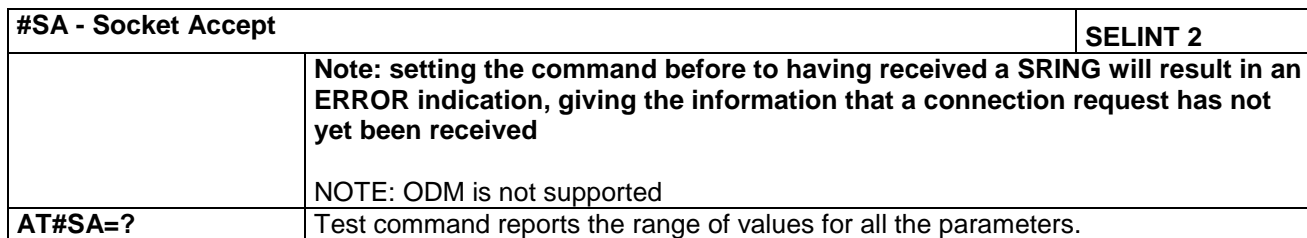

#### <span id="page-51-0"></span>**4.1.3.2.12 Receive Data In Command Mode - #SRECV**

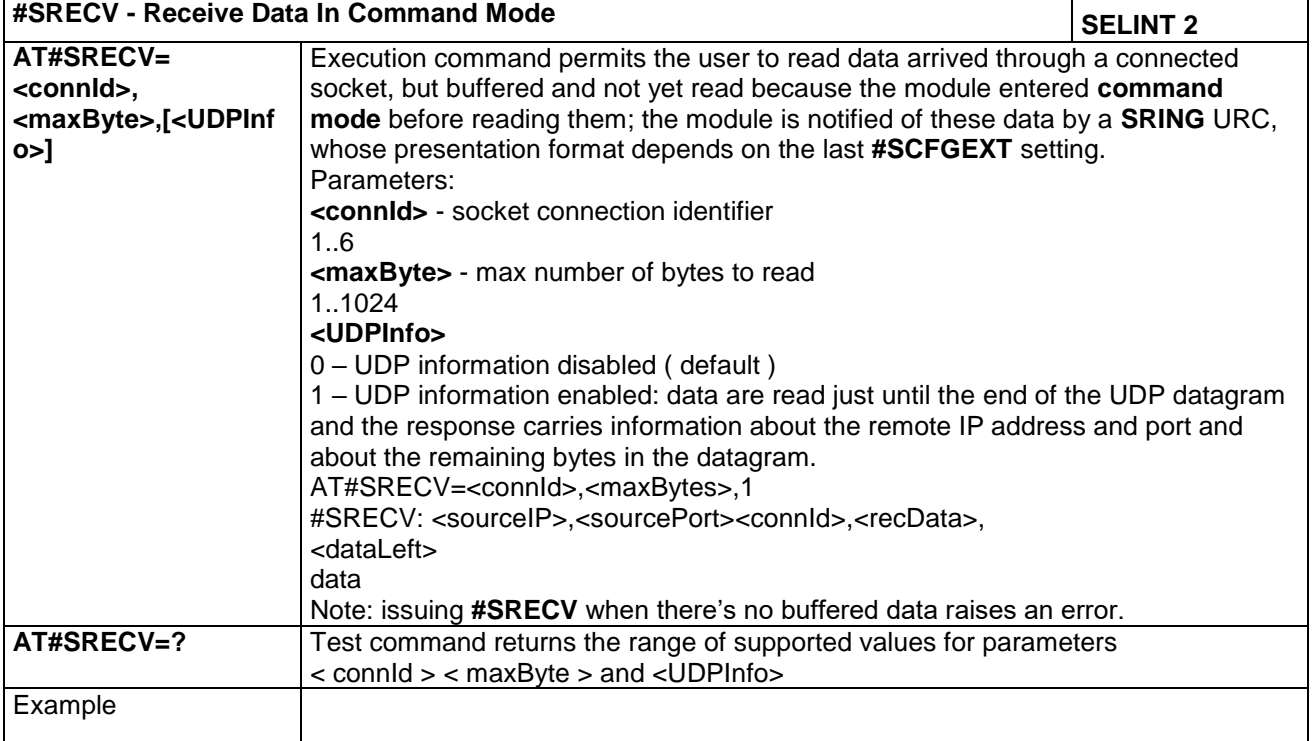

#### **4.1.3.2.13 Send UDP data to a specific remote host extended #SSENDUDPEXT**

<span id="page-51-1"></span>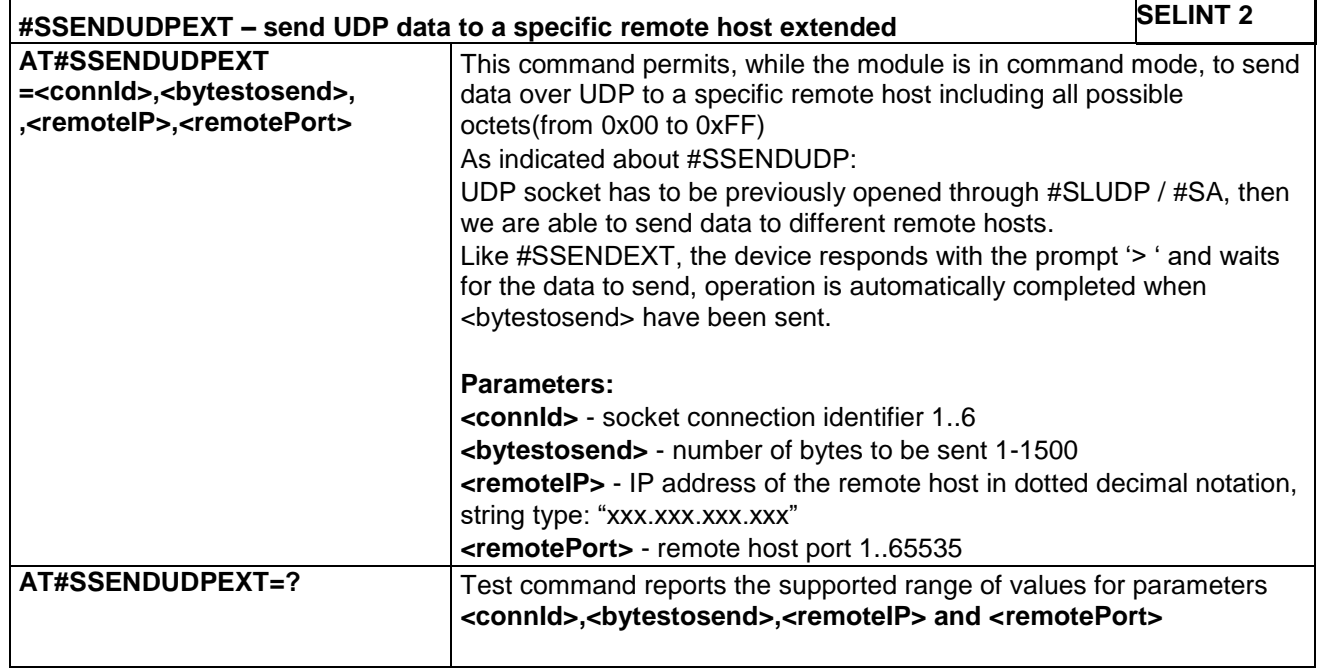

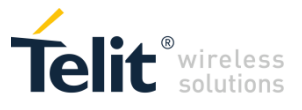

#### **4.1.3.2.15 Send PING request - #PING**

<span id="page-52-0"></span>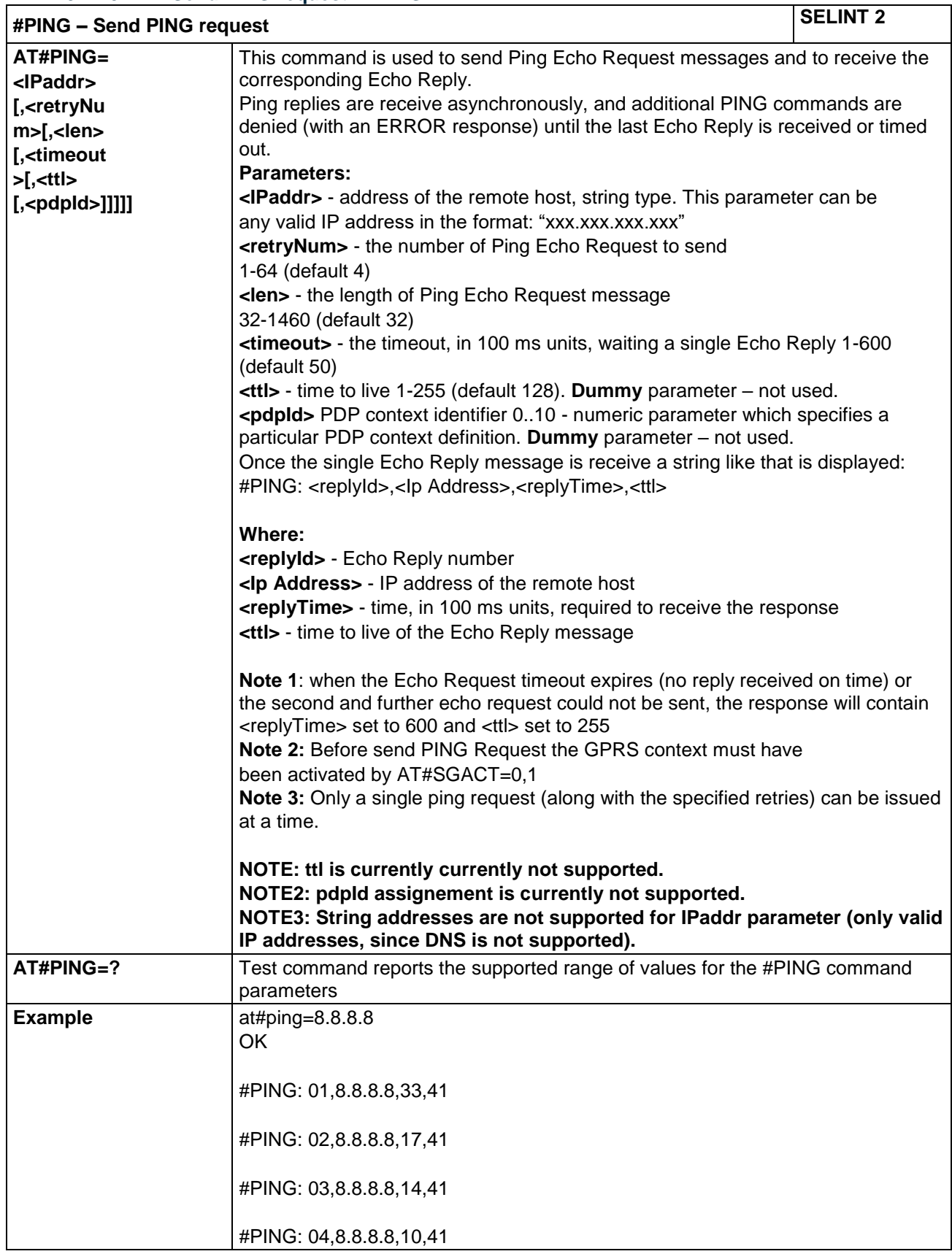

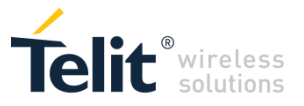

#### <span id="page-53-0"></span>**4.1.3.2.16 Send data in Command Mode extended - #SSENDEXT #SSENDEXT - Send Data In Command Mode extended SELINT 2 AT#SSENDEXT= <connId>, <bytestosend>** Execution command permits, while the module is in **command mode,** to send data through a connected socket including all possible octets (from 0x00 to 0xFF). Parameters: **<connId>** - socket connection identifier 1..6 **< bytestosend >** - number of bytes to be sent Please refer to test command for range The device responds to the command with the prompt <greater\_than><space> and waits for the data to send. When <br/>bytestosend> bytes have been sent, operation is automatically completed. If data are successfully sent, then the response is OK. If data sending fails for some reason, an error code is reported. Note: it's possible to use **#SSENDEXT** only if the connection was opened by **#SD**, else the ME is raising an error. Note: all special characters are sent like a generic byte. (For instance: 0x08 is simply sent through the socket and don't behave like a BS, i.e. previous character is not deleted) **AT#SSENDEXT=?** Test command returns the range of supported values for parameters < **connid** > and <**bytestosend**> Example  $\Box$  Open the socket in command mode: at#sd=1,0,<port>,"IP address",0,0,1 OK Give the command specifying total number of bytes as second **Parameter:** at#ssendext=1,256 > .............................. ; // Terminal echo of bytes sent is displayed here OK All possible bytes (from 0x00 to 0xFF) are sent on the socket as generic bytes.

#### <span id="page-53-1"></span>*4.1.3.3 3GPP Rel12 PSM Commands*

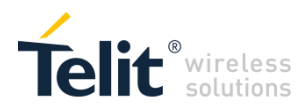

# <span id="page-54-0"></span>5 DOCUMENT HISTORY

## <span id="page-54-1"></span>Revisions

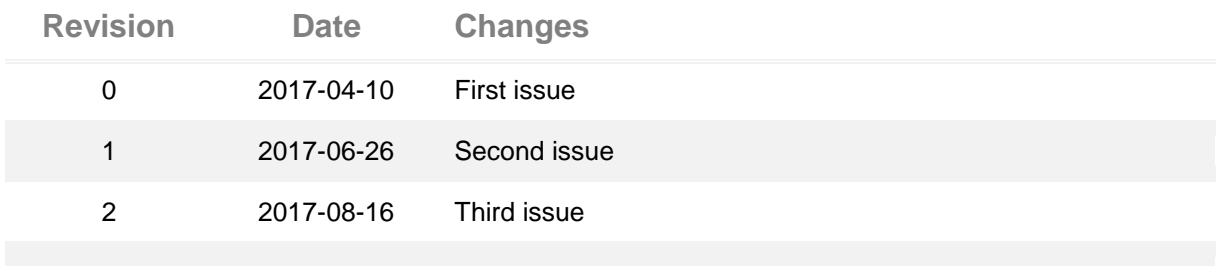

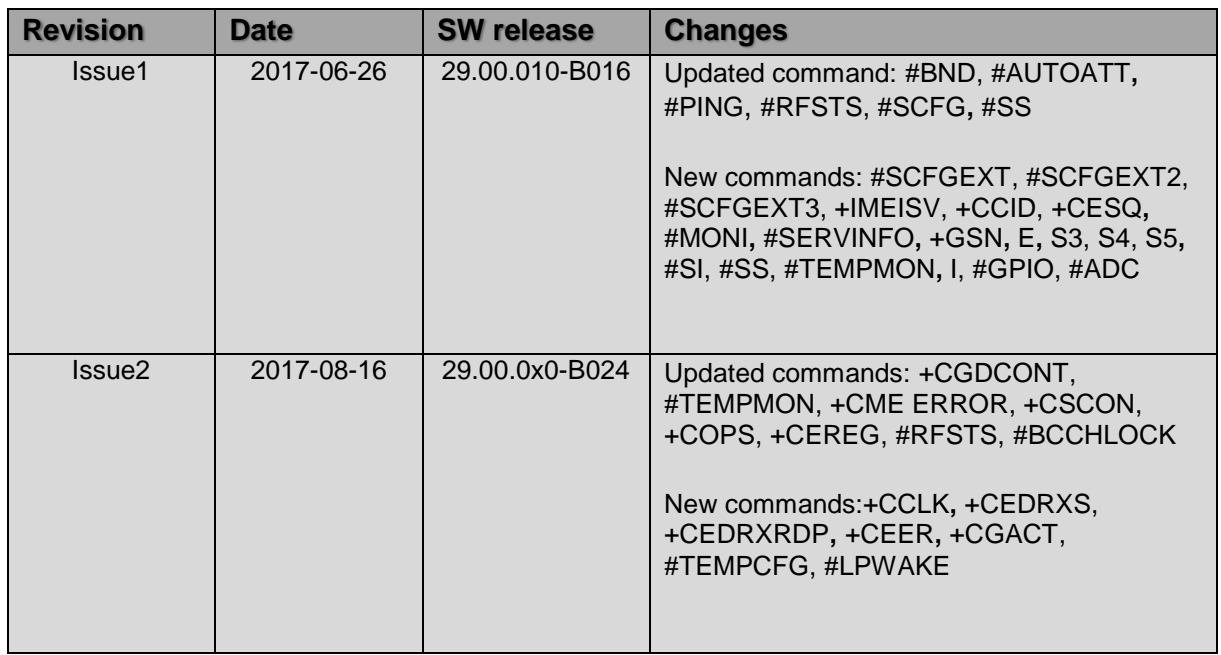

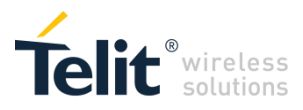

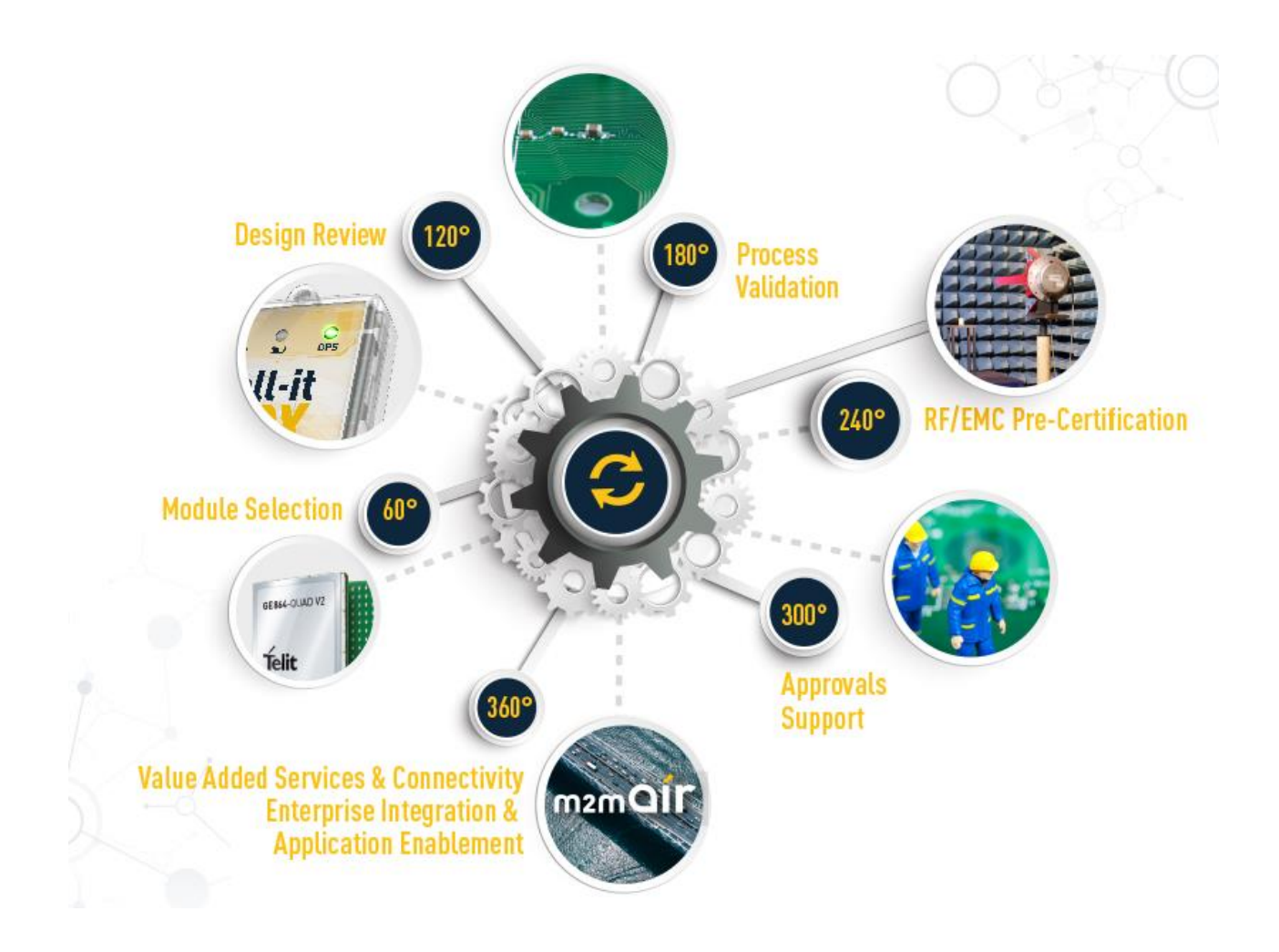